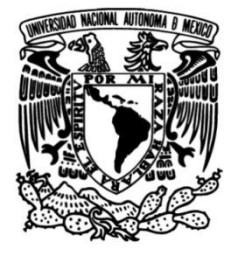

# **UNIVERSIDAD NACIONAL AUTÓNOMA DE MÉXICO**

# **FACULTAD DE INGENIERÍA**

 **indicador en la presencia de Cociente Espectral V/H como fluidos: Aplicación a un conjunto masivo de datos de ruido sísmico para una zona al oriente del país**

## **TESIS**

Que para obtener el título de **Ingeniero Geofísico**

# **P R E S E N T A**

Juan Antonio Dionicio Sánchez

# **DIRECTOR DE TESIS**

Dr. Jorge Aguirre González

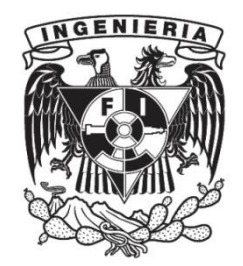

**Ciudad Universitaria, Cd. Mx., 2019**

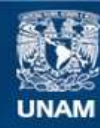

Universidad Nacional Autónoma de México

**UNAM – Dirección General de Bibliotecas Tesis Digitales Restricciones de uso**

## **DERECHOS RESERVADOS © PROHIBIDA SU REPRODUCCIÓN TOTAL O PARCIAL**

Todo el material contenido en esta tesis esta protegido por la Ley Federal del Derecho de Autor (LFDA) de los Estados Unidos Mexicanos (México).

**Biblioteca Central** 

Dirección General de Bibliotecas de la UNAM

El uso de imágenes, fragmentos de videos, y demás material que sea objeto de protección de los derechos de autor, será exclusivamente para fines educativos e informativos y deberá citar la fuente donde la obtuvo mencionando el autor o autores. Cualquier uso distinto como el lucro, reproducción, edición o modificación, será perseguido y sancionado por el respectivo titular de los Derechos de Autor.

**All you have to decide is what to do, with the time that is given to you.** – Gandalf "El gris peregrino"

**Train yourself to let go of everything you fear to lose** – Maestro Yoda

# Dedicatorias

### **Para mis padres Carmen Dionicio y María de la Luz Sánchez:**

Por todo el apoyo a lo largo de mi vida, ha sido un largo recorrido juntos. No tengo palabras para expresar todo lo que siento. Gracias Chavo. Gracias Mariluz.

### **Para mis hermanos Jorge y Alma Dionicio:**

Por ser mis ejemplos a seguir, por brindarme la alegría de ser tío y por su apoyo desde siempre. Por muchos de los momentos más alegres de mi niñez. Gracias Raiden. Ya que toda historia tuvo que tener comienzo. Gracias Almis.

### **Para mis niños Jorge, Natalia, Armando, Iván, Francisco, Lucero, Mariana y Paulina:**

Con los que he crecido y compartido gran parte de la vida, tantas noches de desvelo, de videojuegos, de gomitas, de travesuras en la cocina. Ahora es su turno échenle muchas ganas.

### **Para mi amigo y tutor Dr. Jorge Aguirre González:**

Por brindarme la oportunidad de poder trabajar con él. Por sus consejos, sus ideas, su ayuda, su apoyo y sobretodo su paciencia en todos los aspectos, no solo académicos. Gracias Dr. Aguirre.

### **Para mis nakamas Iván, Damián, Emiliano, René, Javier, Lupita y Evelyn:**

Por su infalible apoyo y respaldo durante las guerras santas que se presentaron.

# Agradecimientos

Este trabajo estuvo apoyado parcialmente por el proyecto *"Asimilación y desarrollo de tecnología en diseño, adquisición, procesado e interpretación de datos sísmicos 3D-3C con enfoque a plays de Shale Gas-Oil en México"*; auspiciado por el Fideicomiso Fondo Sectorial Conacyt-Secretaría de Energía-Hidrocarburos con el número 205868; a través del proyecto derivado *"Estudios de Asistencia técnica especializada en sísmica pasiva de microtremores para la detección de yacimientos de shale gas/oil"*; Convenio de colaboración: IISGCONV-044- 2014, Proyecto (I. de I.) 4523.

### **A la Universidad Nacional Autónoma de México y la Facultad de Ingeniería:**

Mi alma mater. Por pertenecer a tan grande Universidad, la máxima casa de estudios.

#### **Al Instituto de Ingeniería:**

Por abrirme las puertas para la realización de este trabajo y por el inmensurable apoyo que proporciona. Más que un lugar de trabajo es un segundo hogar.

### **A mis sinodales Mtro. Moisés Contreras, M.C. David Escobedo, Dra. Iza Canales y M.C. Julián Zapotitla:**

Por sus valiosos comentarios y sus acertadas propuestas. Por su apoyo y disposición en la revisión y aprobación de este trabajo.

### **Al Ing. José Luis Arcos Hernández y M.C. Noé Santillán Piña:**

Por su amistad, apoyo y motivación a lo largo de mis años de formación.

### **Al Dr. Rafael Ávila Carrera:**

Por su amable disposición y colaboración para la realización del proyecto del cual se obtuvieron los datos.

### **A Ana Rodríguez:**

Por creer y confiar en mí desde tiempos inmemorables. Por tu invaluable tiempo y apoyo a pesar de todas las adversidades.

### **A la Fam. García Jiménez y Fam. Bernal Juárez:**

Por todo el apoyo recibido antes y durante mi estancia en la carrera.

### **A mis amigos de toda la vida Rocko, Adrián, Kike, Ale, Neri, Marvin, Manolo, Luis, Cedeñito, Omarin y Pani:**

Por tantos y tantos años de hermandad en las que hemos pasado muchas cosas juntos. Desde niños, desde chavos, han estado siempre conmigo.

### **A mis amigos de la Carrera Serch, Robert, Erick, Rey, Steve, Conito, Charles, Rocker, Toñote, Rene, Yota, Salas, Rocío, Lupis:**

Con quienes he compartido incontables momentos y experiencias desde el primer día de clases, dentro y fuera del aula.

### **A mis amigos de la Facultad Navi, Dalia, Kike, Ponchito, Gaby, Boni, Magy, Gammi, Esme, Sandra, Emi, Demian, San y Rub:**

Porque sin ustedes el camino hubiera sido más complicado, tantas invaluables experiencias hasta el día de hoy.

### **A mis amigos del Instituto de Ingeniería Pablito, Rodrigo, Brunin, Marian, Eve, Fili-senpai, Lorraine, Peter, Piña:**

Por ese apoyo recibido, por sus comentarios, consejos, ideas y opiniones. Por las travesuras, las risas, tonterías, salidas, platicas, juegos y desvelos que hemos compartido dentro y fuera del Ala Norte de la Torre de Ingeniería.

# Índice

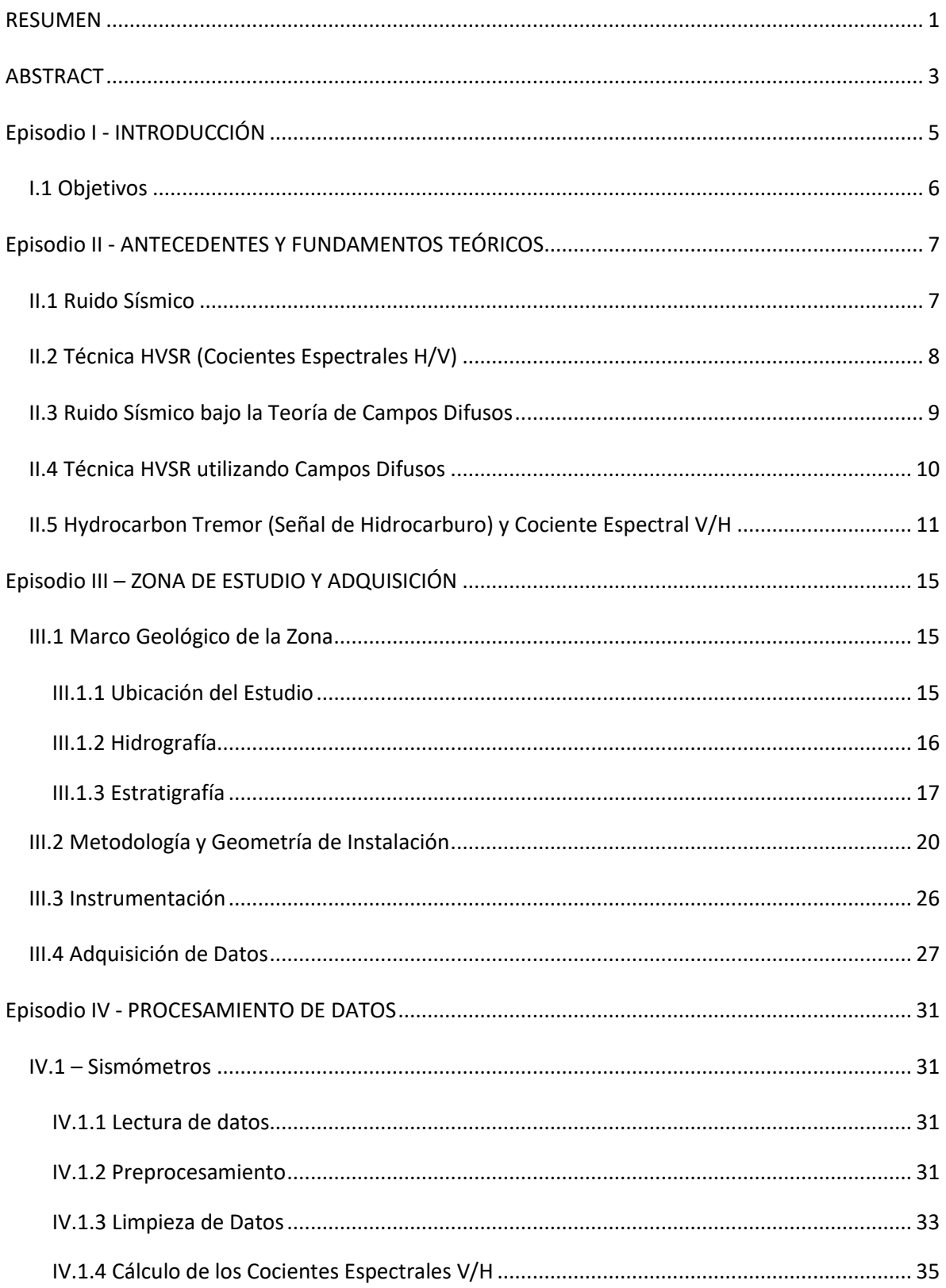

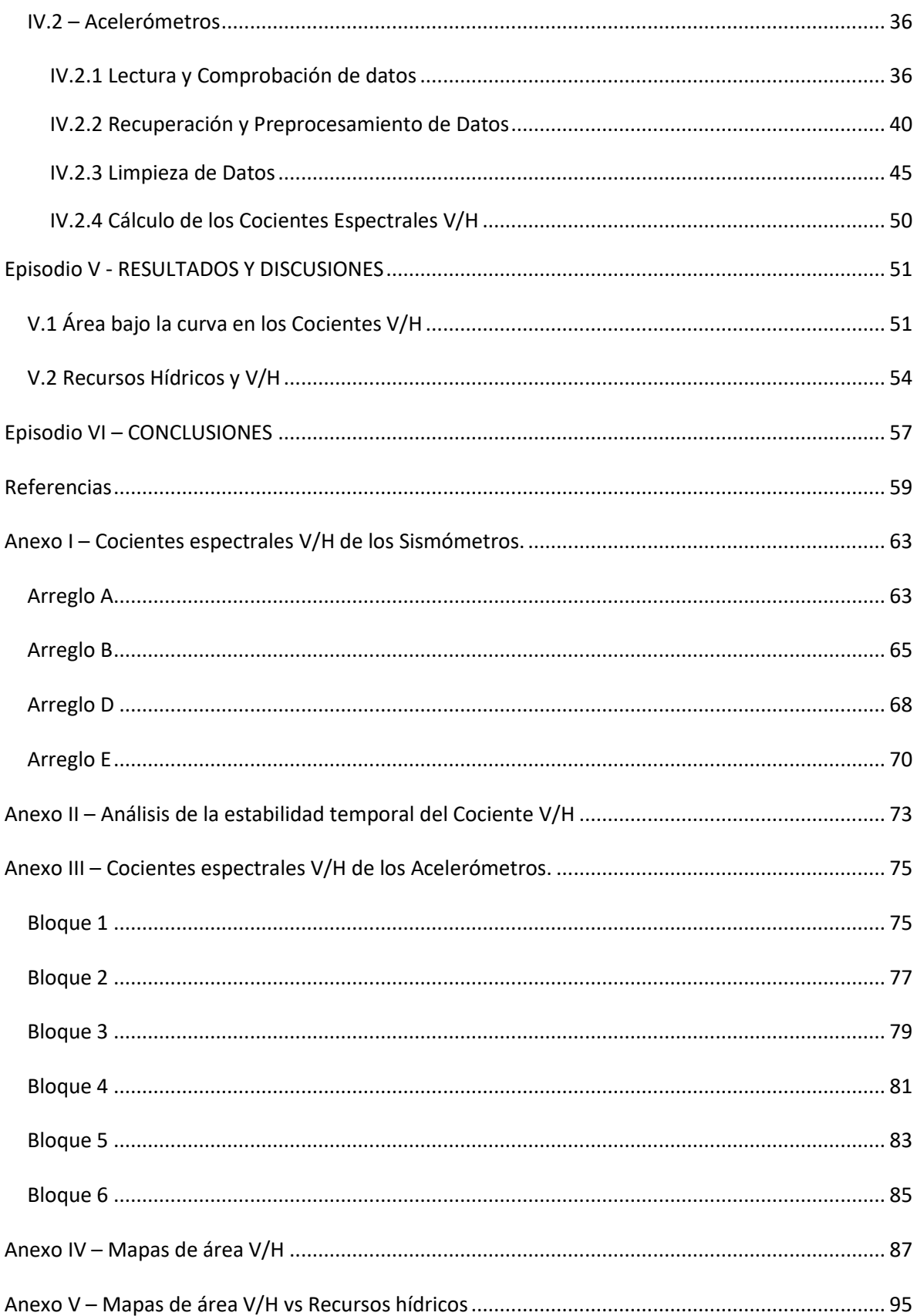

# Lista de Figuras

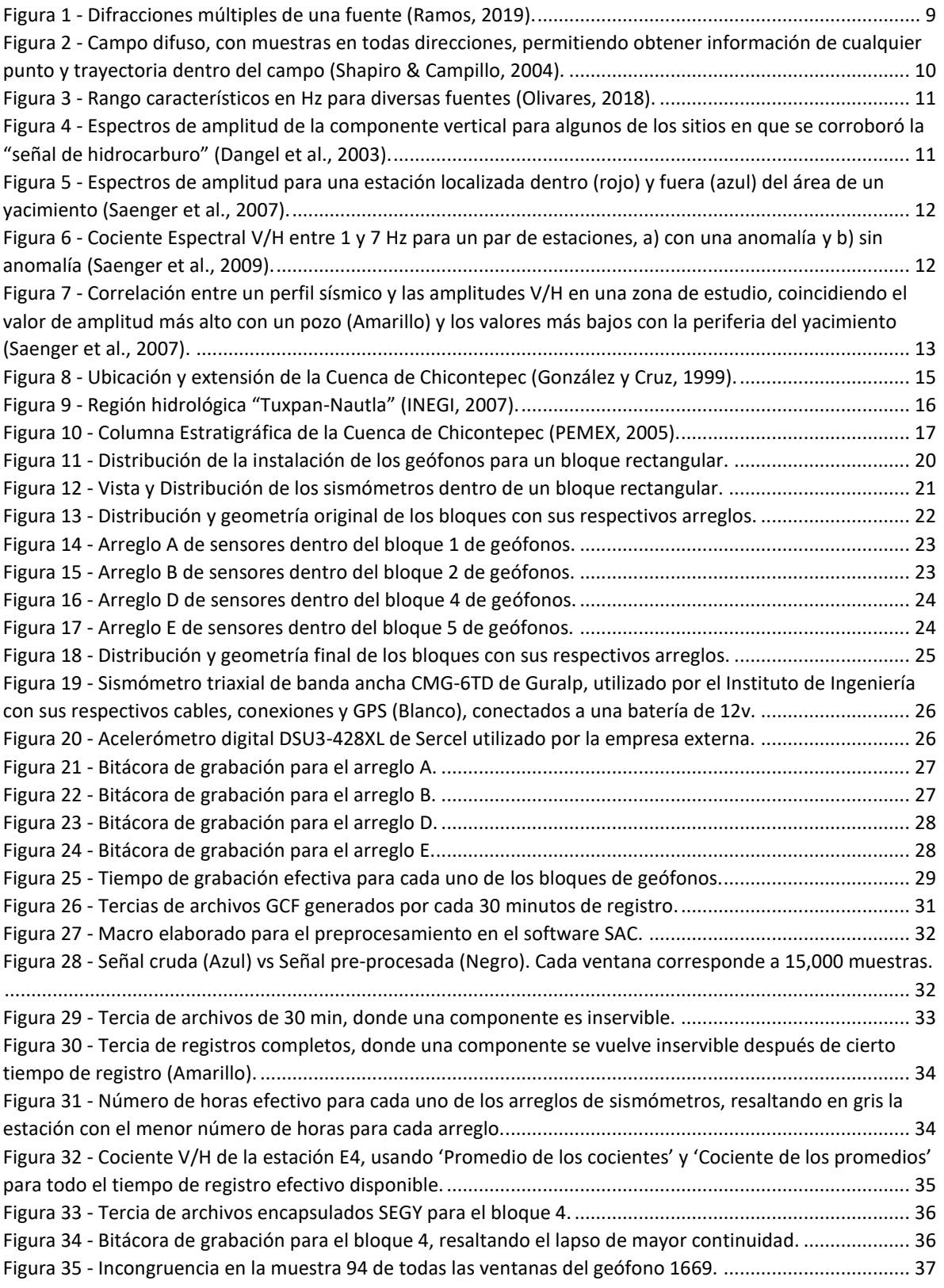

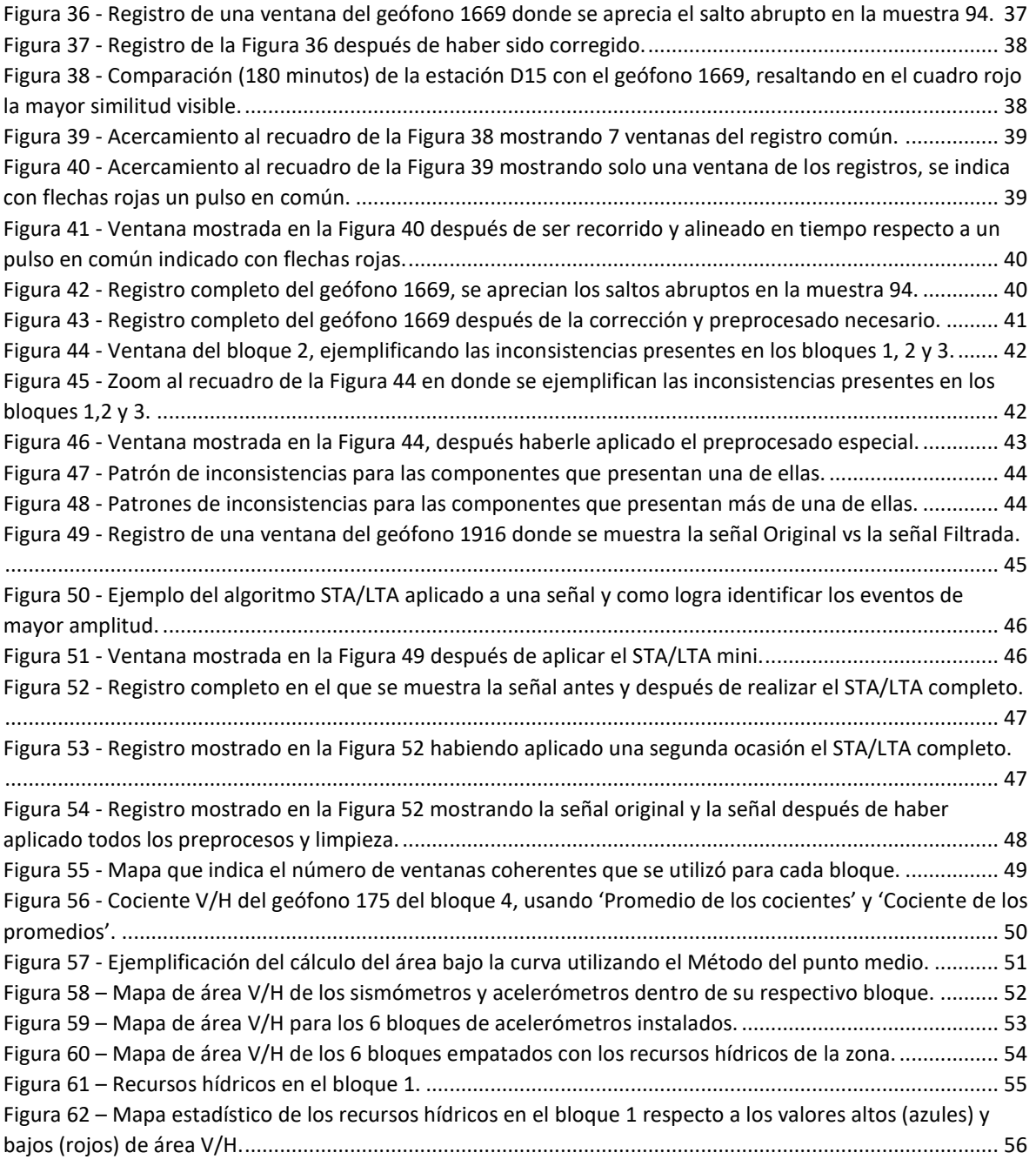

## <span id="page-11-0"></span>RESUMEN

Esta tesis muestra los resultados obtenidos del procesamiento e interpretación de la técnica variante de cocientes espectrales H/V aplicados a un volumen masivo de registros de ruido sísmico adquiridos en una región al oriente de la República Mexicana.

Los objetivos generales de la tesis fueron: 1) validar la coherencia entre los registros de ruido sísmico adquiridos de los diferentes tipos de instrumentos de grabación, 2) recuperar de manera satisfactoria el conjunto masivo de datos adquiridos y 3) comprobar si los cocientes espectrales V/H funcionan como indicador de la presencia de fluidos.

El estudio fue realizado en un área de aproximadamente 100  $km^2$ , se utilizaron dos diferentes tipos de instrumentos de medición; 1) acelerómetros Sercel 3DSU, los cuales se instalaron en 6 bloques de 4293 sensores grabando un mínimo de 6 horas para cada bloque, y 2) sismómetros Guralp 6TD, instalados en 4 arreglos triangulares de 20 sensores grabando un promedio de 48 horas por arreglo.

Para el cálculo de los cocientes espectrales V/H, se utilizaron ventanas de 60 y 30 segundos sin traslape para los registros de los sismómetros y de los acelerómetros respectivamente. Para ambos casos, se calcularon los V/H utilizando el método tradicional propuesto por Nakamura (promedio de los cocientes) y bajo la consideración de la teoría de campos difusos (cociente de los promedios).

Debido a la gran cantidad de estaciones y para mostrar de mejor manera los resultados, se generaron mapas mostrando el comportamiento de las amplitudes del cociente V/H en la región de estudio para ambos tipos de sensores. Adicionalmente, utilizando los datos hidrográficos de INEGI para la zona de estudio, se realizó una comparación entre estos y los mapas V/H.

Se encontró cierta correlación entre los recursos hídricos y algunas de las zonas de alta amplitud V/H, por lo que se realizó un conteo estadístico para cada bloque con el fin de determinar qué porcentaje de los recursos hídricos coinciden con las zonas de alta y baja amplitud V/H. Los resultados obtenidos muestran que solo un muy bajo porcentaje de los recursos hídricos coinciden con las zonas de alta amplitud V/H.

Con base en estos resultados, se concluye que el método de cocientes espectrales V/H, no parece ser un buen un indicador de la presencia de fluidos, ya que este solo parece tener presencia a nivel superficial y de una manera no muy confiable.

## <span id="page-13-0"></span>ABSTRACT

This thesis shows the obtained results from the processing and interpretation of the H/V spectral ratio variant technique applied to a massive volume of seismic noise records acquired in an Eastern Region of the Mexican Republic.

The general objectives of this thesis were: 1) to validate de coherence between the seismic noise records acquired from the different types of recording instruments, 2) to recover satisfyingly the massive volume of acquired data and 3) to check if V/H spectral ratios work well as an indicator of the presence of fluids.

The survey was conducted in an area of approximately 100 km<sup>2</sup>. Two different types of measurement instruments were used; 1) Sercel 3DSU accelerometers, which were installed in six blocks of 4293 sensors recording a minimum of 6 hours for each block, and 2) Guralp 6TD seismometers, installed in four triangular arrays of twenty sensors and recording an average of 48 hours each array.

For the calculation of the V/H spectral ratios, 60 and 30 seconds windows without overlap were used for the records of the seismometers and accelerometers, respectively. For both cases, the V/H were calculated using the traditional method proposed by Nakamura (Average of Ratios) and under the assumption of the diffuse field theory (Ratio of averages).

Because the big amount of stations and to show in a better way the results, maps showing the behavior of the amplitudes of the V/H ratio in the survey region for both type of sensors were generated. Additionally, using INEGI hydrographic data for the survey region, a comparison was realized between this data and the V/H maps.

Some correlation were found between de hydric resources and some of the high V/H amplitude area, therefore a statistic count has been made for each bock to determine what percentage of the hydric resources match with the high or low amplitude V/H spots.

Based on these results, we conclude that the V/H spectral ratios method, don´t seems to be a good fluid presence indicator, because it only appears on a shallow level and in a not very reliable way.

## <span id="page-15-0"></span>Episodio I - INTRODUCCIÓN

La prospección sísmica se aplica ampliamente a problemas de exploración que involucran la detección y cartografía de secuencias sedimentarias estratificadas. Por lo tanto, y sin lugar a duda, esta constituye la principal herramienta para la búsqueda y caracterización de yacimientos de hidrocarburos.

Para la exploración de hidrocarburos, los métodos sísmicos utilizados son aquellos de fuente activa. Estos consisten en generar ondas sísmicas utilizando un emisor (explosivos, vibroseis o cañones de aire), y registrarlas en una serie de estaciones receptoras (geófonos) dispuestas en la zona de estudio.

Desafortunadamente, es muy común que los métodos de fuente activa generen un impacto negativo en las zonas donde se llevan a cabo, llegando incluso a causar un deterioro a los recursos naturales y al ambiente [Bravo, 2007]. Debido a esto, se ha buscado utilizar alternativas menos agresivas con el medio ambiente. Los métodos de fuente pasiva no necesitan un emisor artificial para poder registrar, ya que utiliza las propias emisiones del planeta, mejor conocidos como vibraciones ambientales o ruido sísmico.

El método de adquisición de ruido sísmico se ha utilizado como alternativa a los métodos de fuente activa en varios sitios alrededor del mundo [Okada, 2003]. La técnica de cocientes espectrales HVSR [Nakamura, 1989], se ha empleado frecuentemente como un estimador confiable del periodo fundamental del sitio de estudio. Estos, en conjunto, han sido requeridos debido a su simplicidad, rapidez y economía [Bard, 1999].

Dangel et al. (2003), utilizando únicamente registros de ruido sísmico, encontró anomalías en los espectros verticales calculados sobre grandes yacimientos de hidrocarburos a lo largo del mundo. Con base en ello, Saenger et al. (2007) y Lambert et al. (2007, 2008) propusieron realizar una modificación a la técnica HVSR con la idea de resaltar la componente vertical. En esta variante, se calcula el cociente espectral de la componente vertical sobre las componentes horizontales "V/H", además de considerar éste como un indicador de la presencia de fluidos en un yacimiento.

Posteriormente, Saenger et al. (2009) realizan un estudio en donde aplican formalmente la técnica de cocientes espectrales V/H utilizando sismómetros de banda ancha y registrando únicamente vibraciones ambientales en áreas prospectivas de hidrocarburos. Partiendo de esa metodología propuesta, para la presente tesis se obtuvieron cocientes V/H para un número masivo de estaciones que registraron ruido sísmico. El presente estudio se llevó a cabo en un área de 100 km<sup>2</sup> en la región oriente de la República Mexicana. En el área de trabajo, se instalaron 25758 acelerómetros triaxiales y 79 sismómetros de banda ancha, con los que se obtuvieron registros promedio de 6 y 48 horas, respectivamente.

Para el procesamiento de los datos, se siguió el procedimiento realizado por Saenger et al. (2009), aunque se realizaron algunas modificaciones, variaciones y consideraciones acorde a los datos obtenidos en la zona de estudio. Además, se realizaron los cocientes espectrales por el método tradicional de Nakamura (Promedio de los cocientes) y bajo la suposición del ruido sísmico como un campo difuso (Cociente de los promedios) [Sánchez-Sesma et al., 2011].

La presente Tesis se compone de 6 episodios, siendo esta Introducción el primero de ellos y los posteriores se describen a continuación:

Segundo episodio: Se describe la teoría fundamental requerida para el cálculo de los cocientes espectrales utilizando ruido sísmico, asumiendo este como un campo difuso y su aplicación en el cociente espectral V/H.

Tercer episodio: Se presentan las características generales de la zona de estudio, tales como su ubicación, hidrografía y estratigrafía. Además, se explica el procedimiento, metodología e instrumentación utilizada para la adquisición de los datos sísmicos en dicha zona.

Cuarto episodio: Se indican los pasos realizados en el manejo de datos para ambos tipos de sensores, esto implica la lectura, conversión de formatos, comprobación, limpieza y recuperación de los datos, pre-procesado y por último el procesado y cálculo de los cocientes espectrales.

Quinto episodio: Se muestran los resultados obtenidos con los diferentes tipos de sensores y se realiza una comparación entre ellos. Además, se hace una correlación con los recursos hídricos de la zona.

Sexto episodio: Se hace una discusión de los resultados y se analiza si los objetivos se cumplieron.

## <span id="page-16-0"></span>I.1 Objetivos

- Validar la coherencia entre los registros de ruido sísmico obtenidos de los diferentes tipos de sensores.
- Recuperar de manera satisfactoria todo el conjunto masivo de datos adquiridos por los acelerómetros para todos los bloques.
- Comprobar si únicamente utilizando cocientes espectrales V/H de ruido sísmico, es posible obtener indicios de la presencia de fluidos para la zona de estudio.

# <span id="page-17-0"></span>Episodio II - ANTECEDENTES Y FUNDAMENTOS TEÓRICOS

## <span id="page-17-1"></span>II.1 Ruido Sísmico

En la prospección geofísica [Okada, 2003], se realiza la adquisición de datos del subsuelo con base en el origen de la fuente utilizada, teniendo dos tipos. Primero los de fuente activa o inducida, en la que se realiza un estímulo a la superficie terrestre y segundo, los de fuente pasiva o natural en los que se aprovechan las emisiones propias de la Tierra.

Para el caso de la Prospección Sísmica, como fuentes activas se utilizan explosiones o vibro seis, y como fuente pasiva utilizamos las vibraciones ambientales naturales en la superficie terrestre, comúnmente conocidos como ruido sísmico.

La adquisición de ruido sísmico, al ser muy sencillo de llevar a cabo, se puede realizar en cualquier lugar del planeta. De hecho, se convierte en el único método de adquisición en lugares donde la sísmica tradicional no puede llevarse a cabo [Okada, 2003], pues no se necesitan condiciones particulares para su uso y medición.

Con base en su origen y rango de frecuencias particular [SESAME HV User Guidelines, 2004], el ruido sísmico se clasifica en ruido natural o ruido antropogénico y se describen a continuación. Aunque el límite de frecuencias para diferenciarlos no se encuentra bien establecido, este suele delimitarse en 1 Hz [Seo, 1997].

**-**Para frecuencias menores a 1 Hz el ruido es de origen natural, llamado "Microsismos". Como ejemplos tenemos olas oceánicas, perturbaciones atmosféricas, vientos y flujos de agua.

**-**Para frecuencias mayores a 1 Hz el ruido es antropogénico, llamado "Microtremores". Como ejemplos se encuentra el tránsito vehicular, maquinaria pesada y la urbanización, generalmente se muestra una distinguida variabilidad entre el día y la noche.

Hablando del tipo y contenido de ondas en el ruido sísmico, este es una mezcla de ondas de cuerpo y superficiales, aunque parece estar principalmente compuesto de ondas superficiales [Bard, 1999], hay muy poca información cuantitativa para poder clasificarlo. Bonnefoy-Claudet et al. (2006) concluyen con base en los resultados disponibles, que los microsismos ( $f < 1$  Hz) consisten primordialmente del modo fundamental de ondas de Rayleigh, mientras que para los microtremores (f > 1 Hz) no hay una distinción clara.

Se ha propuesto su uso con varias técnicas, como HVSR (Cociente Espectral Horizontal entre Vertical), SPAC (Autocorrelación Espacial) o F/K (Transformación al dominio de las Frecuencias y Número de onda) para procesarlo, asumiendo que el ruido sísmico consiste principalmente de ondas superficiales. Los buenos resultados procesando con estas técnicas, es sin duda una prueba

indirecta que, para el ruido sísmico, es correcto el supuesto de su gran contenido de ondas superficiales [Bard, 1999].

## <span id="page-18-0"></span>II.2 Técnica HVSR (Cocientes Espectrales H/V)

La idea de observar el cociente espectral de la componente horizontal entre la componente vertical fue introducida inicialmente por Nogoshi e Igarashi (1971). Ellos mostraron la relación que existe entre él y la curva de elipticidad del modo fundamental de las ondas de Rayleigh, debido a la predominancia de este tipo de ondas en la componente vertical.

Nakamura (1989) retomó y popularizó la técnica HVSR, al proponer que el cociente entre los espectros horizontal y vertical era un buen estimador del efecto de sitio, asumiendo que el ruido sísmico está compuesto por ondas de Rayleigh propagándose en una capa blanda superficial suprayaciendo un sustrato rígido. Además, encontró que para un suelo blando es mayor la aportación de las componentes horizontales que la de la componente vertical, mientras que para un suelo rígido la aportación es muy similar entre ellas.

Por otra parte, Bour et al. (1998) mencionan que para un amplio rango de frecuencias (0.2-20 Hz), el cociente espectral de la horizontal y vertical del movimiento en el fondo de una capa es cercano a la unidad, lo que reafirma la interpretación de Nakamura para suelos rígidos.

Esta técnica ha resultado bastante atractiva [Bard, 1999]; debido a su simplicidad, al no ser necesario la instalación de un arreglo de equipos, ya que basta que un solo equipo registre para realizar el cálculo del cociente H/V; y su economía, por ser empleado en zonas donde es imposible utilizar una fuente activa y de esta manera únicamente se usa el ruido sísmico del terreno.

El método HVSR hace uso de las 3 componentes de un registro completo de ruido sísmico y consiste en realizar el cociente entre la suma de las componentes horizontales y la componente vertical. Primero se obtiene la componente horizontal, existiendo varias maneras de obtenerla (media aritmética, media geométrica, RMS, energía total, Transformada de Fourier Compleja, etc.), la manera más común es considerar los espectros de amplitud de los componentes NS y EW como una raíz cuadrática media RMS [Bour et al., 1998], representada en la ecuación (1),

$$
H(\omega) = \sqrt{\frac{N^2(\omega) + E^2(\omega)}{2}}
$$
 (1)

para después obtener el espectro de amplitud de la componente vertical, y por último realizar el cociente espectral entre ambos (ecuación 2).

$$
\frac{H(\omega)}{V(\omega)} = \frac{H(\omega)}{Z(\omega)}\tag{2}
$$

Donde N(ω), E(ω) y Z(ω), son los espectros de amplitud de Fourier para las componentes Norte-Sur y Este-Oeste (perpendiculares sobre el plano horizontal) y Vertical, respectivamente.

Varios estudios teóricos y experimentales [Koyama et al., 1996; Konno & Ohmachi, 1998; Bard, 1999] han mostrado que el cociente espectral obtenido con este método provee una adecuada estimación de la frecuencia fundamental del sitio de trabajo, aunque no provee toda la información requerida para la estimación de la amplificación del movimiento superficial del terreno.

## <span id="page-19-0"></span>II.3 Ruido Sísmico bajo la Teoría de Campos Difusos

En Sismología, un campo difuso puede entenderse como un campo generado por difracciones múltiples (Figura 1), dadas tanto por la heterogeneidad del medio y/o por una distribución aleatoria de fuentes en la superficie y en el interior de la tierra.

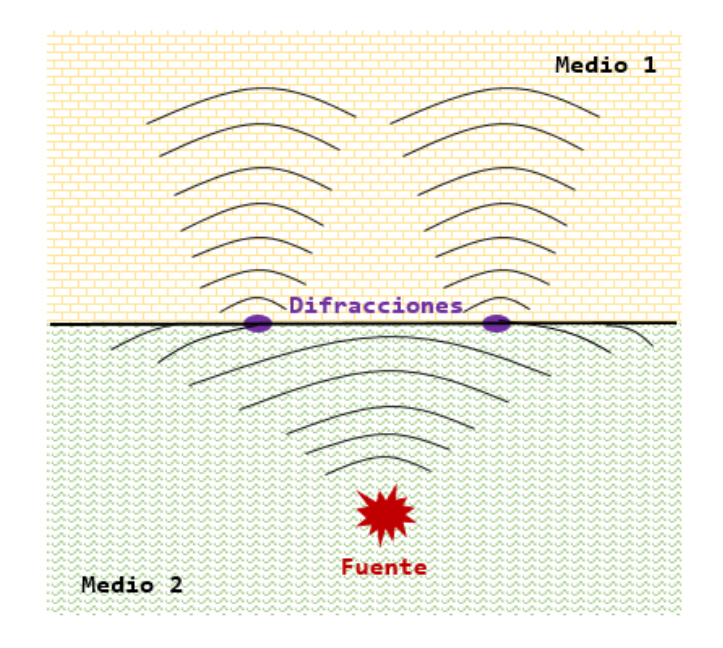

*Figura 1 -* Difracciones múltiples de una fuente (Ramos, 2019).

Una característica de este tipo de campo es que el flujo de energía total es nulo, ya que la proporción en la que se reparte la energía entre las ondas P y S en condiciones ideales se encuentra equilibrada, independientemente de los detalles específicos de la difracción de las ondas [Sánchez-Sesma et al., 2008].

Shapiro & Campillo (2004) suponen que la distribución del ruido sísmico tiene un comportamiento ergódico para largos periodos de tiempo, ya que este no depende de una fuente y se obtienen muestras de todas las direcciones posibles, por tanto, se puede obtener información de cualquier trayectoria entre dos puntos dentro del campo (Figura 2).

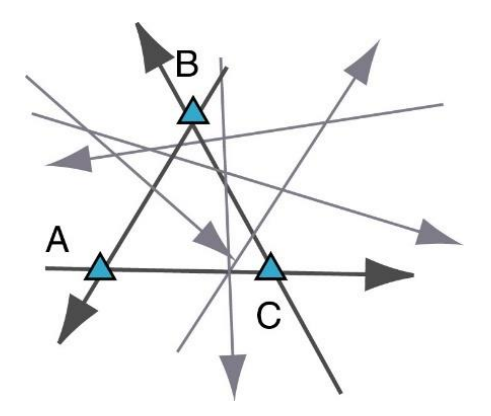

*Figura 2 -* Campo difuso, con muestras en todas direcciones, permitiendo obtener información de cualquier punto y trayectoria dentro del campo (Shapiro & Campillo, 2004).

El considerar al ruido sísmico como un campo difuso conlleva que el campo se encuentre equiparticionado, lo que significa que, para un espacio tridimensional, las ondas P y S tengan densidades de energía fijas [Sánchez-Sesma et al., 2011].

### <span id="page-20-0"></span>II.4 Técnica HVSR utilizando Campos Difusos

Para realizar un cociente espectral H/V, se utiliza un conjunto de ventanas de tiempo que dependen de la longitud del registro de ruido sísmico. La principal diferencia entre los esquemas propuestos por Nakamura y de campos difusos para el cálculo de HVSR radica en la manera de promediar el conjunto de ventanas utilizadas. En el cálculo tradicional (Nakamura) se realiza el cociente espectral utilizando estas ventanas de las componentes de registro como un "Promedio de los cocientes" obtenidos como se muestra en la ecuación (3),

$$
\left\langle \frac{H}{V} \right\rangle \tag{3}
$$

en el que primero se efectúa el cociente de la componente horizontal entre la vertical de cada ventana individualmente, y después se promedian entre el número total de ventanas.

Mientras que para el cálculo HVSR mediante campos difusos se realiza el cociente espectral utilizando las ventanas de las componentes de registro como un "Cociente de los promedios" como lo indica la ecuación (4),

$$
\frac{}{}\tag{4}
$$

en el que primero se realiza un promedio de la componente horizontal y vertical por separado, y después se efectúa el cociente de este promedio Horizontal con el promedio Vertical.

## <span id="page-21-0"></span>II.5 Hydrocarbon Tremor (Señal de Hidrocarburo) y Cociente Espectral V/H

Con base en diversos trabajos y publicaciones, diversos autores han realizado una clasificación del ruido sísmico, en los que identificaron algunos rangos de frecuencias particulares para ciertos eventos y fuentes (Figura 3).

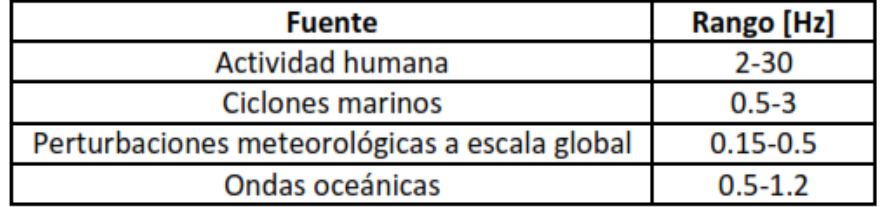

#### *Figura 3 -* Rango característicos en Hz para diversas fuentes (Olivares, 2018).

Singer et al. (2002) descubrieron una nueva fuente/evento para un rango de frecuencias particular al realizar mediciones de ruido sísmico sobre algunos yacimientos de hidrocarburos (sistemas multifase de aceite, gas y agua en un medio poroso). Ellos obtuvieron una respuesta similar en cada una de las zonas de estudio, y gracias al uso de equipos triaxiales se obtuvo que la componente vertical era el principal aporte de esta respuesta por lo que atribuyeron a los hidrocarburos el origen de esta señal, llamándola una "señal de hidrocarburo".

Estas anomalías se reportaron como unos picos en el rango de frecuencias de 1.5 a 4 Hz en el espectro de la componente vertical (Figura 4), los cuales fueron corroborados en 15 sitios diferentes, tanto productores como vírgenes, alrededor del mundo. Además, esta anomalía disminuía conforme la adquisición se alejaba del centro del yacimiento, estando ausente en las orillas o fuera del área de los yacimientos [Dangel et al., 2003].

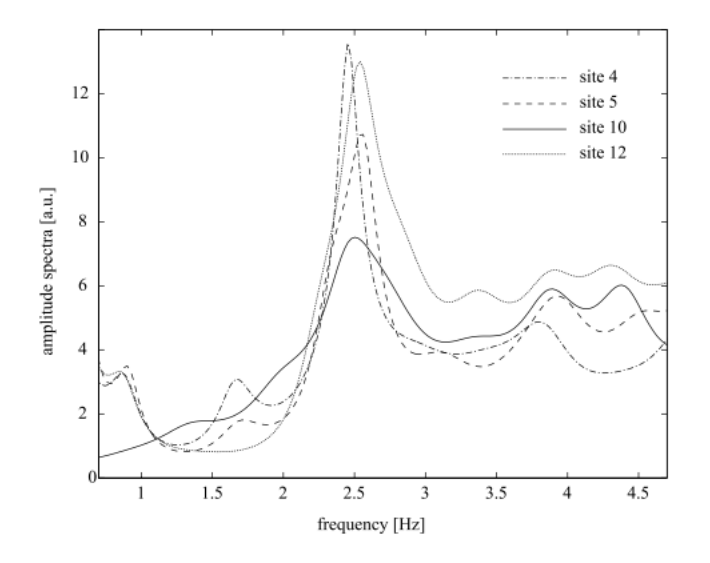

*Figura 4 -* Espectros de amplitud de la componente vertical para algunos de los sitios en que se corroboró la "señal de hidrocarburo" (Dangel et al., 2003).

Debido a estos resultados en los estudios de ruido sísmico, las anomalías espectrales a bajas frecuencias (< 10 Hz) se han utilizado como indicadores directos de la presencia de hidrocarburos (Figura 5). Lambert et al. (2007, 2008) y Saenger et al. (2007), además de utilizar los espectros de la componente vertical, proponen utilizar un cociente espectral H/V modificado para su uso sobre yacimientos de hidrocarburos.

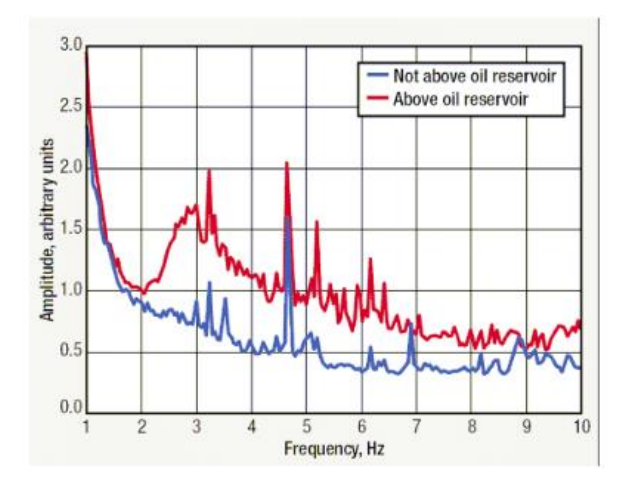

*Figura 5 -* Espectros de amplitud para una estación localizada dentro (rojo) y fuera (azul) del área de un yacimiento (Saenger et al., 2007).

Esta modificación, el Cociente Espectral V/H (ecuación 5), se basa en la observación de que estas anomalías se encuentran en la componente vertical,

$$
\frac{H(\omega)}{V(\omega)} \to \frac{V(\omega)}{H(\omega)}\tag{5}
$$

por lo que se enfoca en resaltar la componente vertical respecto a la suma de las horizontales, de esta manera han encontrado anomalías relacionadas con la presencia de hidrocarburos para un rango de frecuencias de 1-7 Hz (Figura 6).

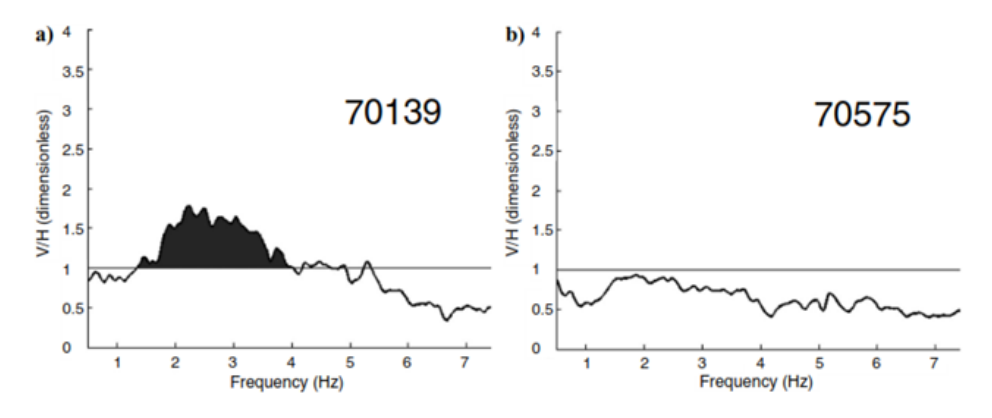

*Figura 6 -* Cociente Espectral V/H entre 1 y 7 Hz para un par de estaciones, a) con una anomalía y b) sin anomalía (Saenger et al., 2009).

En el estudio de Saenger et al. (2007), se toma como valor referencia, las amplitudes del VHSR superiores a la unidad, puesto que estas indican una mayor aportación vertical que horizontal en el cociente, además hace una correlación con un perfil sísmico del área de estudio para poder dar veracidad a los resultados de VHSR obtenidos (Figura 7).

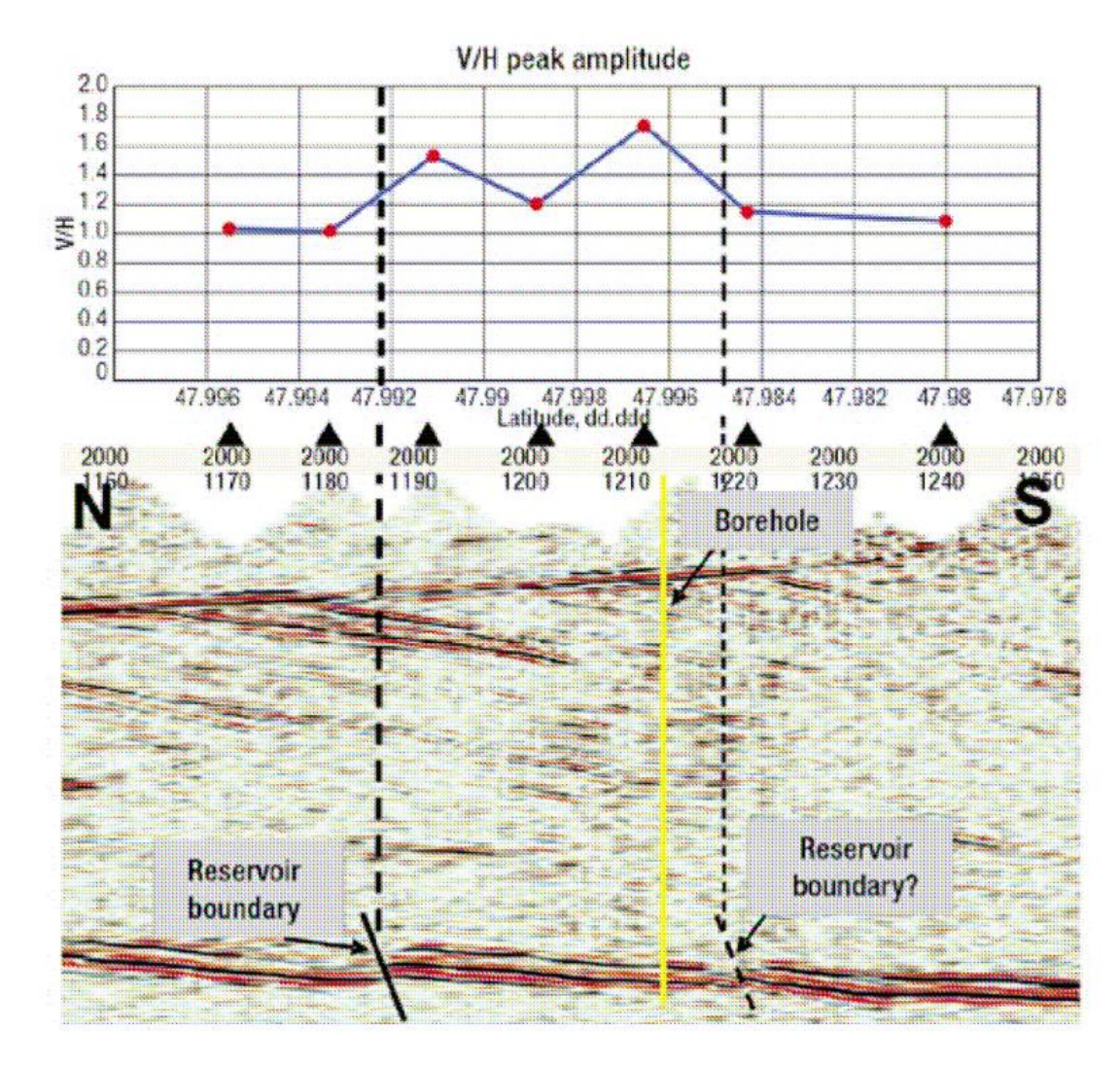

*Figura 7 -* Correlación entre un perfil sísmico y las amplitudes V/H en una zona de estudio, coincidiendo el valor de amplitud más alto con un pozo (Amarillo) y los valores más bajos con la periferia del yacimiento (Saenger et al., 2007).

Posteriormente, Saenger et al. (2009) realiza un estudio de sísmica pasiva en la Cuenca de Burgos, México en el que describe detalladamente los pasos a realizar para la adquisición, procesado e interpretación de este tipo de anomalías espectrales, tanto en la componente vertical como utilizando el cociente espectral V/H. Esto con el fin de optimizar trabajos posteriores, así como verificar o refutar el uso de ruido sísmico como indicador de hidrocarburos.

El presente trabajo, se basa en la metodología propuesta por Saenger et al. (2009), realizando algunos cambios que se describirán a detalle en los siguientes episodios.

# <span id="page-25-0"></span>Episodio III – ZONA DE ESTUDIO Y ADQUISICIÓN

## <span id="page-25-1"></span>III.1 Marco Geológico de la Zona

## <span id="page-25-2"></span>III.1.1 Ubicación del Estudio

Se realizó una campaña de adquisición de datos de sísmica pasiva en la Región Oriente de la República Mexicana, la zona de estudio se localiza dentro de la Cuenca de Chicontepec, la cual se caracteriza por ser elongada con dimensiones de 123 km de longitud y de 12 a 23 km de anchura.

La Cuenca de Chicontepec se encuentra ubicada aproximadamente a 250 Km al noreste de la Ciudad de México, limitada al norte por la Cuenca de Tampico, al este por la Plataforma de Tuxpan (Faja de Oro); y, al oeste y sur por las estribaciones orientales de la Sierra Madre Oriental (Figura 8).

De acuerdo con las provincias fisiográficas, dicha cuenca se encuentra sobre la Planicie Costera del Golfo; y, geográficamente dentro de la provincia Tampico-Misantla.

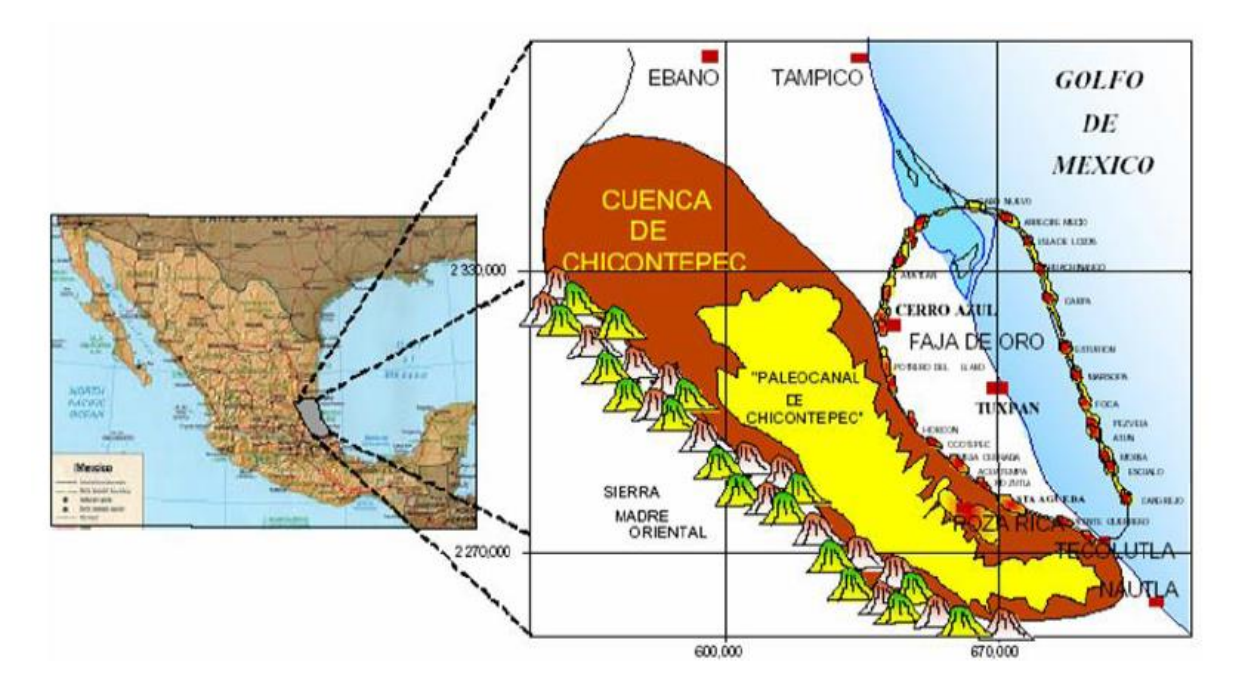

*Figura 8 -* Ubicación y extensión de la Cuenca de Chicontepec (González y Cruz, 1999).

### <span id="page-26-0"></span>III.1.2 Hidrografía

La Cuenca de Chicontepec se encuentra completamente dentro de la región Hidrológica "Tuxpan-Nautla", la cual, ocupa la porción noreste del territorio veracruzano y se encuentra integrada por las cuencas de los ríos: Nautla, Tecolutla, Cazones y Tuxpan; originándose en los numerosos afluentes fuera de la entidad o en la Sierra Madre Oriental y desembocando hacia el Golfo de México (Figura 9).

De igual manera, uno de los rasgos sobresalientes en esta región hidrológica es la ubicación de la laguna de Tamiahua, una de las más grandes de la República Mexicana, que se une con el río Pánuco a través de los canales Chijol, Calabozo, Wilson; al igual que con la laguna de Tampico Alto.

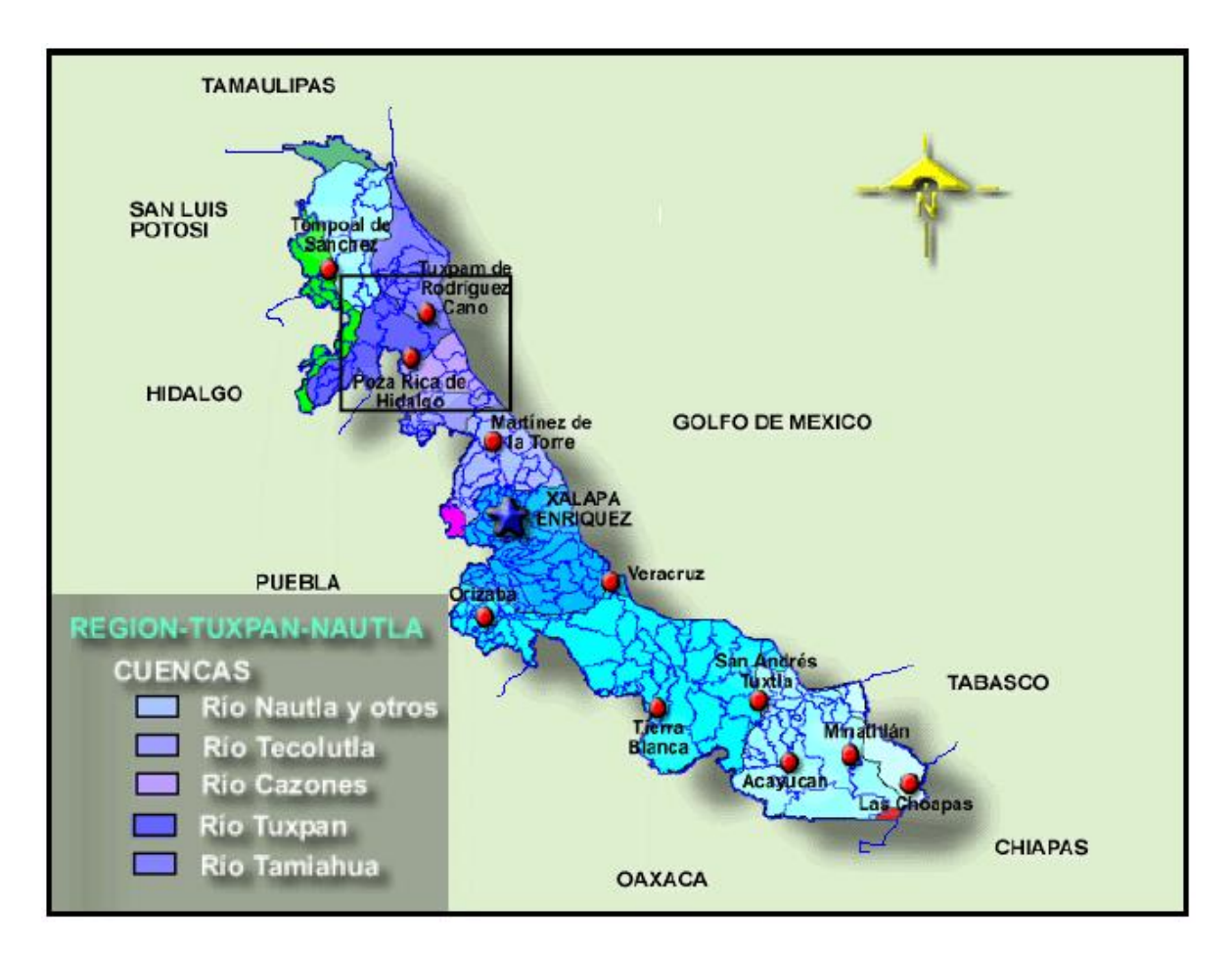

*Figura 9 -* Región hidrológica "Tuxpan-Nautla" (INEGI, 2007).

## <span id="page-27-0"></span>III.1.3 Estratigrafía

La columna estratigráfica de la Cuenca de Chicontepec se compone de 20 formaciones geológicas: 3 del Periodo Jurásico, 7 del Periodo Cretácico y 10 de la era Cenozoica, siendo estas últimas las que constituyen el relleno de la cuenca (Figura 10).

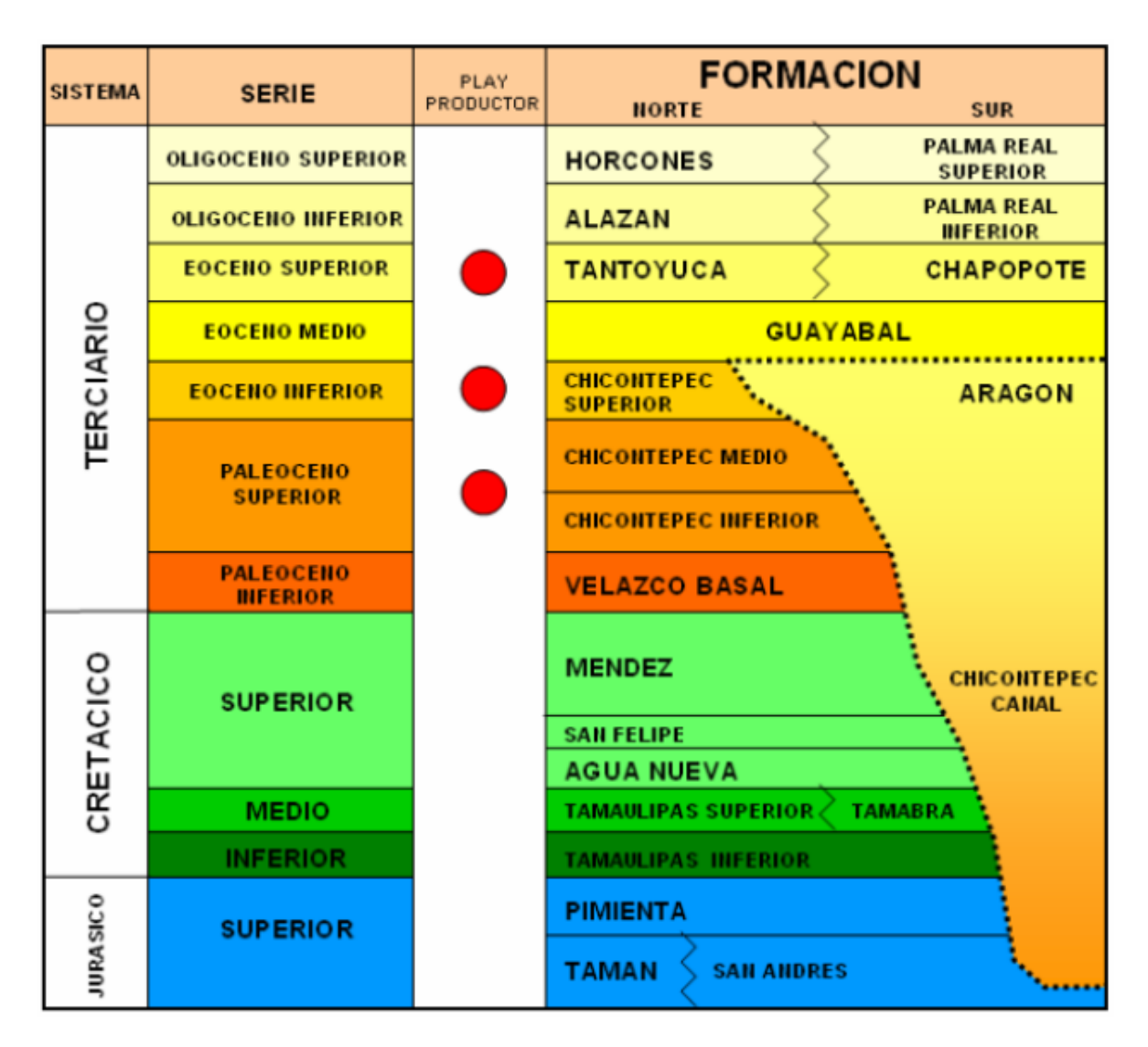

#### *Figura 10 -* Columna Estratigráfica de la Cuenca de Chicontepec (PEMEX, 2005).

A continuación, se describen las principales características de las unidades estratigráficas que tienen una mayor relación con el relleno de la Cuenca de Chicontepec y con el sistema petrolero:

- Fm. Taman (Oxfordiano-Kimerigdiano).

Se define como una secuencia de calizas bien estratificadas de color negro, grano fino y microcristalinas con intercalaciones de lutita negra. Incluyen una alternancia de lutitas calcáreas

color negro, con calizas arcillosas de color gris oscuro, en estratos con espesores de 40 a 50 cm. Presenta estratos de biomicrita con organismos pelágicos, como radiolarios, equinodermos y *Rhaxella* [Nava y Alegría, 2001]*.* 

- Fm. San Andrés (Oxfordiano-Kimerigdiano).

Descrita como calcarenitas porosas, con cambio de facies entre calizas micríticas a calcareníticas, en lentes o franjas. Presenta grainstone de oolitas, peloides, bioclastos e intraclastos [Campa, 1970]. La formación San Andrés es una excelente roca almacenadora.

- Fm. Pimienta (Kimerigdiano-Tithoniano).

Compuesta de una secuencia de calizas de color gris oscuro en capas delgadas con lentes de pedernal. Presenta calizas arcillosas de color negro a gris oscuro, intercaladas con capas delgadas de lutitas laminares negras y calcáreas, con abundante materia orgánica.

Se le considera roca generadora de hidrocarburos, de acuerdo con estudios geoquímicos que indican alto contenido de materia orgánica, además también funciona como roca sello por sus capas de calizas arcillosas y lutitas [Nava y Alegría, 2001].

- Fm. Tamaulipas Inferior (Necomiano).

Compuesta de calizas wackestone y mudstone de color gris y gris oscuro con microfósiles planctónicos; incluye lentes y bandas de pedernal gris oscuro a negro, presentando intercalaciones de lutitas negras laminares [Nava y Alegría, 2001].

- Fm. Tamaulipas Superior (Albiano-Cenomaniano).

Consiste en calizas mudstone a wackestone gris claro y café oscuro con estilolitas, bandas y lentes de pedernal; así como nódulos de hematita. Presenta intercalaciones de lutitas, margas y delgados horizontes de tobas, además abundante disolución [Muir, 1936].

- Fm. Tamabra (Albiano-Cenomaniano).

Es un conjunto litológico constituido por brechas de carbonatos, es decir, son rocas clásticas de talud (dolomitizadas o parcialmente dolomitizadas) derivadas del borde de plataforma; por lo que, contiene clastos de ambiente arrecifal, moluscos y rudistas [Heim, 1940].

- Fm. Agua Nueva (Turoniano).

Consiste en una alternancia de mudstone y wackestone, presentando nódulos y bandas de pedernal. Contiene intercalaciones de lutitas carbonosas y cuerpos de margas bentoníticas. Los estratos son delgados y medios en la base, laminares en la parte media y superior.

- Fm. San Felipe (Coniciano-Santoniano).

Su litología dominante es mudstone y wackestone bentoníticos, con escasos nódulos de pedernal; alterna con capas de lutitas color gris claro a gris verdoso, con material glauconítico.

Fm. Méndez (Campaniano-Maestrichtiano).

Se compone de una secuencia de lutitas y margas de color gris y gris verdoso que llegan a alternar con capas de bentonita blanca; incluyen calizas arcillosas de color gris, lutitas en parte bentoníticas en capas delgadas. El espesor de la Formación Méndez varía desde 100 m hasta 1 000 m aproximadamente. Es de edad Campaniano Superior-Maestrichtiano, siendo la última formación del Periodo Cretácico que erosionaron los paleocanales de la Cuenca de Chicontepec.

Fm. Velasco (Paleoceno Inferior).

Se compone de lutitas de color gris y verde, algunas capas son calcáreas y otras se componen de bentonita verde con interestratificaciones de areniscas calcáreas en capas delgadas. Al sur de la Cuenca de Chicontepec, la Formación Velasco consiste en margas de color gris y gris-verde con capas muy delgadas de bentonita, cenizas y areniscas.

- Grupo Chicontepec (Paleoceno Superior-Eoceno Inferior).

Los sedimentos que rellenan la Cuenca de Chicontepec se caracterizan por ser de origen turbidítico, depositadas primero por corrientes submarinas que erosionaron el sustrato para dar forma a la cuenca y después hubo un depósito volumétricamente importante en las depresiones formadas por la erosión en abanicos submarinos [Alemán, 1980]. Mineralógicamente la mayor parte de las areniscas están constituidas por 45% de cuarzo, 4% de feldespatos, 30% de fragmentos líticos (calcáreos, areniscas retrabajadas y volcánicos), 15% de matriz arcillosa, 5% de bioclastos y 1 % de micas. De acuerdo con Folk la roca se clasifica como una litarenita [Alemán, 1980].

La textura general es de arenita lítica, pobremente clasificada variando de grano fino a medio y en menor medida a grueso. La matriz está constituida principalmente de minerales arcillosos de clorita e illita. Así mismo, el cementante está constituido por carbonato de calcio y sílice.

La distribución de los sedimentos está marcada por las dimensiones de lo que fue la cuenca y los canales asociados. Fuera de la cuenca se encuentran sedimentos de areniscas y lutitas correspondientes a la Formación Velazco [Alemán, 1980].

## <span id="page-30-0"></span>III.2 Metodología y Geometría de Instalación

El presente estudio consistió en la grabación continua de ruido sísmico ambiental durante varias noches donde se adquirió un importante volumen de datos 3D-3C en un área aproximada de  $100$ Km<sup>2</sup>.

La campaña de adquisición fue realizada por el Instituto de Ingeniería (II) en conjunto con el Instituto Mexicano del Petróleo (IMP) y una empresa externa, la cual propuso la geometría inicial para la instalación de los sensores. La campaña se llevó a cabo con dos metodologías diferentes, las cuales se describen a continuación.

- La primera metodología, a cargo del IMP y la empresa externa, consistió en la adquisición de datos de ruido sísmico registrando con acelerómetros digitales (geófonos) utilizados comúnmente en estudios de reflexión con fuente activa.
- La segunda metodología, fue realizada directamente por el Instituto de Ingeniería. En esta se utilizaron sismómetros de banda ancha especialmente sensitivos para ruido sísmico y dio inicio después de la instalación de la primera metodología.

Debido a la gran extensión del área de estudio, la empresa propuso dividirla en 6 bloques rectangulares, donde en cada uno de ellos se realizaría la instalación de 4293 geófonos triaxiales. Los geófonos se instalaron en cada bloque mediante un arreglo con 200m de separación entre líneas, teniendo 27 líneas para el arreglo, en cada línea se instalaron 159 geófonos teniendo una separación de 50m entre ellos (Figura 11).

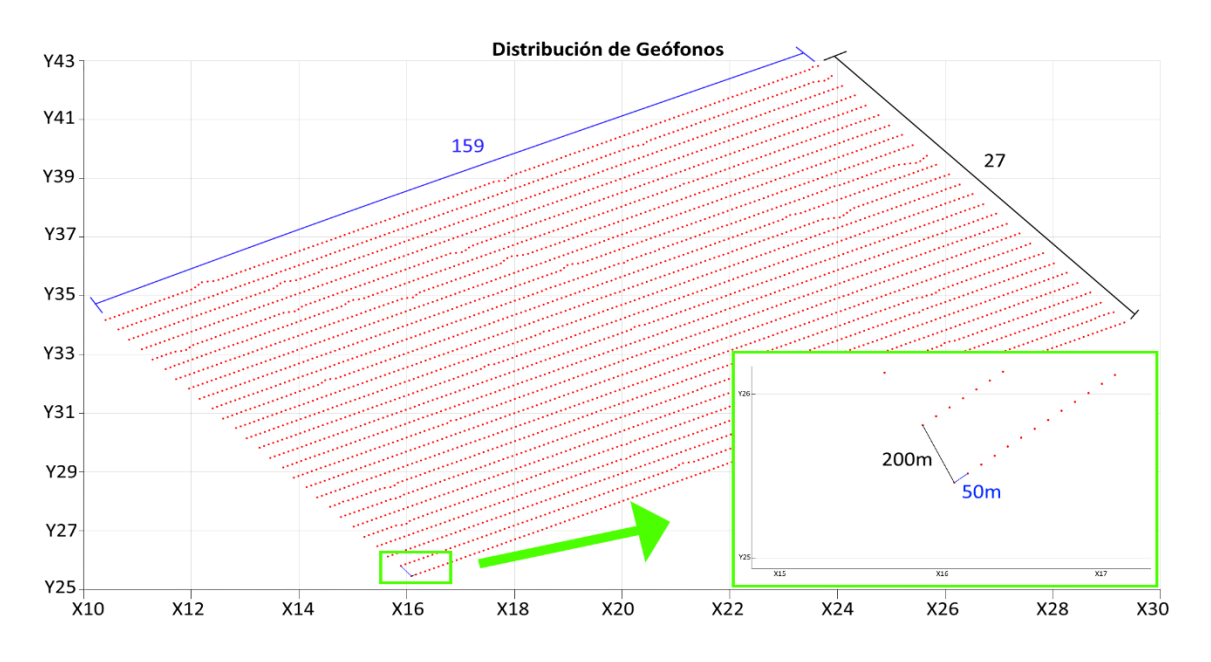

*Figura 11 -* Distribución de la instalación de los geófonos para un bloque rectangular.

Posteriormente, para cada uno de los 6 bloques rectangulares, se realizó la instalación de los 21 sismómetros de banda ancha disponibles. Los sismómetros se instalaron en arreglos triangulares equiláteros de aproximadamente 462m de lado, ordenados de tal forma que formaran un rombo cuya diagonal mayor fuese de ~3.2 km y su diagonal menor de ~1.85 km (Figura 12).

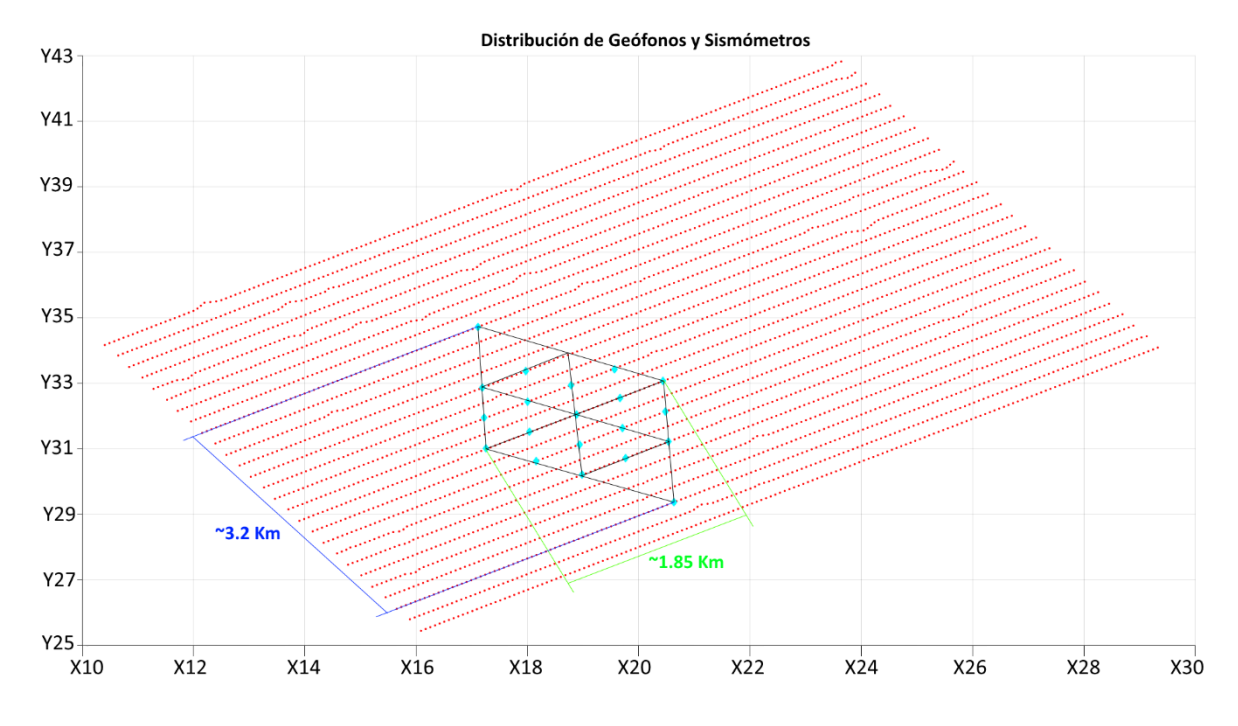

*Figura 12 -* Vista y Distribución de los sismómetros dentro de un bloque rectangular.

Por lo tanto, para cada bloque de geófonos quedaría instalado un arreglo de sismómetros, como se muestra en la Figura 13.

Además, los sismómetros, que normalmente se nivelan y orientan en la dirección Norte-Sur, fueron orientados acorde con la dirección de las líneas receptoras de los geófonos (N57°E-S23°W), para un mejor acoplamiento en la medición de ambos tipos de sensores.

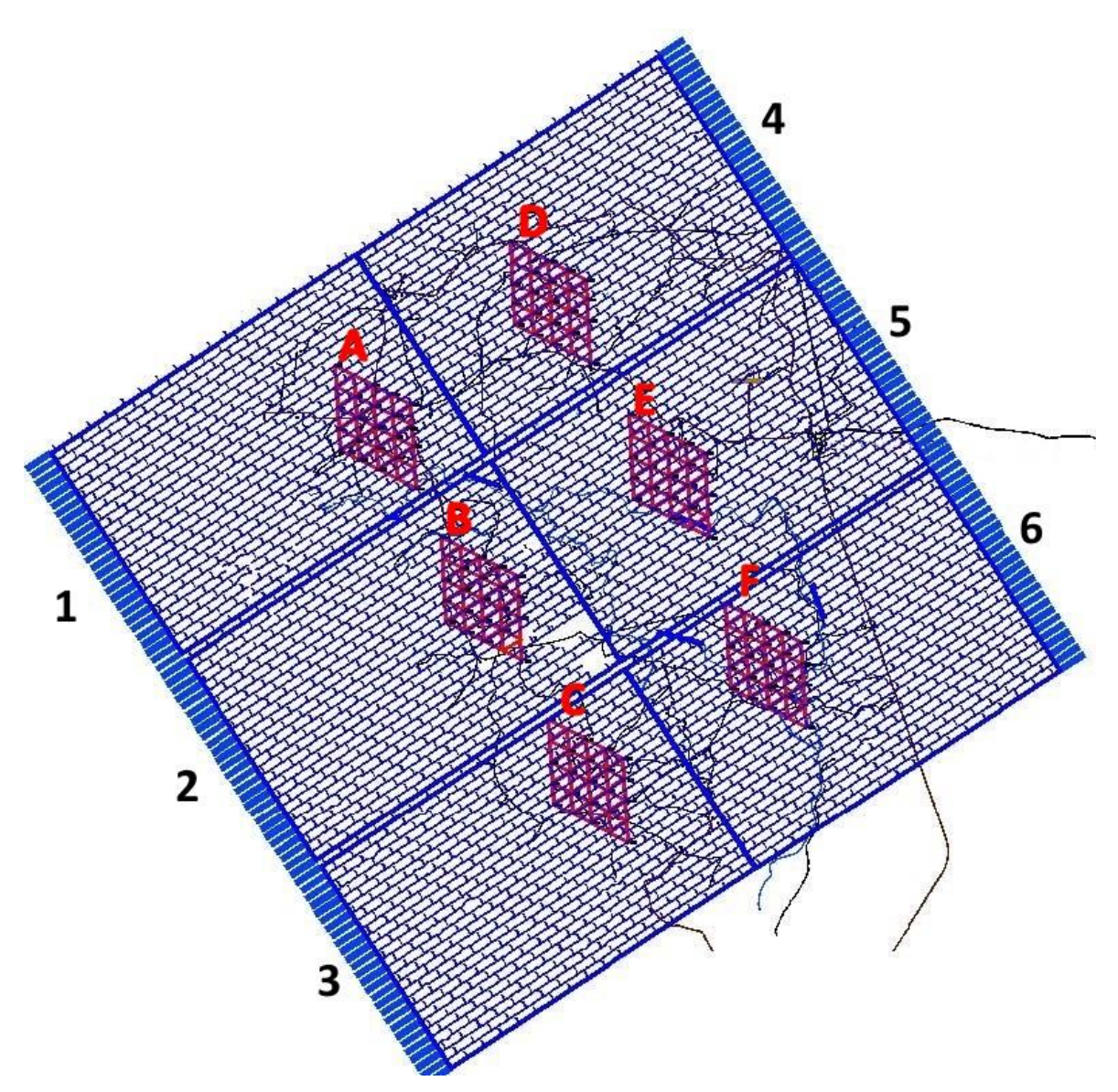

*Figura 13 -* Distribución y geometría original de los bloques con sus respectivos arreglos.

Desafortunadamente, debido a las malas condiciones meteorológicas presentes en la zona de estudio, se presentó un desfase temporal en la instalación conjunta entre el Instituto de Ingeniería y la empresa externa. Debido a esto, se reestructuro la instalación de los arreglos de sismómetros, omitiendo su instalación para el bloque 3 y 6, quedando solo 4 arreglos de sismómetros y modificando la geometría del arreglo E instalado en el bloque 5 (Figuras 14 a 17).

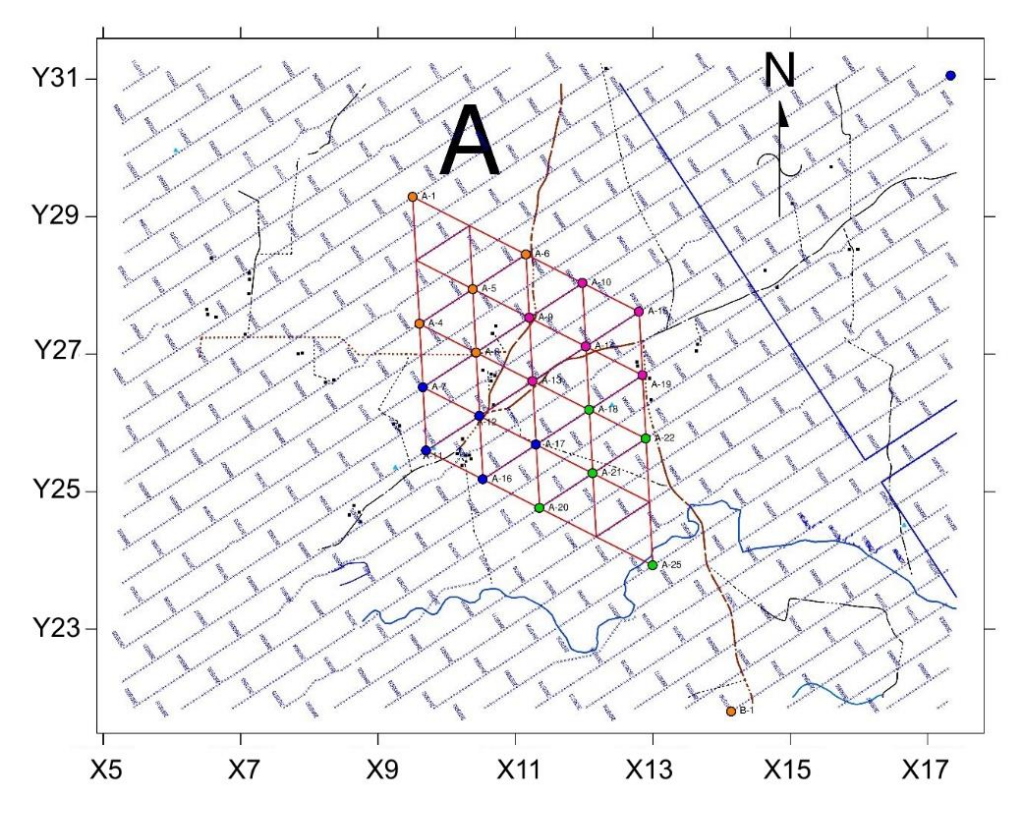

*Figura 14 -* Arreglo A de sensores dentro del bloque 1 de geófonos.

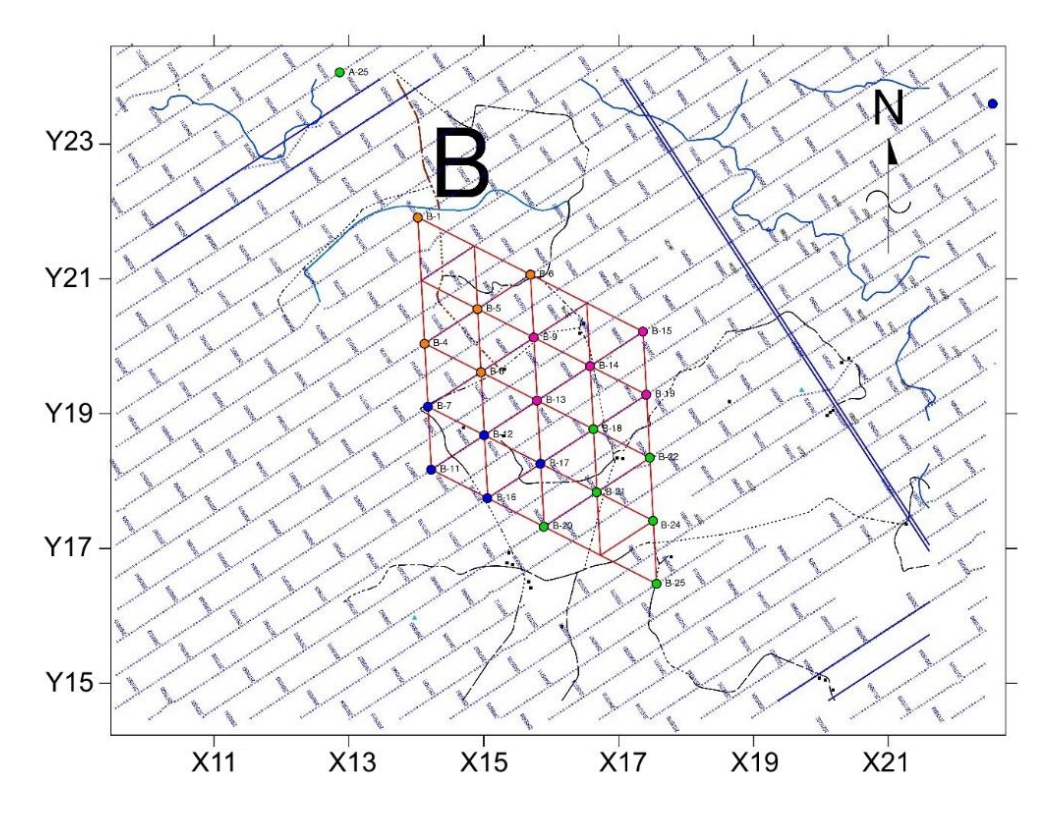

*Figura 15 -* Arreglo B de sensores dentro del bloque 2 de geófonos.

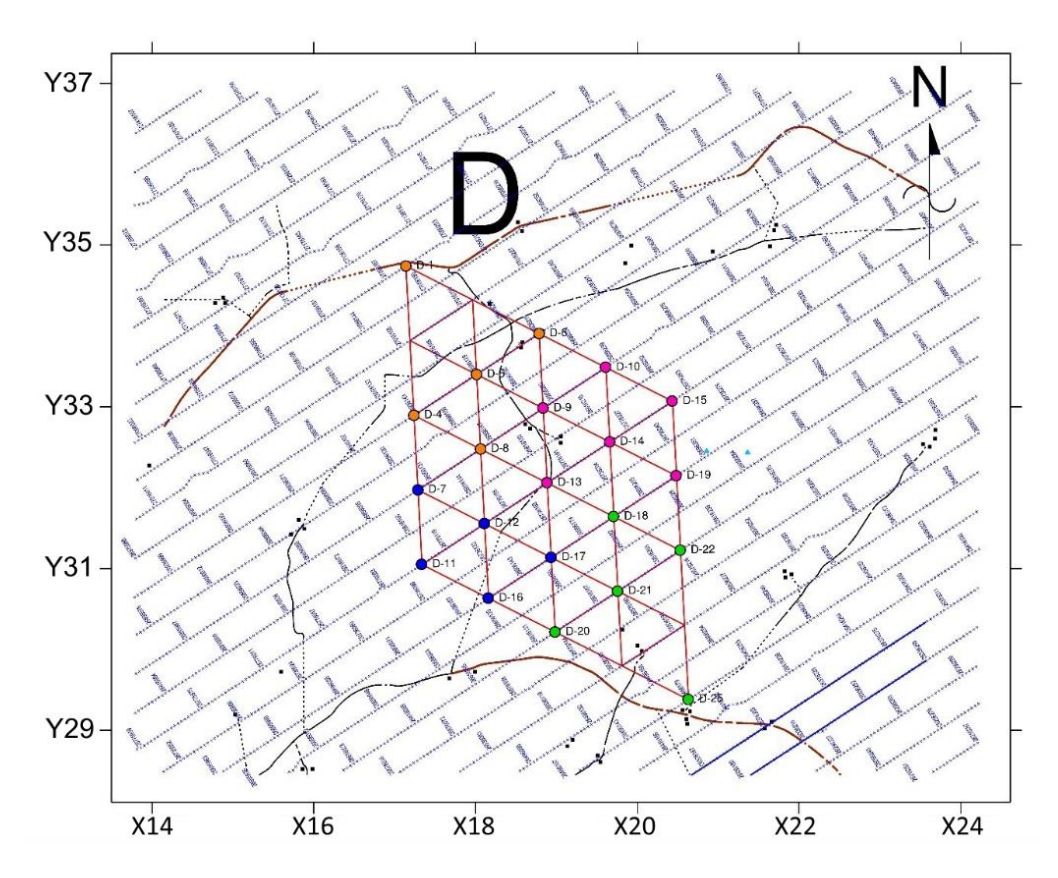

*Figura 16 -* Arreglo D de sensores dentro del bloque 4 de geófonos.

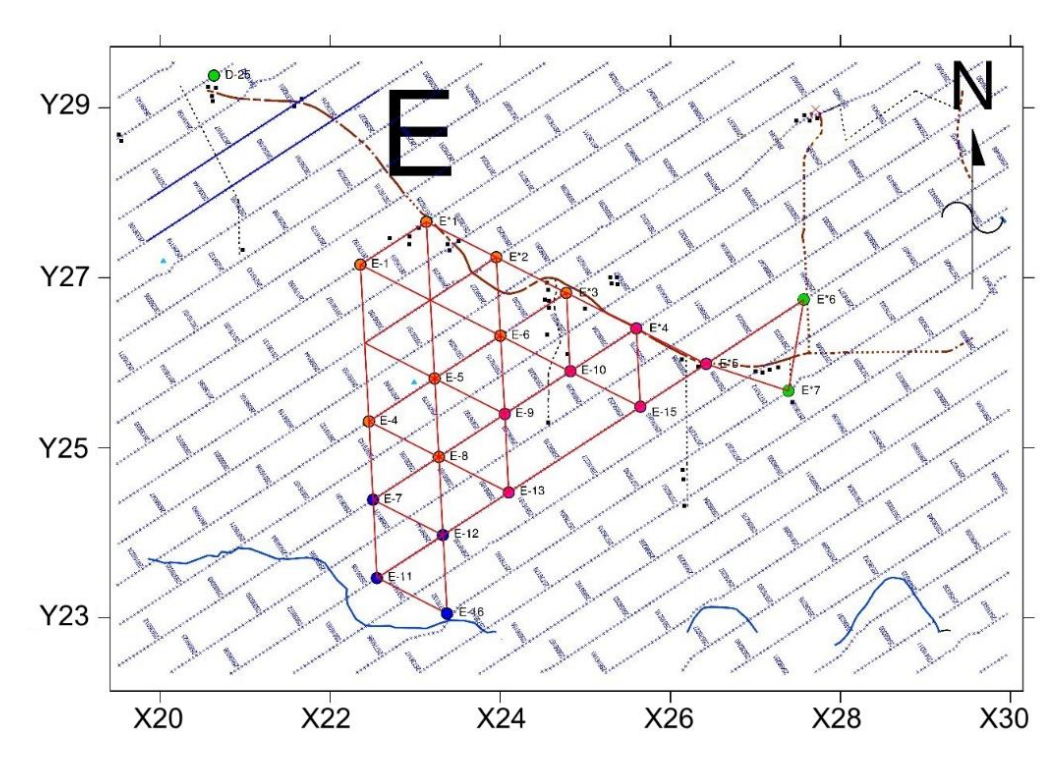

*Figura 17 -* Arreglo E de sensores dentro del bloque 5 de geófonos.

De esta manera, en la Figura 18 se muestra la distribución y geometría final establecida en la zona de estudio; los 6 bloques de geófonos y los 4 arreglos de sismómetros que se instalaron.

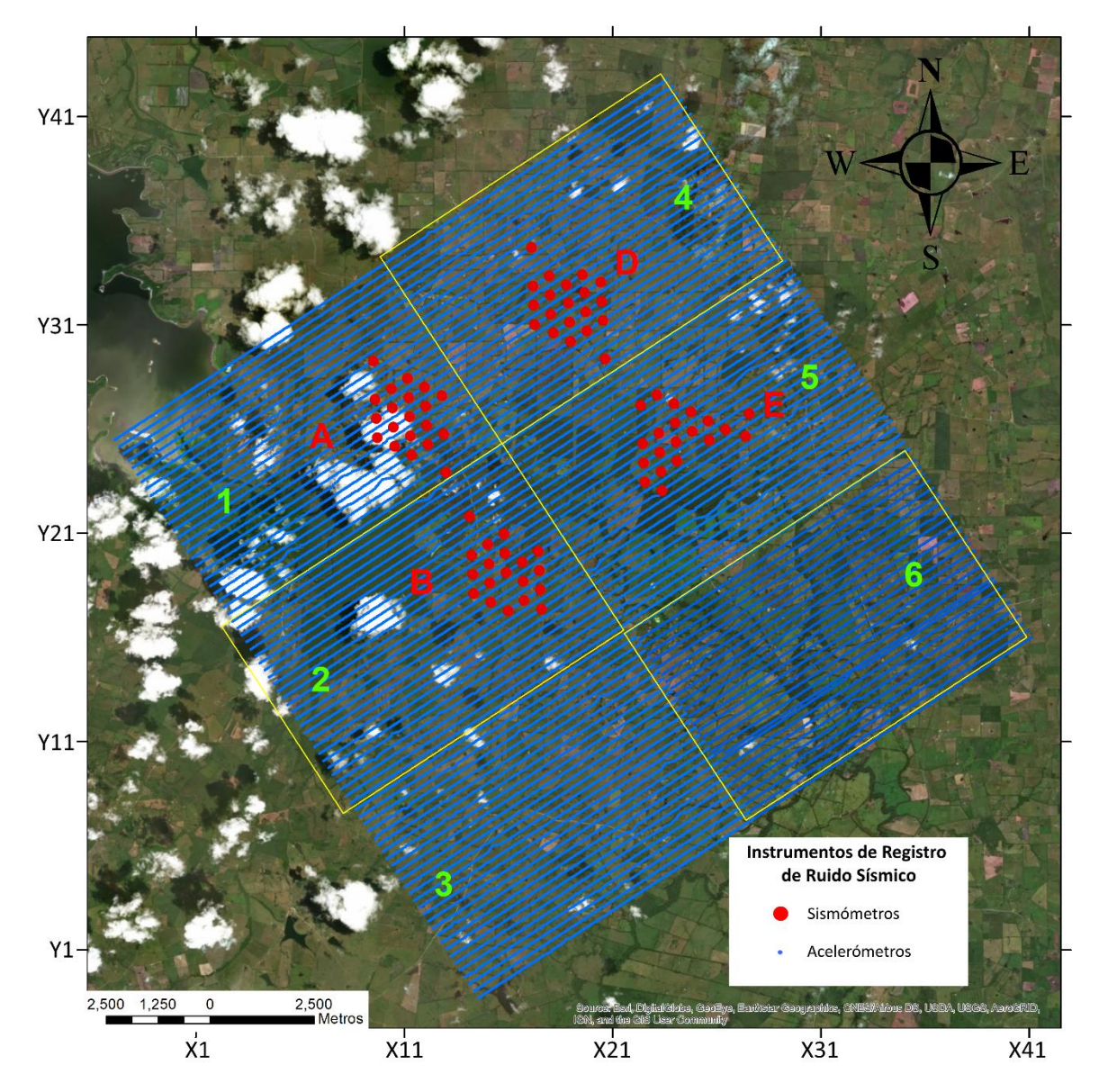

*Figura 18 -* Distribución y geometría final de los bloques con sus respectivos arreglos.
# III.3 Instrumentación

La adquisición se llevó a cabo registrando las vibraciones ambientales con dos tipos de sensores:

- El Instituto de Ingeniería utilizó sismómetros triaxiales de banda ancha Guralp CMG-6TD, sensibles en un rango de 30s hasta 100Hz (Figura 19).

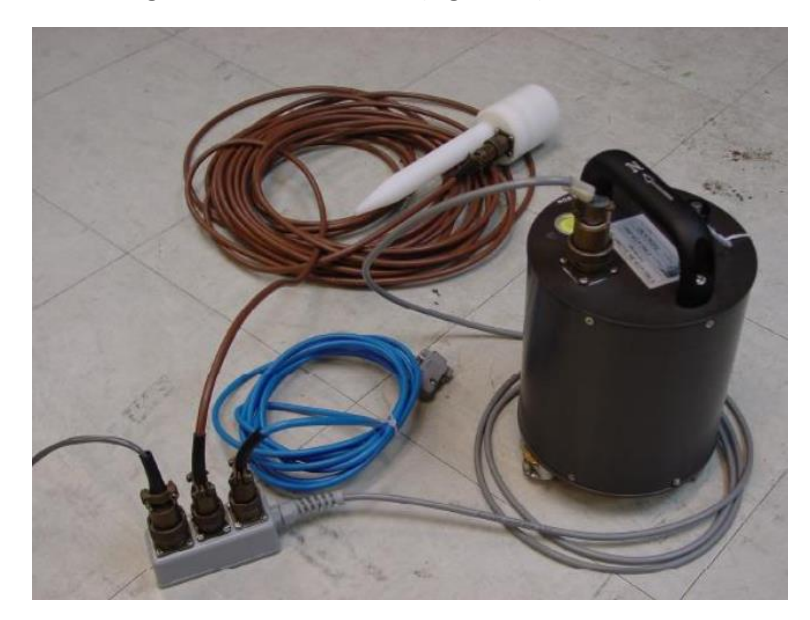

*Figura 19 -* Sismómetro triaxial de banda ancha CMG-6TD de Guralp, utilizado por el Instituto de Ingeniería con sus respectivos cables, conexiones y GPS (Blanco), conectados a una batería de 12v.

- La empresa externa utilizó acelerómetros SERCEL DSU3-428XL (Figura 20), los cuales son sensores digitales capaces de registrar en las 3 componentes. Esto tiene una ventaja notable comparándolos a los geófonos tradicionales que solo registran en la vertical.

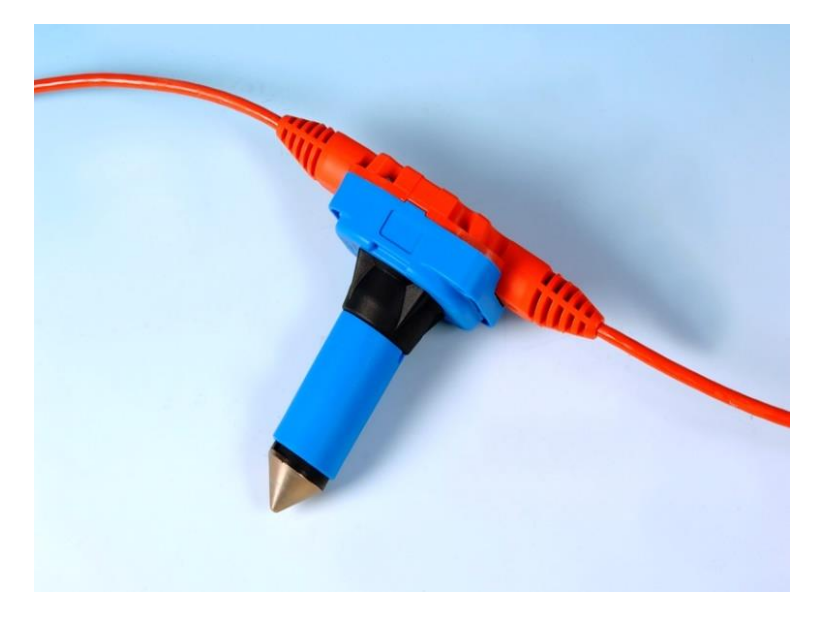

*Figura 20 -* Acelerómetro digital DSU3-428XL de Sercel utilizado por la empresa externa.

# III.4 Adquisición de Datos

La metodología de adquisición a realizarse por la empresa consistía en la grabación de ruido sísmico por al menos 6 horas para cada bloque de geófonos, mientras que, para el Instituto de Ingeniería, consistía en la grabación continua de ruido por un mínimo de dos días para cada uno de los arreglos de sensores instalados en los bloques.

Los sismómetros en cada uno de los arreglos fueron configurados para registrar con un intervalo de muestreo de 0.002s (500 mps). En las Figuras 21 a 24 se muestra la bitácora de grabación de los sismómetros para los 4 arreglos instalados, donde podemos apreciar que, para algunos equipos, se grabó de manera continua hasta por 5 días. Fue la estación D1 donde se obtuvo el registro más largo con 146 horas y la B25 el más corto con 5.

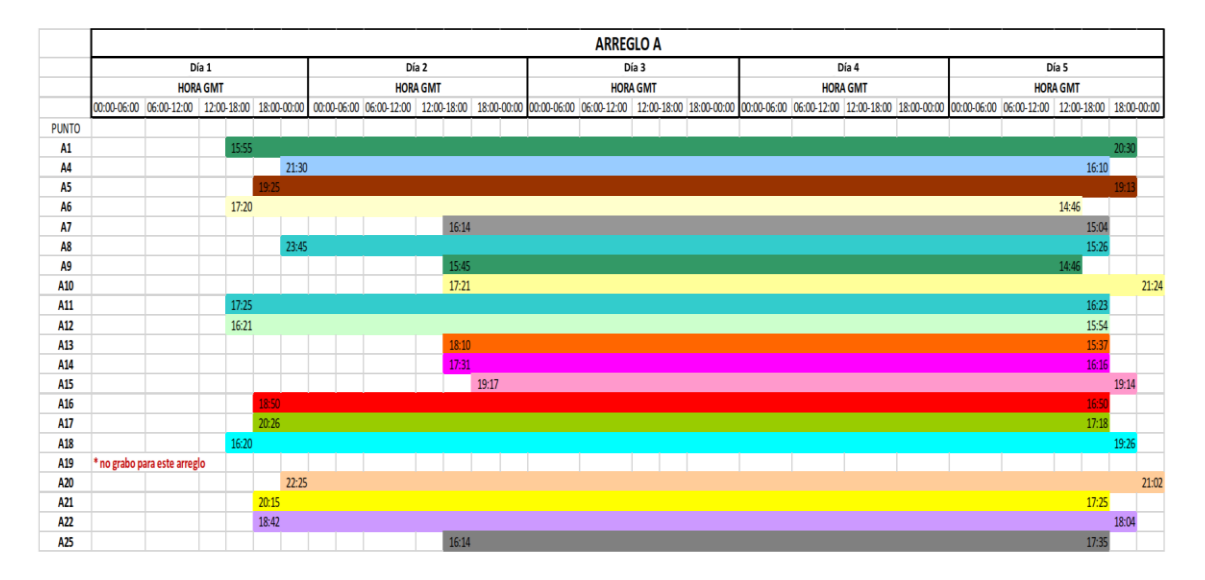

*Figura 21 -* Bitácora de grabación para el arreglo A.

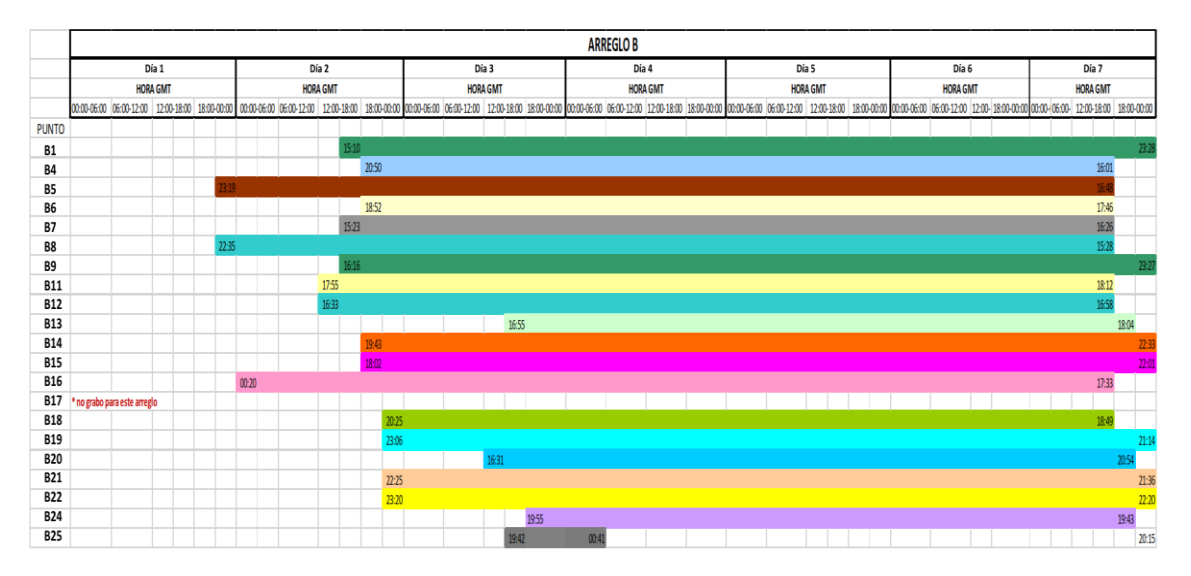

*Figura 22 -* Bitácora de grabación para el arreglo B.

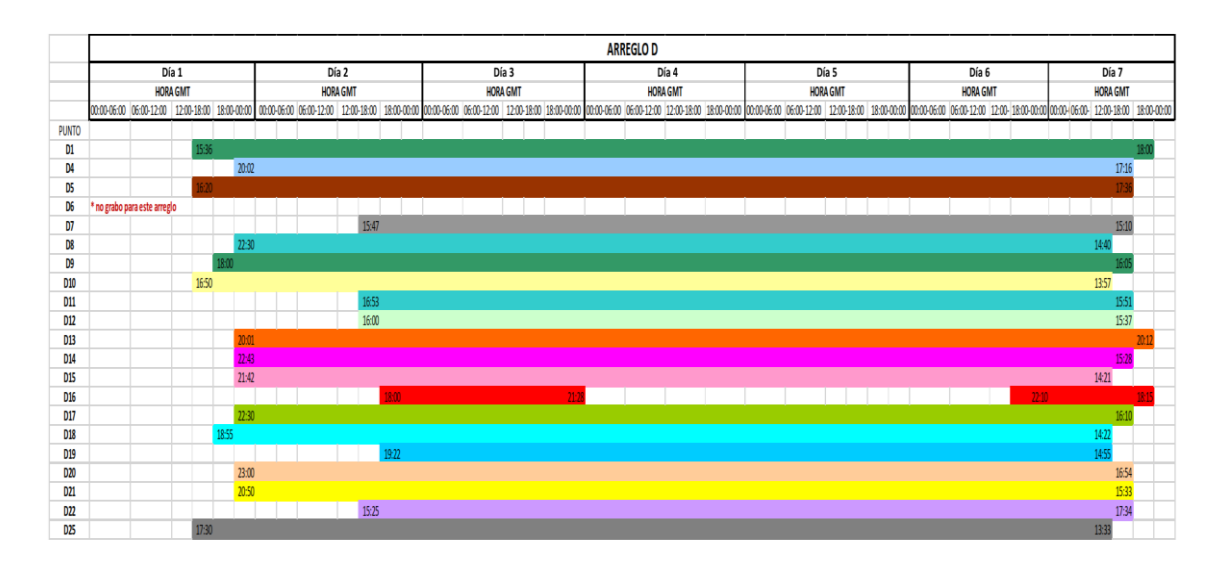

*Figura 23 -* Bitácora de grabación para el arreglo D.

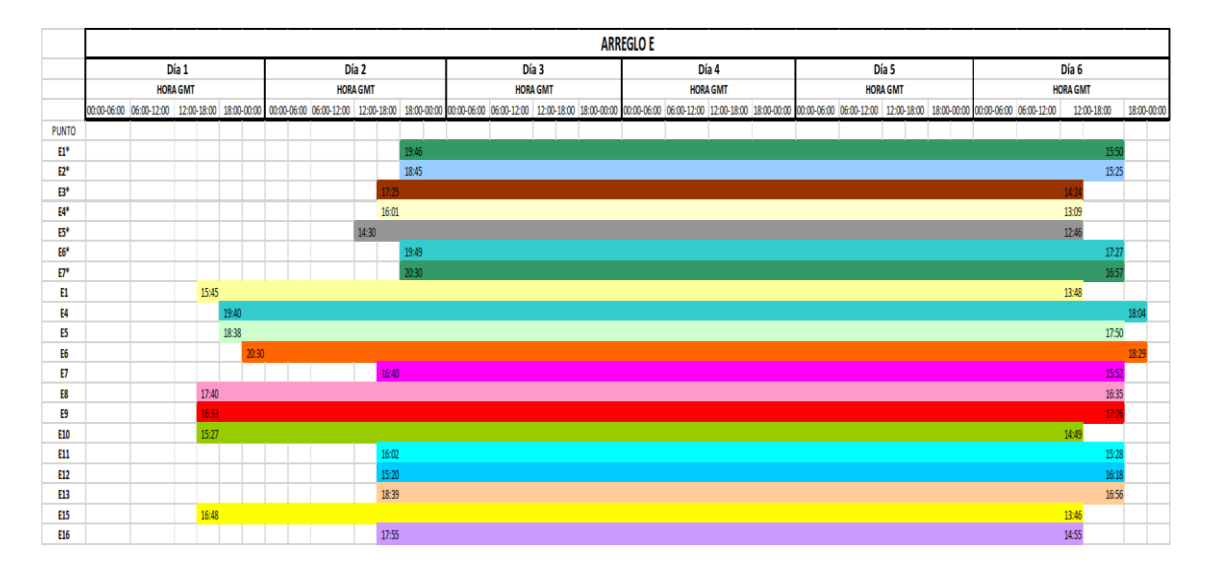

*Figura 24 -* Bitácora de grabación para el arreglo E.

Desafortunadamente se presentaron inconvenientes en la grabación de los sismómetros:

- Algunos equipos fueron desconectados por personal ajeno antes de comenzar la medición, pese a ello, fueron reconectados para poder grabar el tiempo mínimo que se tenía contemplado.

- En otros equipos se omitió la conexión a las baterías o estas fueron robadas, por lo que los equipos no registraron.

- Por problemas de configuración, un par de equipos no grabaron en los arreglos A y B a pesar de haber sido instalados, pero estuvieron listos para los arreglos D y E.

Los acelerómetros, también fueron configurados para registrar con un intervalo de muestreo de 0.002s (500 mps). La grabación se realizó en ventanas de 30 segundos, pero no todas se realizaron de manera continua, pues hay algunos lapsos en las que se presentan discontinuidades de algunas ventanas en la grabación. No obstante, en la Figura 25 se muestra el tiempo efectivo total de grabación para cada uno de los bloques, en el que tenemos que el número total de ventanas para cada registró es mayor de 6 horas como se tenía contemplado.

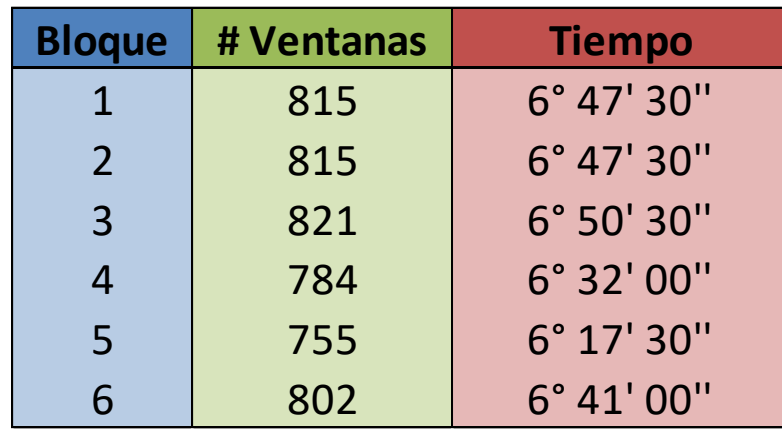

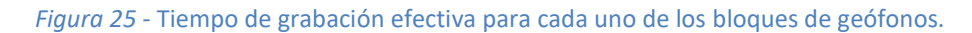

A pesar de los inconvenientes presentados, el Instituto de Ingeniería y la empresa concluyeron satisfactoriamente la grabación con sus equipos correspondientes. El registro conjunto en tiempo entre los dos tipos de sensores se llevó acabo únicamente en el bloque 4 y arreglo D.

Para este registro conjunto, tomando únicamente el mayor lapso de grabación continua de los geófonos, se cuenta con 3 horas de grabación conjunta, la cual se utilizará para comprobar la veracidad de ambos registros.

# Episodio IV - PROCESAMIENTO DE DATOS

# IV.1 – Sismómetros

## IV.1.1 Lectura de datos

Los registros de los sismómetros de los 4 arreglos se extrajeron de cada sensor a la computadora en archivos GCF, formato nativo de Guralp, generando 3 archivos por cada 30 minutos de registro, uno por cada componente (Figura 26).

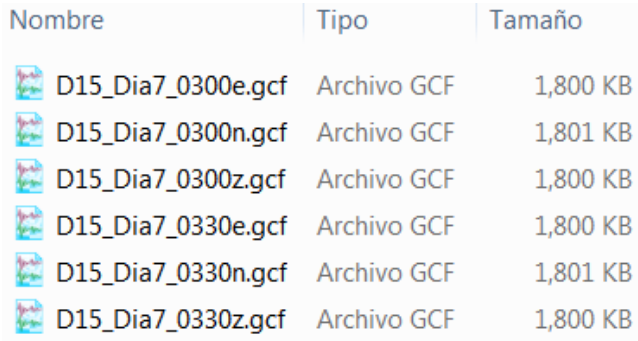

#### *Figura 26 -* Tercias de archivos GCF generados por cada 30 minutos de registro.

Posteriormente, se utilizó el software Scream de Guralp. En este se convirtieron todos los archivos GCF extraidos, en archivos SAC (Little Endian) manteniendo el intervalo de muestreo en 500 mps. La conversión a formato SAC se realizó, debido a la experiencia del autor con el uso de ese formato.

## IV.1.2 Preprocesamiento

Los pasos previos al procesado de la información es extraer componentes estacionales, como la media (corrección por línea base) y la línea de tendencia, así como remover la respuesta instrumental de cada registro para recuperar la señal original.

Para el preprocesamiento de los registros, se elaboró una sencilla macro (Figura 27) que se ejecuta en el software libre SAC (Seismic Analysys Code) [Goldstein et al., 2003], con la cual:

- 1- Se leen todos los archivos SAC ubicados en la misma carpeta que la Macro.
- 2- Se elimina la media del registro, ya que al sustraer el promedio de la amplitud de la señal esta oscila alrededor de cero.
- 3- Se remueve la línea de tendencia, ya que en ocasiones el registro puede tener una ligera inclinación y al sustraerla se asegura que el registro este montado sobre una línea recta.
- 4- Se realiza una corrección instrumental, ya que el sensor responde a ciertas frecuencias y filtra la señal original, por lo que se busca remover este efecto. De igual manera convierte los datos de unidades de Cuentas a unidades de Velocidad (cm/s).
- 5- Se aplica un filtro pasabandas a la señal entre 0.05 Hz y 25 Hz.
- 6- Se sobrescriben los archivos leídos anteriormente.

```
r *.sac
rmean
rtrend
transfer from polezero subtype D15.E to none freqlimits 0.025 0.05 25 50
w change
```
#### *Figura 27 -* Macro elaborado para el preprocesamiento en el software SAC.

Debido a que se necesitan parámetros específicos de los sismómetros, proporcionados directamente por el fabricante, la corrección instrumental es única para cada componente y por tanto para cada sensor. Este preprocesamiento se aplica a los registros completos de las 3 componentes de todos los sensores para todos los arreglos. En la Figura 28 se puede ver el cambio (principalmente en amplitud), en un registro al aplicar el preprocesado.

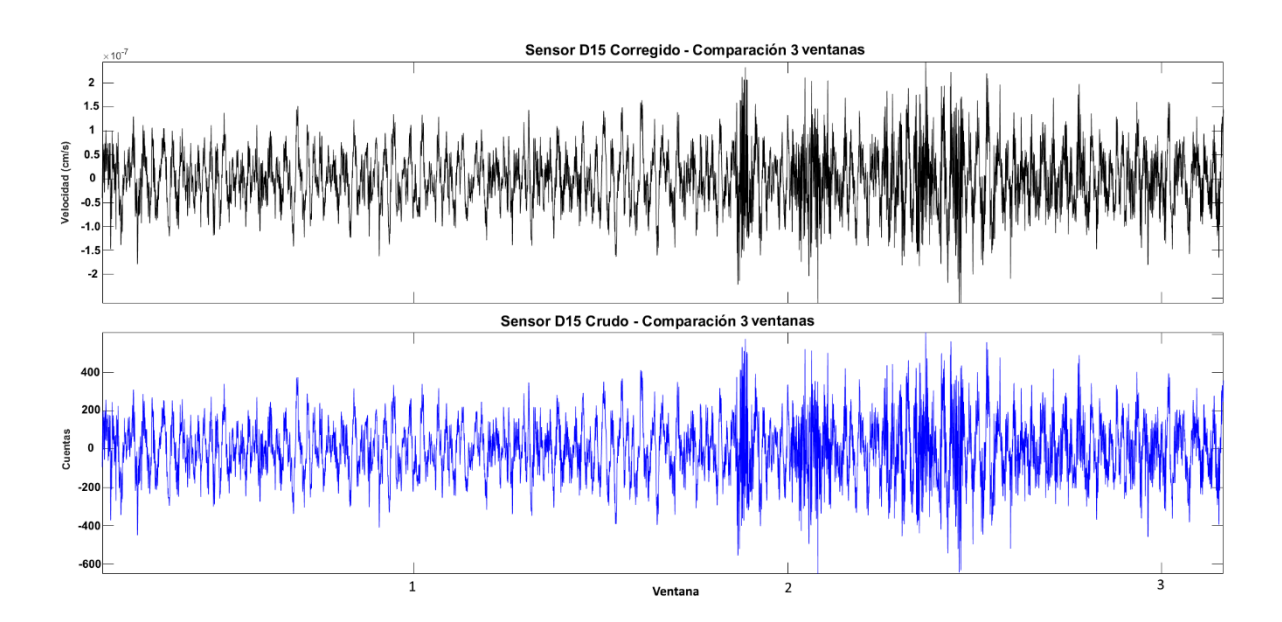

*Figura 28 -* Señal cruda (Azul) vs Señal pre-procesada (Negro). Cada ventana corresponde a 15,000 muestras.

## IV.1.3 Limpieza de Datos

Antes de comenzar el procesado completo de los datos, como control de calidad, se revisaron de manera aleatoria los archivos para comprobar la integridad y coherencia en los registros, encontrando inconsistencias en varios de ellos.

Por ejemplo, en la Figura 29 se representa una tercia de archivos de 30 minutos, en la que podemos apreciar que la componente EW (Azul) es inservible, ya que difiere completamente con las otras dos, lo que nos indica que esa componente no grabó correctamente.

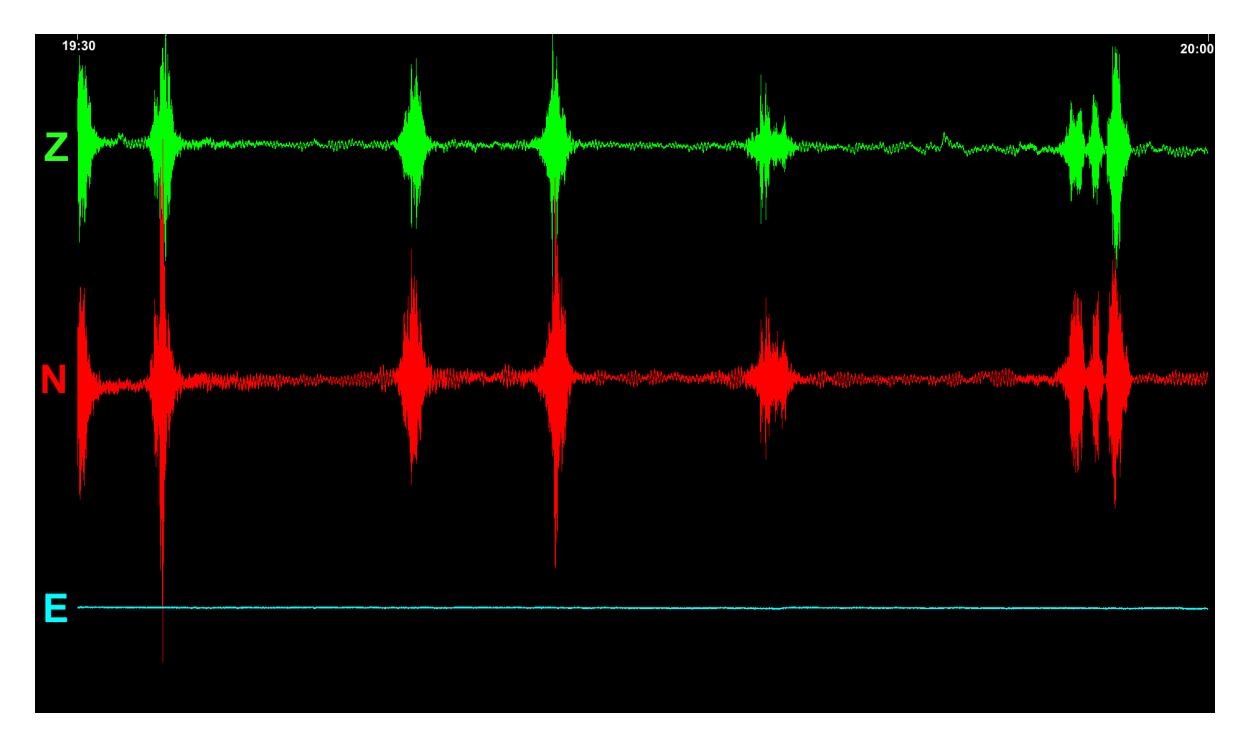

*Figura 29 -* Tercia de archivos de 30 min, donde una componente es inservible.

Debido a este tipo de inconsistencias presentadas en algunas tercias aleatorias de archivos, se decidió revisar minuciosamente los registros completos de todos los arreglos.

En el caso de un registro completo, como se muestra en la Figura 30, podemos apreciar como las primeras 48 horas del registro son confiables, ya que hay coherencia entre componentes, pero después, la componente NS (Rojo) se pierde totalmente con relación a las otras dos hasta el término de la grabación, por lo que este tiempo de registro, casi 40 horas, queda inservible al no contar con las 3 componentes.

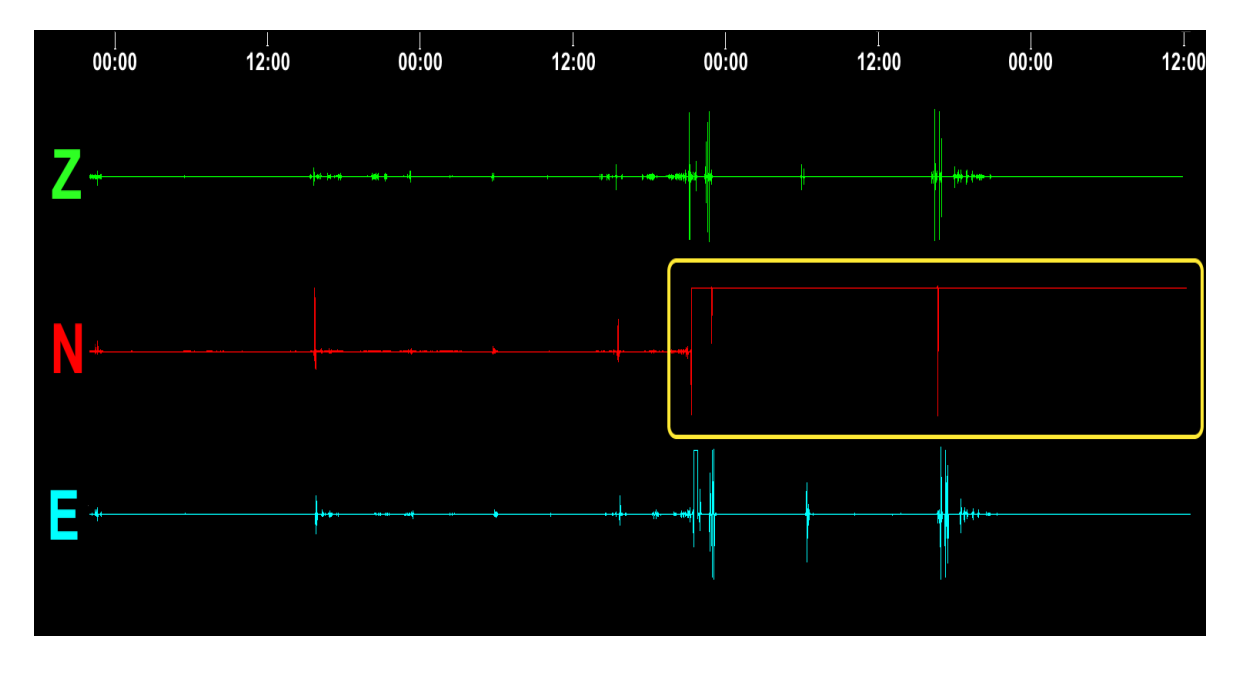

*Figura 30 -* Tercia de registros completos, donde una componente se vuelve inservible después de cierto tiempo de registro (Amarillo).

Las tercias de archivos de 30 minutos que presentaron estas inconsistencias fueron descartadas del presente trabajo. Para el cálculo de los cocientes espectrales es necesario contar con las 3 componentes del registro, por lo que se vio reducido el número de horas efectivas de medición para cada sensor, pero se aumentó la calidad de los registros al solo mantener aquellos que presentaran coherencia y fueran confiables. En la Figura 31 se indica la cantidad de tiempo efectivo para cada estación después de haber realizado la limpieza de los datos.

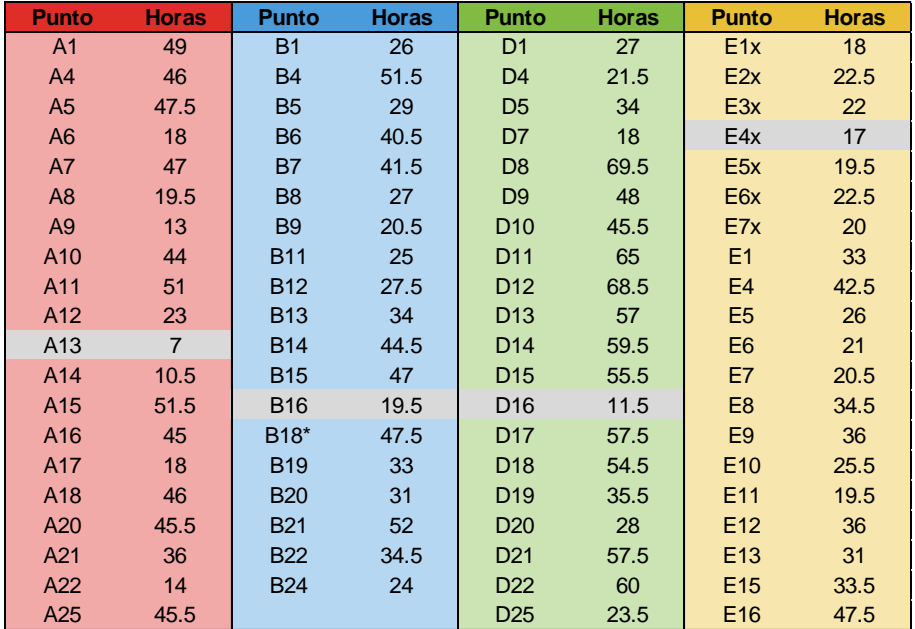

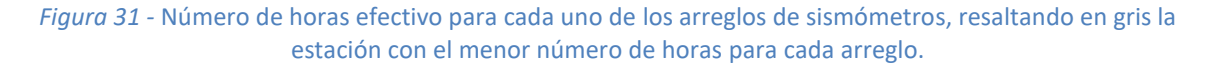

### IV.1.4 Cálculo de los Cocientes Espectrales V/H

El cálculo de los cocientes espectrales V/H se realizó utilizando el software MATLAB. En éste se programó un código que permite la lectura automatizada por tercias de archivos de 30 min de los registros disponibles, a los cuales se les aplica un filtro Taper con el fin de suavizar los bordes del registro.

Se utilizaron ventanas de 60 segundos sin traslape, teniendo 30 ventanas por cada tercia de archivos de registro. Además, la horizontal se obtuvo por medio de RMS y los cocientes V/H se realizaron tanto por el método de Nakamura (Promedio de los Cocientes) como con el método de campos difusos (Cociente de los Promedios).

Partiendo de lo propuesto por Dangel et al. (2003) y Saenger et al. (2009), las frecuencias de interés se encuentran exclusivamente en el rango de 1-7 Hz. No obstante, después de obtener los cocientes espectrales, se realizó un filtro pasabandas entre 0.1 y 15 Hz ya que en esta banda se presentaban las anomalías buscadas. En la Figura 32 se muestra un ejemplo de cociente V/H de una estación, resaltando las anomalías encontradas en el rango de frecuencias de interés.

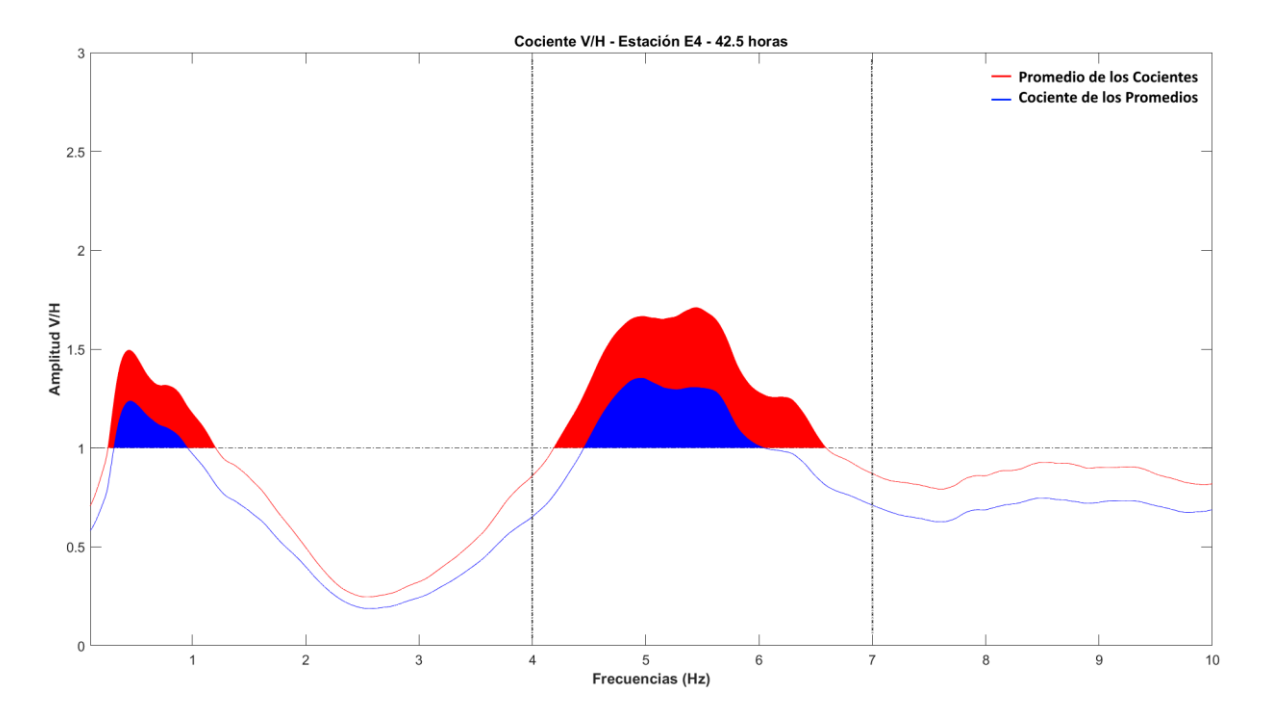

*Figura 32 -* Cociente V/H de la estación E4, usando 'Promedio de los cocientes' y 'Cociente de los promedios' para todo el tiempo de registro efectivo disponible.

En al ANEXO I se muestran los cocientes espectrales V/H de todos los sismómetros que registraron en los 4 arreglos.

# IV.2 – Acelerómetros

## IV.2.1 Lectura y Comprobación de datos

El volumen de datos de los acelerómetros fue proporcionado por la empresa en archivos encapsulados SEGY, un archivo por cada componente, teniendo un total de 18 archivos SEGY para los 6 bloques en los que se realizó el estudio. Debido al masivo número de acelerómetros instalados en cada bloque, los registros por cada bloque tienen un tamaño aproximado de 560 GB, ~185 GB por cada componente (Figura 33).

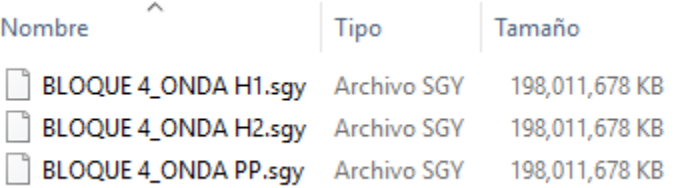

#### *Figura 33 -* Tercia de archivos encapsulados SEGY para el bloque 4.

En cada archivo SEGY, los registros se encontraban multiplexados por número de ventana; cada una de 30 segundos de grabación; por lo que se realizó una demultiplexión para reordenarlos por número de geófono. Antes de comenzar con el preprocesado masivo de los datos, se verificó la coherencia de los registros ya demultiplexados.

Como se mencionó anteriormente, la grabación conjunta se realizó entre el bloque 4 y el arreglo D, por lo que, para comprobar la veracidad de los registros de los acelerómetros, se hizo una comparación directa entre los registros de estos. Se eligió el geófono 1669 y la estación D15, ya que estos eran el par geófono-estación que se encontraban más cerca entre ellos (~5m) y se procedió a comparar los registros en tiempo de ambos.

Revisando la bitácora del bloque 4, el mayor lapso continuo de grabación es de 3 horas con 11 minutos, que abarca de las 21:57 del 1-Sep a las 01:08 del 2-Sep GMT -5 (Figura 34). Para los sismómetros, utilizando solo archivos completos, ese lapso comprende de las 03:00 a las 06:00 GMT del 2-Sep, teniendo 360 ventanas de 30 segundos (180 min).

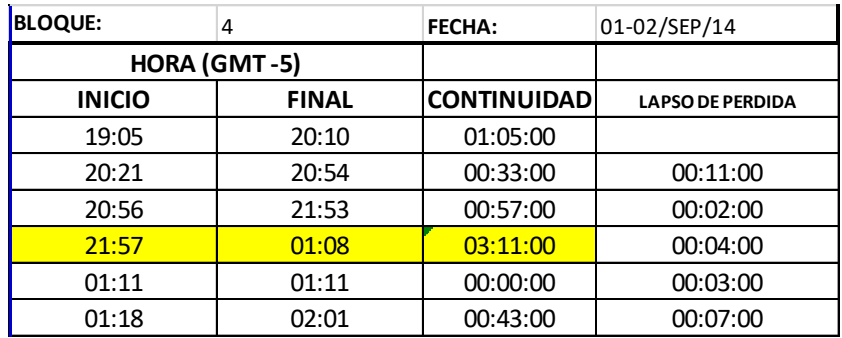

*Figura 34 -* Bitácora de grabación para el bloque 4, resaltando el lapso de mayor continuidad.

Los registros de la estación D15, al ya estar preprocesados, se encuentran en unidades de velocidad (cm/s). Debido a esto se les aplico una derivada para transformarlos a unidades de aceleración (cm/s<sup>2</sup>).

Para los acelerómetros, no se tuvieron los parámetros necesarios para realizar una corrección instrumental, por lo que a los registros del geófono 1669, solo se les removió la media y la tendencia manteniéndose las unidades en cuentas. Además, se encontró una incongruencia en la muestra #94 de las ventanas del registro utilizadas (Figura 35).

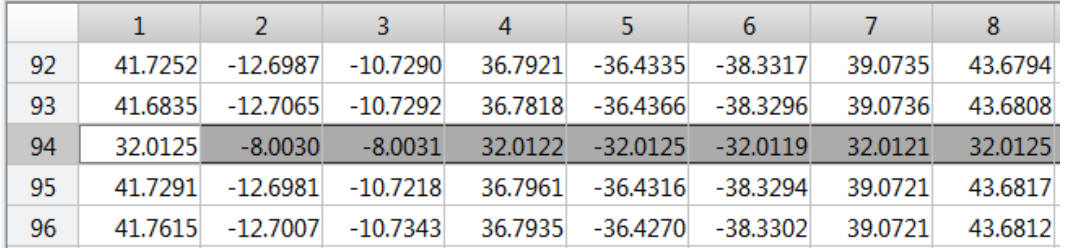

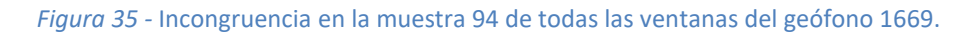

En la Figura 36 se visualiza el registro de una de las ventanas utilizadas del geófono 1669, en la que se aprecia el salto abrupto que se da en la muestra #94.

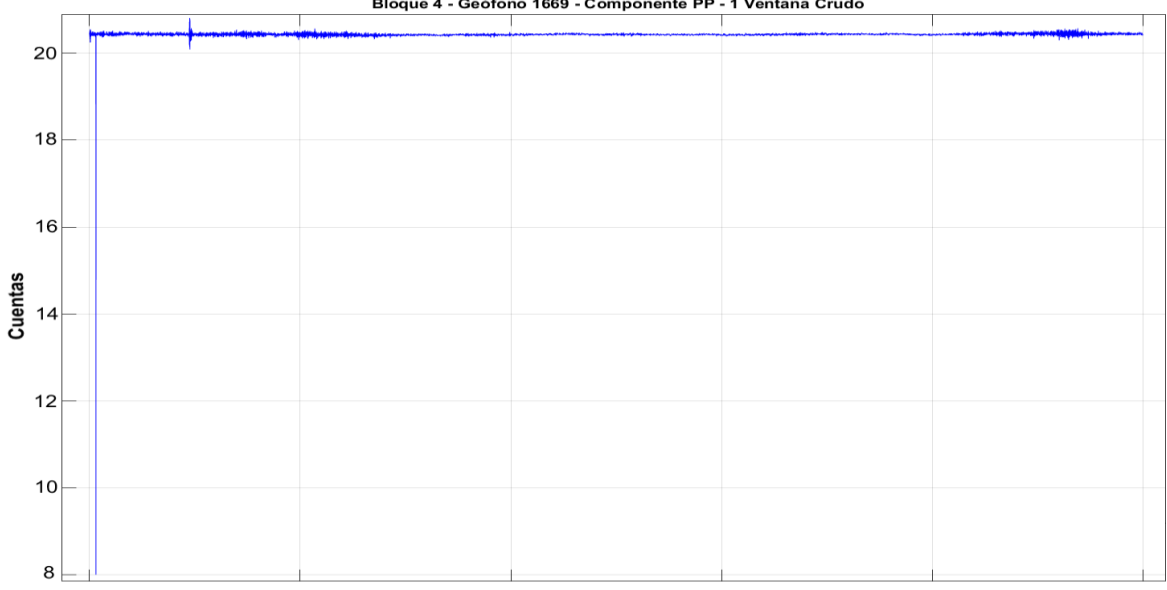

Bloque 4 - Geófono 1669 - Componente PP - 1 Ventana Crudo

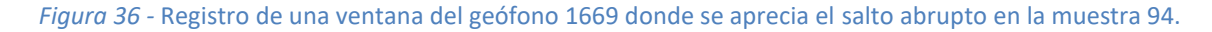

Por lo que se procedió a sustituir el valor de la muestra #94 con un promedio entre las muestras anterior (#93) y posterior (#95). Se visualiza el registro resultante en la Figura 37.

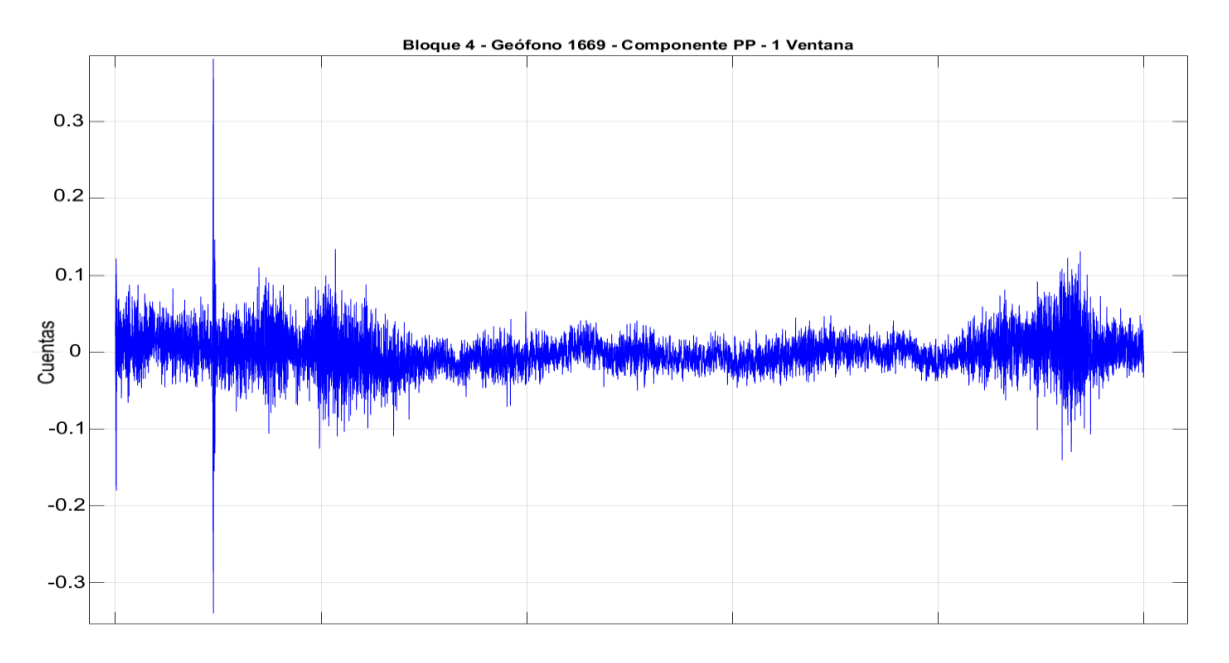

*Figura 37 -* Registro de la Figura 36 después de haber sido corregido.

Aun cuando las unidades entre ambos difieren, estas no son indispensables, ya que solo es necesario comprobar la coherencia entre las señales. En la Figura 38, comparando las 3 horas comunes de registro, se nota una clara similitud entre ellos, enmarcando en color rojo la más notable.

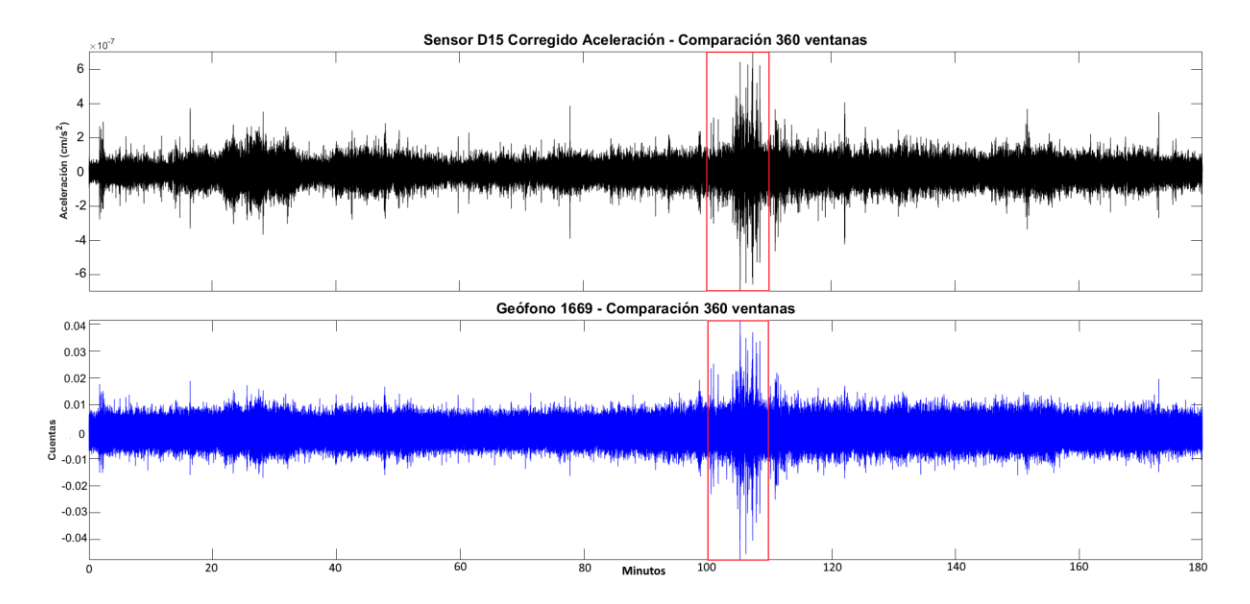

*Figura 38 -* Comparación (180 minutos) de la estación D15 con el geófono 1669, resaltando en el cuadro rojo la mayor similitud visible.

Realizando un acercamiento al área enmarcada en rojo, se tiene una comparación de aproximadamente 7 ventanas. Nuevamente se nota una similitud muy marcada entre ambos registros y se enmarca en color rojo (Figura 39).

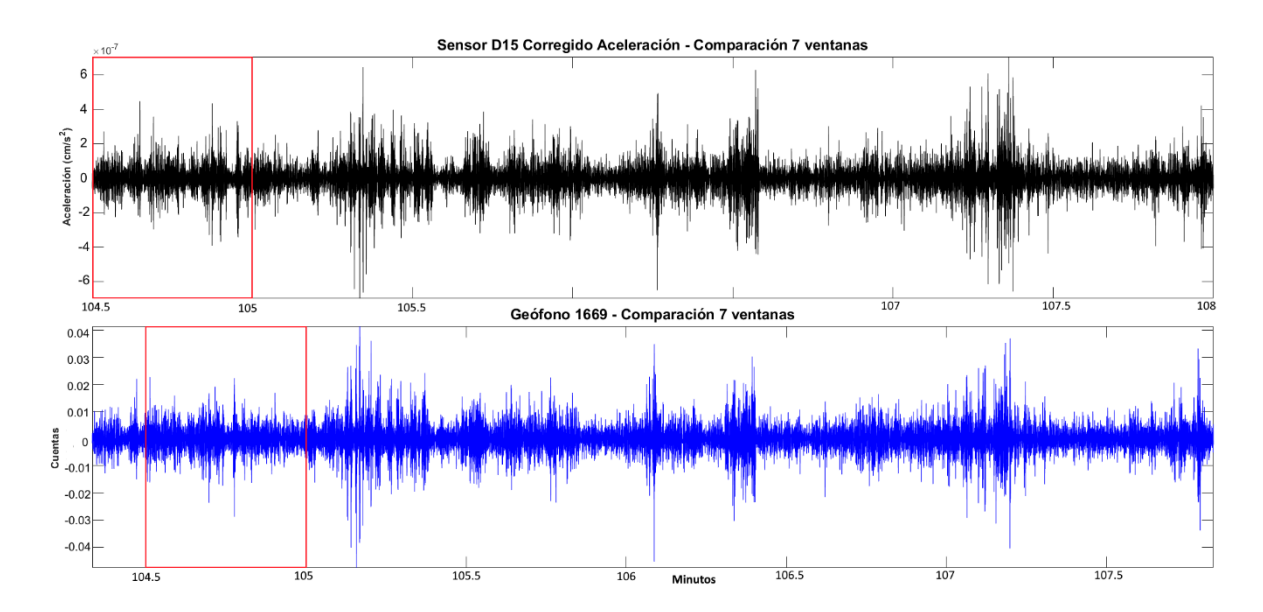

*Figura 39 -* Acercamiento al recuadro de la Figura 38 mostrando 7 ventanas del registro común.

En un 2° acercamiento, ahora para una sola ventana, nuevamente hay un símil en los registros. En la Figura 40 se indica con una flecha roja un pulso en común, aunque estos no se encuentran en el mismo tiempo por lo que se llega a la suposición que hay un desfase temporal entre los registros.

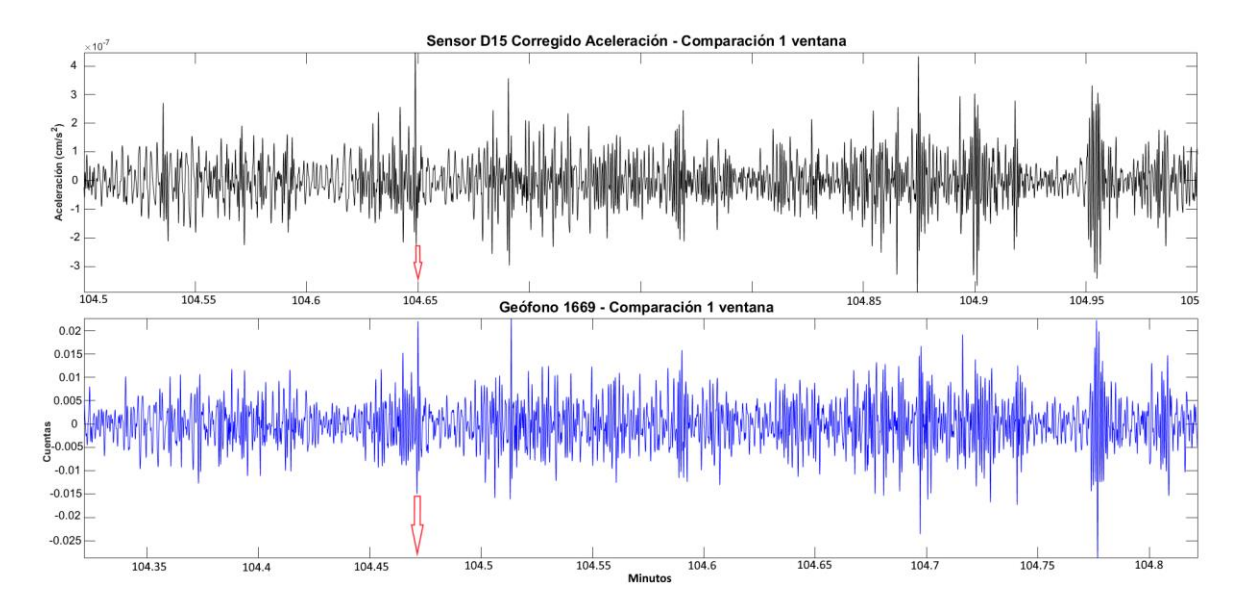

*Figura 40 -* Acercamiento al recuadro de la Figura 39 mostrando solo una ventana de los registros, se indica con flechas rojas un pulso en común.

Se recorrió la señal en tiempo, y se encontró un desfase aproximado de 10.7 segundos (5350 muestras). Como se aprecia en la Figura 41, ambos registros son prácticamente idénticos, logrando corroborar que los registros del geófono 1669 y del sensor D15 son coherentes.

Por consiguiente, se da por hecho la veracidad de los registros de los demás geófonos, procediendo a la lectura, demultiplexado y preprocesado para todos los bloques.

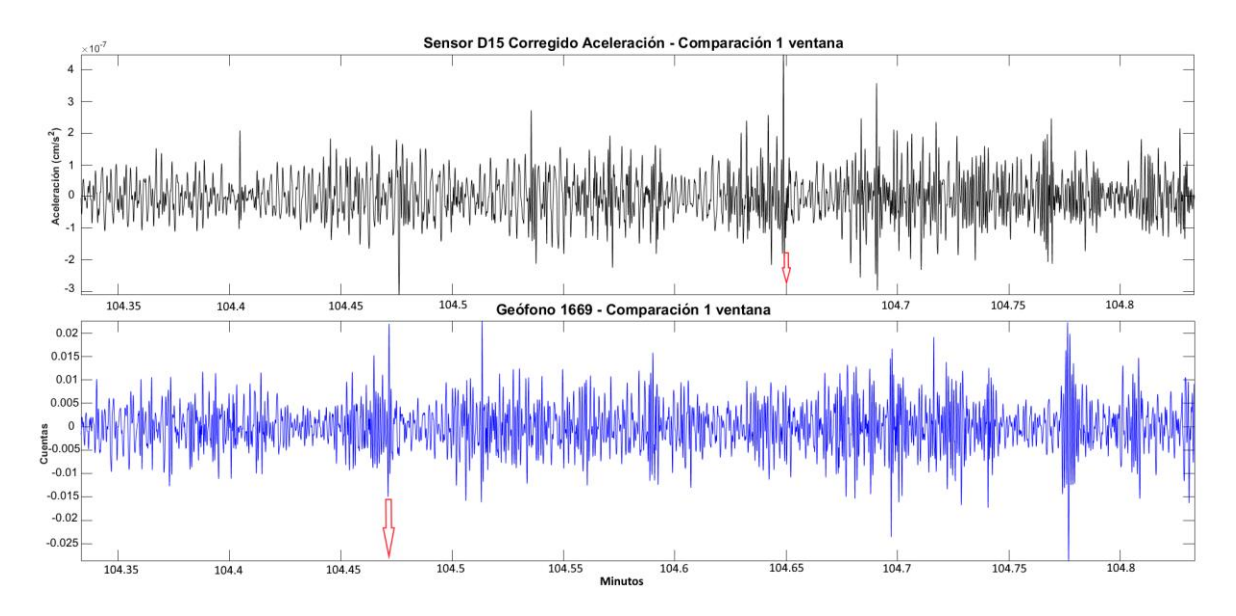

*Figura 41 -* Ventana mostrada en la Figura 40 después de ser recorrido y alineado en tiempo respecto a un pulso en común indicado con flechas rojas.

Posteriormente, para cada geófono se guardaron en archivos SAC los registros ya demultiplexados. Obteniendo 4293 archivos por cada una de las componentes, lo que nos da un total de 12879 archivos SAC para cada bloque.

## IV.2.2 Recuperación y Preprocesamiento de Datos

Como se mencionó anteriormente, se encontró una incongruencia en la muestra #94 de las ventanas del geófono 1669 utilizadas para la comparación con el sensor D15. Revisando el registro completo, se encontró que este salto abrupto aparece en todas las ventanas (Figura 42).

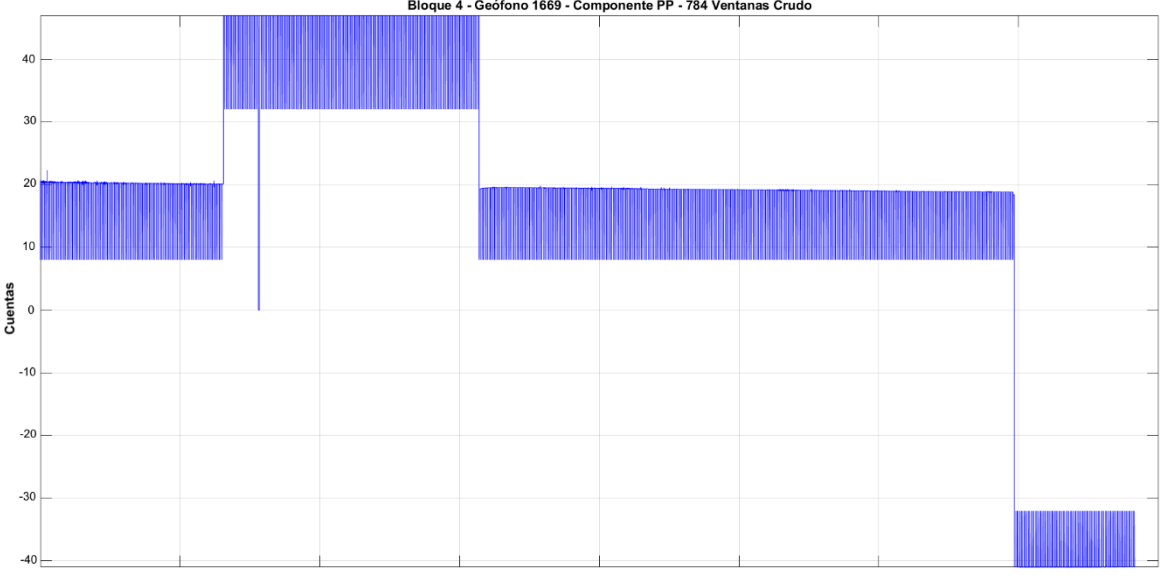

Bloque 4 - Ge וס - 1669 <mark>-</mark> C

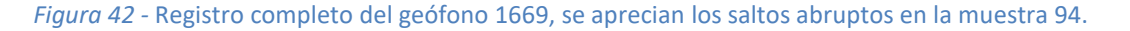

Nuevamente se sustituyó la muestra #94 con un promedio entre las muestras anterior (#93) y posterior (#95) para cada ventana. La Figura 43 muestra el registro completo después de ser corregido la muestra #94 y haber sido removida la media y tendencia de cada ventana.

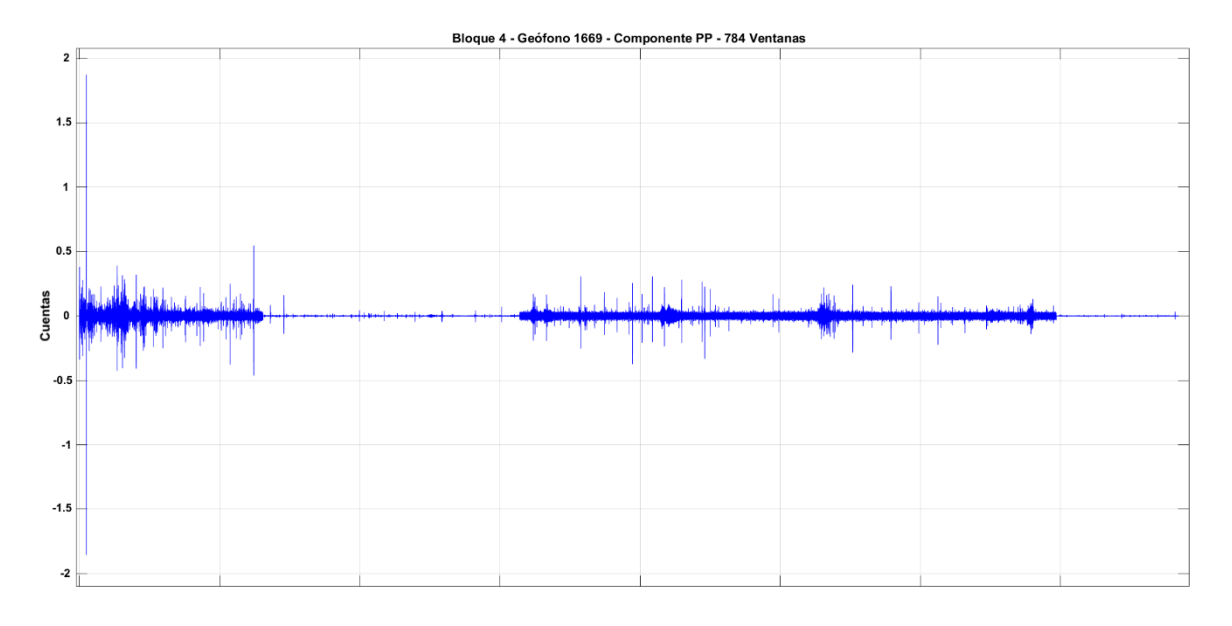

#### *Figura 43 -* Registro completo del geófono 1669 después de la corrección y preprocesado necesario.

Al revisarse todos los registros de los 6 bloques, se encontró que la muestra #94 es incongruente para todas las ventanas. Debido a esto, la sustitución de este valor abrupto se incluyó como parte del preprocesado habitual que se llevaría a cabo en todos los geófonos.

Para los bloques 4, 5 y 6 solo fue necesario realizar el "Preprocesado Normal" para cada componente, el cual consistió en:

- a) Lectura del registro completo de un geófono (Archivo SAC) por cada componente.
- b) Sustituir para cada ventana, la muestra #94 con el promedio de la muestra #93 y #95.
- c) Eliminar la media de cada ventana del registro.
- d) Remover línea de tendencia de cada ventana del registro.
- e) Guardar los registros completos ya preprocesados en archivos SAC.

Para los bloques 1, 2 y 3 se encontraron inconsistencias similares (Figura 44) entre los registros de las diferentes componentes. Debido a esto, fueron necesarios pasos adicionales en el preprocesado para la recuperación de los registros con base en los problemas encontrados. Cabe mencionar que se tuvo una excepción, ya que el registro del bloque 1 - Componente H2, solo requirió del "Preprocesado Normal".

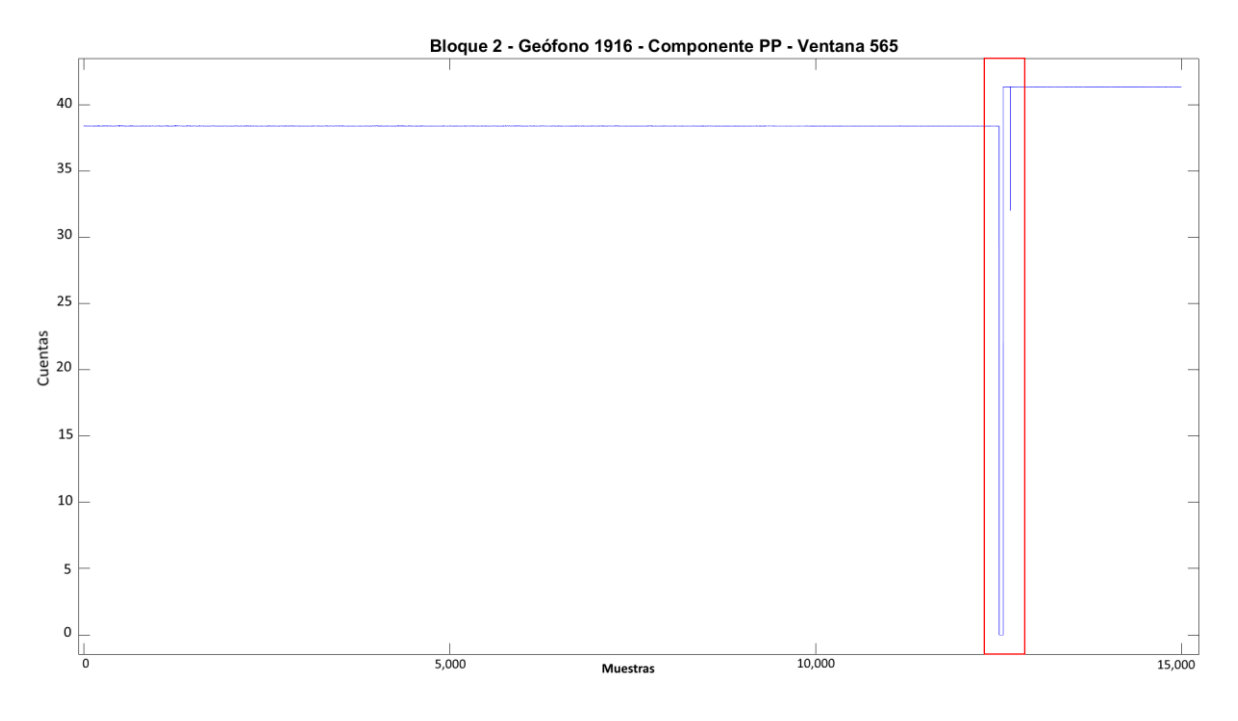

*Figura 44 -* Ventana del bloque 2, ejemplificando las inconsistencias presentes en los bloques 1, 2 y 3.

En la Figura 45 se realiza un acercamiento a una de las inconsistencias presentadas en estos bloques, y se describe a continuación:

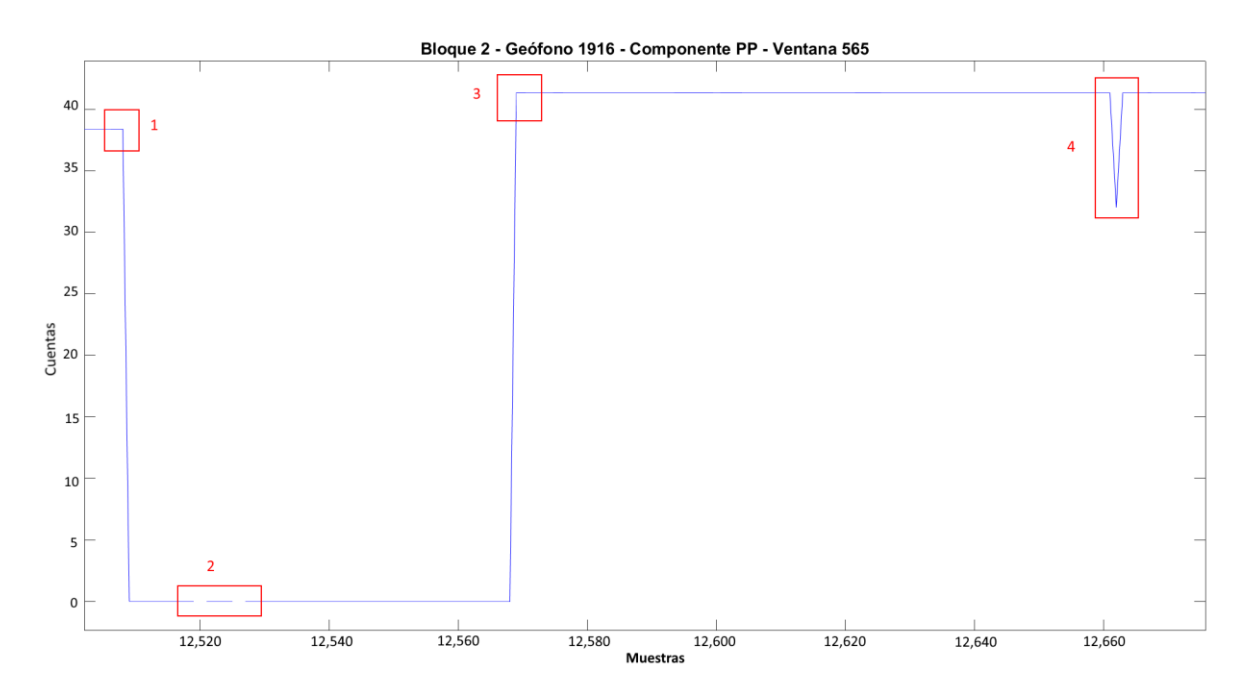

*Figura 45 -* Zoom al recuadro de la Figura 44 en donde se ejemplifican las inconsistencias presentes en los bloques 1,2 y 3.

(1) El registro, el cual tiene una señal estable hasta cierto número de muestra (Primer tramo estable), presenta abruptamente un glitch y toma valores cercanos a cero.

- (2) Dentro de este rango de muestras que presentan valores cercanos a cero, también se presentan valores nulos (NaN) los cuales rompen la continuidad del registro.
- (3) Después del rango de muestras incongruentes, el registro vuelve a tener un glitch y recupera la estabilidad en la señal (Segundo tramo estable).
- (4) Similar al caso general de la muestra #94, se presenta un salto abrupto en cierta muestra cuando el registro ya es estable.

Por lo tanto, para los bloques 1, 2 y 3 además de realizar el "Preprocesado Normal" fue necesario utilizar a la par un "Preprocesamiento Especial" el cual consiste en:

- a) Sustituir para cada ventana, la muestra #94 con el promedio de la muestra #93 y #95.
- b) Eliminar la media del primer tramo estable (Antes del glitch) de cada ventana.
- c) Remover línea de tendencia del primer tramo estable (Antes del glitch) de cada ventana.
- d) Volver cero todo el rango de muestras incongruentes (que presentaban ~ceros y NaN).
- e) Sustituir para cada ventana, la muestra abrupta (Después del glitch) con el promedio de la muestra anterior y posterior.
- f) Eliminar la media del segundo tramo estable (Después del glitch) de cada ventana.
- g) Remover tendencia del segundo tramo estable (Después del glitch) de cada ventana.

En la Figura 46 se muestra la ventana de ejemplo del bloque 2 que se presentó en las Figuras 44 y 45 después de haberle realizado el preprocesado especial ya descrito.

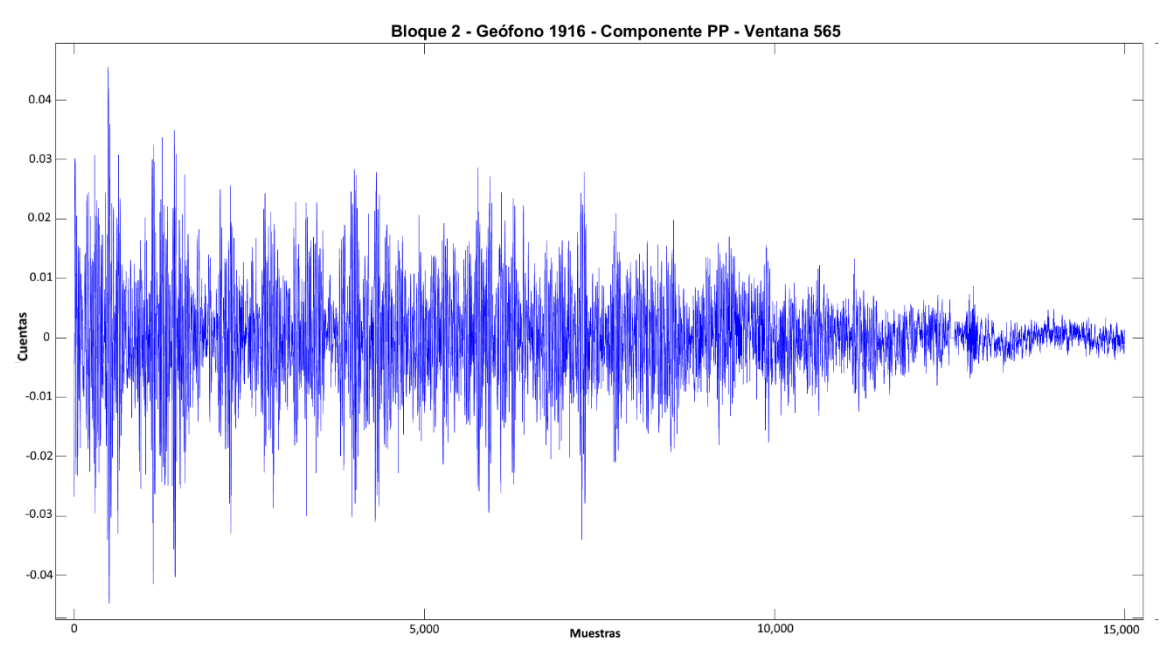

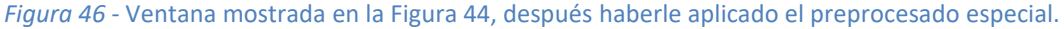

Las inconsistencias previamente mostradas y descritas se presentan en todos los registros de los bloques 1, 2 y 3. Estas varían respecto al número de geófono, de ventana y rango de muestras en las que se presentan. En las Figuras 47 y 48 se ejemplifica en que geófonos y ventanas se realiza el preprocesado normal o el especial.

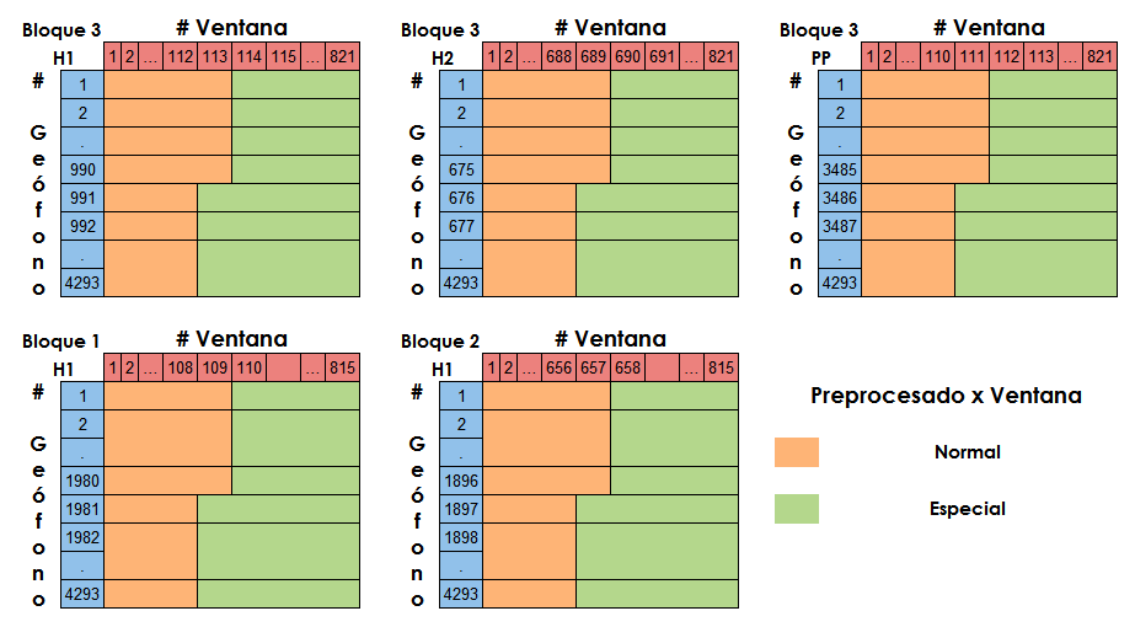

*Figura 47 -* Patrón de inconsistencias para las componentes que presentan una de ellas.

Para algunas componentes se tuvo no solo una inconsistencia, sino dos (B1-PP y B2-H2) o hasta tres (B2-PP), lo que conllevo a realizar el preprocesado especial en varias ocasiones y para diferentes rangos dentro de un mismo geófono.

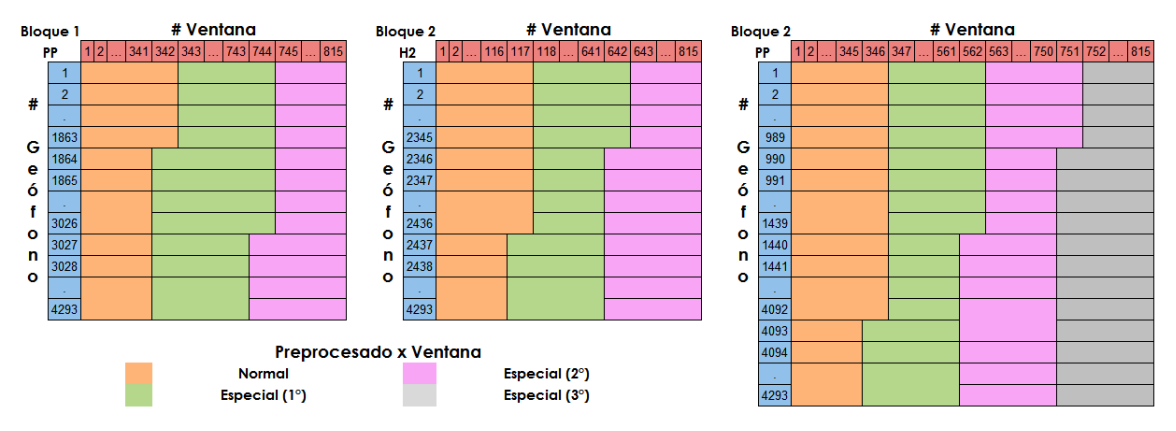

*Figura 48 -* Patrones de inconsistencias para las componentes que presentan más de una de ellas.

También se encontraron en todos los registros de los bloques 1, 2 y 3 (exceptuando B1-H2); 1) ventanas completas con valores cero; y 2) ventanas llenas de inconsistencias no comunes. Estas ventanas eran aleatorias, a diferencia de las inconsistencias antes mencionadas. Por lo tanto, no fue posible corregir cada una de ellas por la masiva cantidad de datos.

## IV.2.3 Limpieza de Datos

Después de realizar la recuperación y el preprocesado de los registros de todos los bloques, como control de calidad, se propuso revisar nuevamente las ventanas de los registros. Esto debido a que, como se mencionó anteriormente, las ventanas inconsistentes y nulas que se encontraron de manera aleatoria en los bloques.

Ya que la cantidad de registros de los geófonos era muy grande en comparación con los datos de los sismómetros, fue prácticamente imposible (debido al tiempo con el que se contaba) revisar manualmente todos los bloques. Por ese motivo, se propuso encontrar un método semiautomático con el cual poder hallar este tipo de ventanas erróneas.

Primero se realizó un filtro pasabandas de 1-10 Hz para todos los registros, para eliminar cualquier aportación de altas frecuencias a la señal (Figura 49). Posteriormente se decidió utilizar una versión modificada del algoritmo STA/LTA adecuada para los requerimientos de los registros de los geófonos.

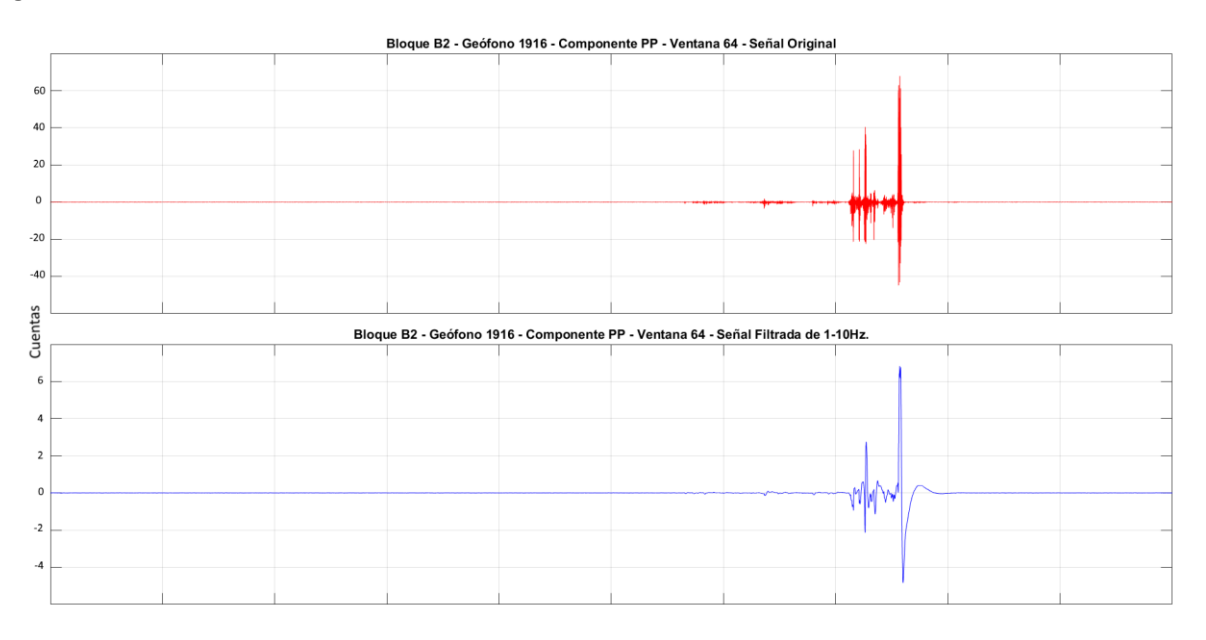

*Figura 49 -* Registro de una ventana del geófono 1916 donde se muestra la señal Original vs la señal Filtrada.

El algoritmo STA/LTA fue diseñado para discriminar transitorios de los registros de ruido sísmico, manteniendo de esta manera únicamente el ruido estacionario de la señal (Figura 50). De esta manera se pensó evitar las ventanas que presentaran transitorios y valores muy disparados que contrastaran con la coherencia del registro.

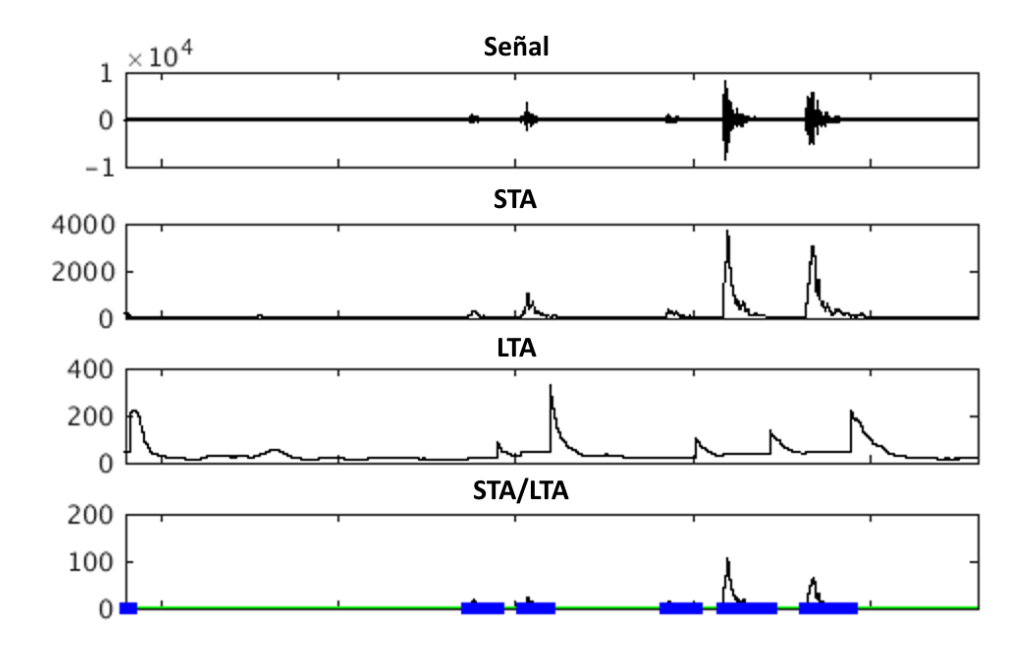

*Figura 50 -* Ejemplo del algoritmo STA/LTA aplicado a una señal y como logra identificar los eventos de mayor amplitud.

Las modificaciones realizadas en el algoritmo STA/LTA se llevaron a cabo de dos maneras diferentes, una para discriminar muestras incoherentes en cada ventana del registro y otra para poder discriminar ventanas incoherentes del registro.

El primer STA/LTA (mini) se realizó para cada ventana del registro (Figura 51): Se estableció la longitud de las ventanas STA en 3 segundos con 50% de traslape, y las ventanas LTA fijas como la longitud de cada ventana (30 segundos). El cociente STA/LTA se limitó en 2, y las ventanas STA que sobrepasaban este valor se sustituían con ceros.

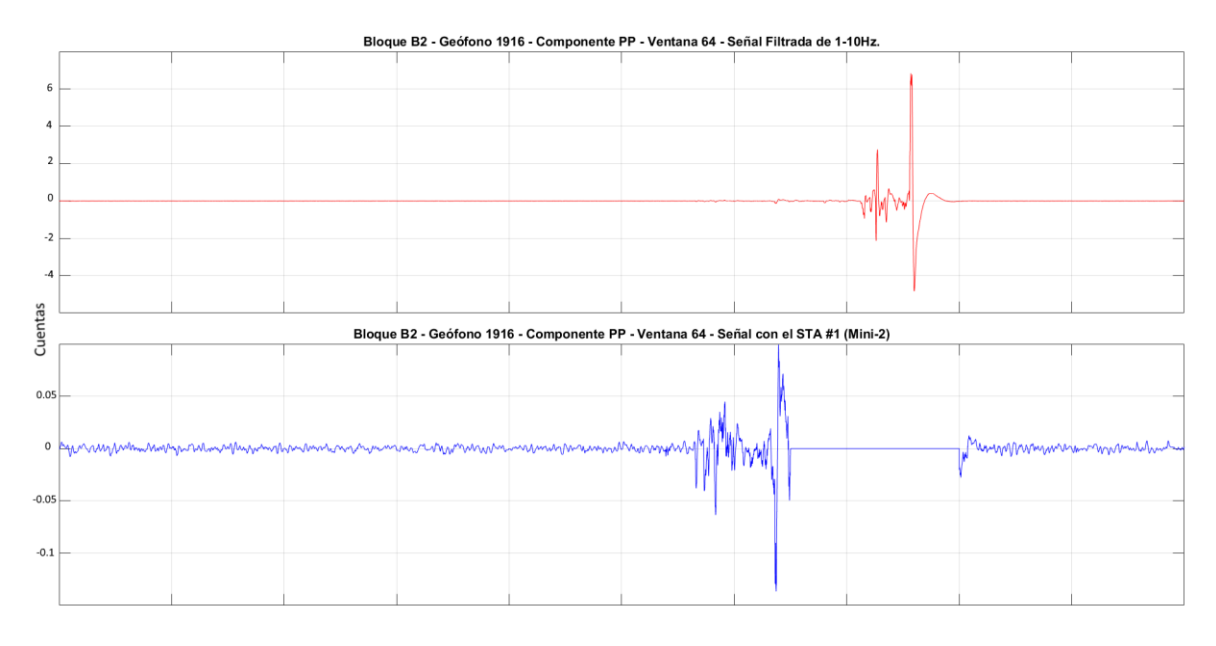

*Figura 51 -* Ventana mostrada en la Figura 49 después de aplicar el STA/LTA mini.

El segundo STA/LTA (completo) se realizó en general para todo el registro (Figura 52): Se estableció la longitud fija de las ventanas STA como ancho de cada ventana (30 segundos), y las ventanas LTA como la longitud total del registro. El cociente STA/LTA se limitó a 3, y las ventanas del registro que sobrepasaban este valor se sustituían con ceros.

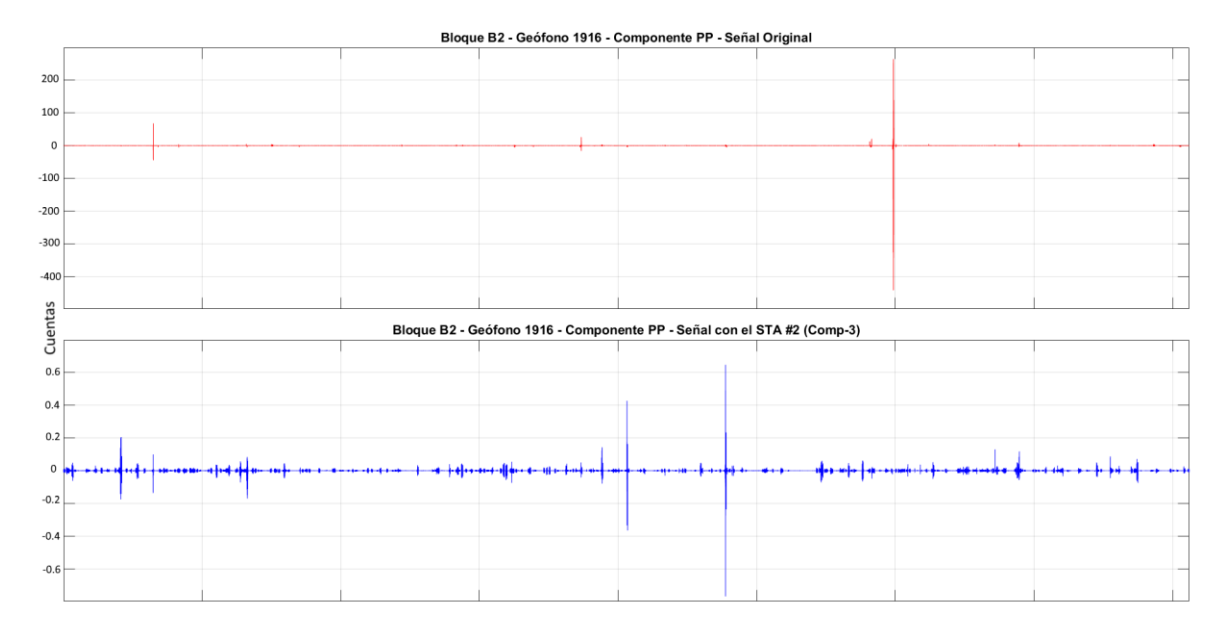

*Figura 52 -* Registro completo en el que se muestra la señal antes y después de realizar el STA/LTA completo.

Con la intención de mejorar aún más el registro, el STA/LTA Completo se realizó una segunda vez. En la Figura 53 se muestra una comparación de como mejora al volver a aplicar el STA/LTA completo.

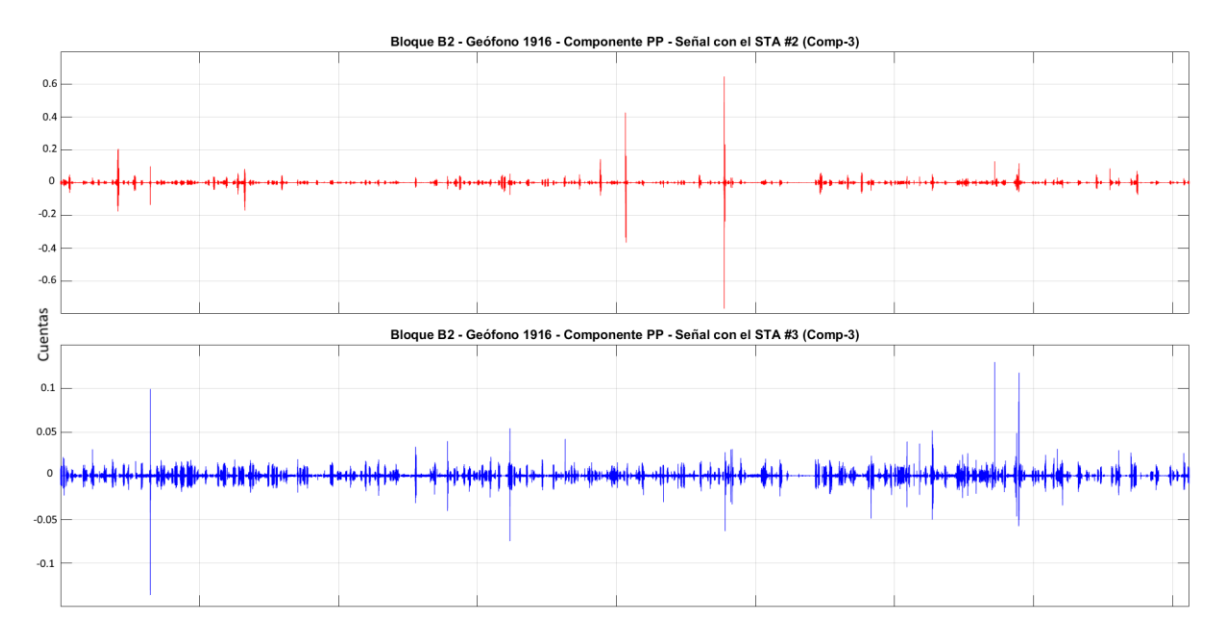

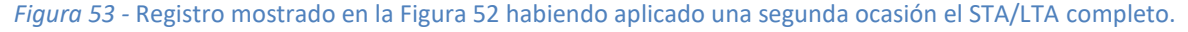

Debido a que algunas ventanas fueron sustituidas con valores cero, se procedió a comparar e igualar las ventanas entre componentes. Ya que, para los cocientes espectrales, no es posible utilizar ventanas cero ya que indeterminarían los resultados.

De esta manera, si una ventana estaba compuesta en su totalidad por valores cero en alguna de las componentes, la misma ventana se sustituía por valores Cero en las demás componentes. De manera muy similar a la selección de archivos con los registros de los sismométros.

Al utilizar ambos procedimientos de STA/LTA, además de la igualación de ventanas Cero en todos los registros de todos los bloques de geófonos, se logró mejorar sustancialmente la calidad de los datos (Figura 54).

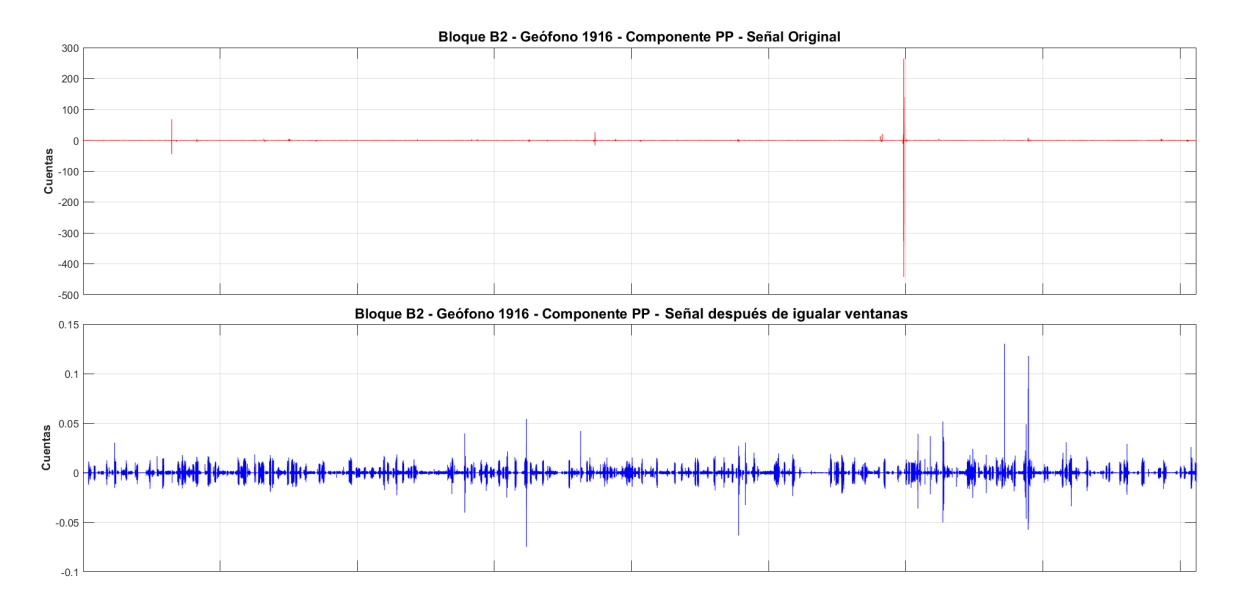

*Figura 54 -* Registro mostrado en la Figura 52 mostrando la señal original y la señal después de haber aplicado todos los preprocesos y limpieza.

De manera similar a las horas efectivas para el caso de los sismómetros, para todos los geófonos se llevó a cabo un conteo del número de ventanas coherentes finales. Ya que el número de geófonos es muy grande, era imposible mostrar una tabla con estos valores, por lo que se decidió plasmarlos en un mapa (Figura 55).

Saenger et al. (2009) utiliza como mínimo un lapso de 90 minutos efectivos para poder realizar los cocientes espectrales V/H, esto corresponde a 180 ventanas de registro de los geófonos. Debido a esto se resaltan (color rojo) en el mapa de la Figura 55, los geófonos que no cumplen con este requisito.

Se realizó un trabajo previo [Dionicio y Aguirre, 2016] en el que se realizan cocientes espectrales para diferentes tiempos de registro, esto con el fin de analizar la confiabilidad y estabilidad de los cocientes conforme el registro de tiempo disponible y/o efectivo va aumentando.

Se llegó a la conclusión de que el tiempo en el que los cocientes espectrales se estabilizan es de aproximadamente 18 horas, teniendo para un tiempo de 6 horas (Tiempo promedio de las ventanas efectivas de los geófonos) un error de confiabilidad de un 10%.

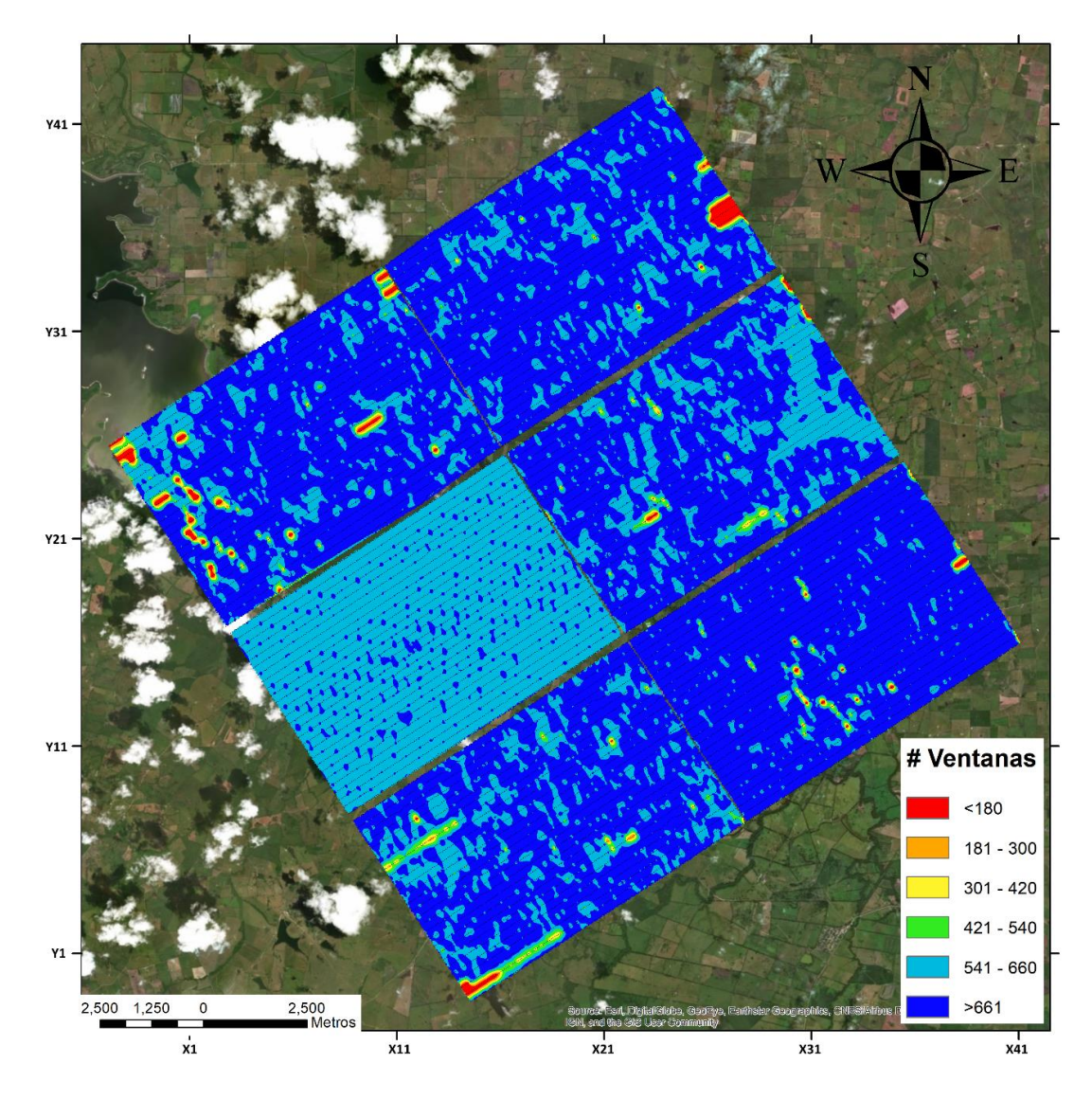

En al ANEXO II se muestra las imágenes correspondientes al trabajo previo.

*Figura 55 -* Mapa que indica el número de ventanas coherentes que se utilizó para cada bloque.

Por último, a los registros se les aplicó una normalización en el dominio del tiempo llamada Onebit. La normalización temporal One-Bit consiste en sustituir los valores positivos de la señal con "1" y los valores negativos con "-1".

Diversos estudios con ruido sísmico [Campillo & Paul, 2003; Shapiro & Campillo, 2004] han obtenido resultados muy similares utilizando la señal One-Bit en vez de la señal original, y ha demostrado incrementar la relación señal-ruido además de mantener prácticamente intacto el contenido de frecuencia del registro [Bensen et al., 2007].

### IV.2.4 Cálculo de los Cocientes Espectrales V/H

Los cocientes espectrales V/H de los geófonos también se calcularon utilizando el software MATLAB. Recordando que el registro completo de cada componente de los geófonos se guardó en archivos SAC, se realizó la lectura automatizada de cada tercia de archivos para cada geófono.

Aprovechando que el registro de adquisición se realizó en ventanas de 30 segundos, para el cálculo del V/H se utilizó ese mismo lapso de tiempo para el ventaneo y sin traslape, teniendo un número de ventanas correspondientes con el número de ventanas totales del registro. La componente horizontal también se obtuvo por medio de RMS y los cocientes V/H se realizaron por promedio de los cocientes y cociente de los promedios de igual manera que en los sismómetros.

Para los cocientes V/H de los geófonos, solo se propuso trabajar en el rango principal de interés (1-7Hz) ya que previamente se realizó el filtrado de los datos en el rango de 1-10 Hz. Sin embargo, después de realizar algunas pruebas de filtrado, se concluyó que, para frecuencias menores a 3 Hz, parece no haber información coherente por la respuesta de los instrumentos, por lo que se utilizó únicamente el rango de interés entre 4-7Hz.

En la Figura 56 se muestra un ejemplo de cociente V/H de un geófono, resaltando las anomalías encontradas en el rango de frecuencias de interés.

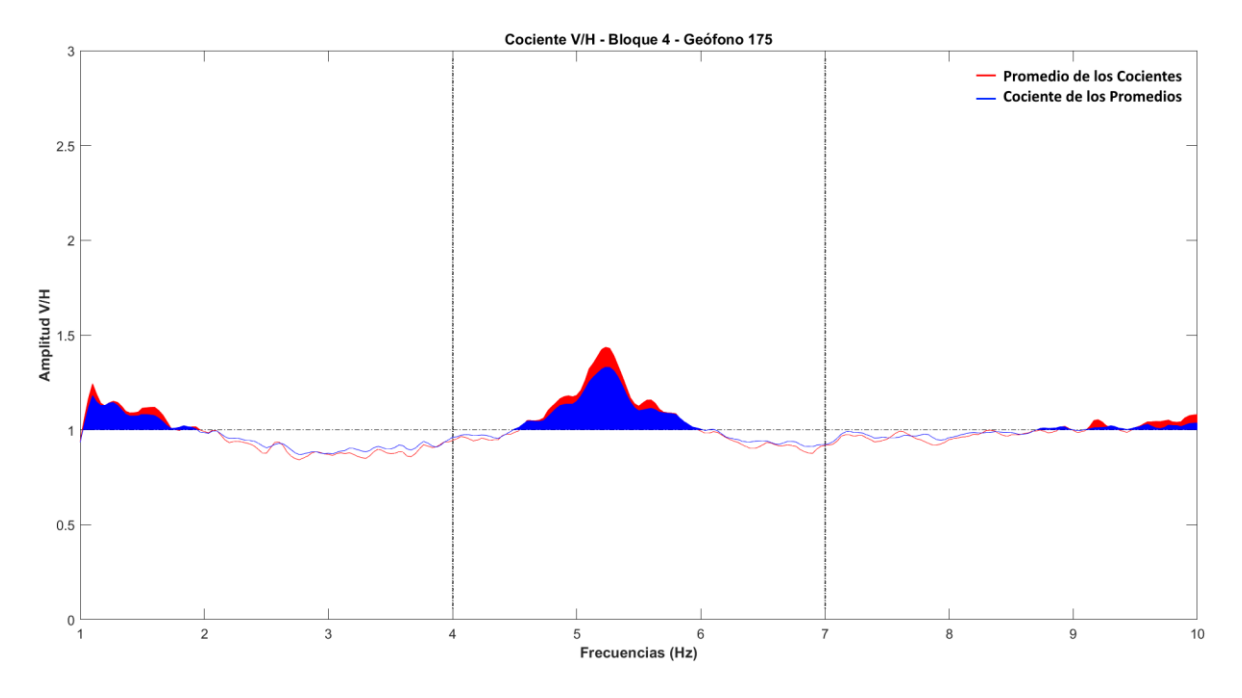

*Figura 56 -* Cociente V/H del geófono 175 del bloque 4, usando 'Promedio de los cocientes' y 'Cociente de los promedios'.

Debido a la gran cantidad de geófonos, el número de cocientes V/H también es muy grande, por lo que no es posible mostrarlos todos. No obstante, en al ANEXO III se muestran los cocientes V/H calculados de algunos otros geófonos que registraron en los 6 bloques.

# Episodio V - RESULTADOS Y DISCUSIONES

# V.1 Área bajo la curva en los Cocientes V/H

En el cociente V/H, cuando los valores obtenidos son iguales o menores a la unidad, esto representa que la componente vertical no tiene mayor amplitud respecto a las componentes horizontales. Por lo tanto, aquellos valores de los cocientes V/H que sobrepasen la unidad corresponden a una mayor aportación de la componente vertical. Debido a ello, se buscan los puntos en los cuales las amplitudes V/H sean mayores a la unidad.

Después de obtener satisfactoriamente los cocientes espectrales V/H para ambos tipos de instrumentos, y recordando la metodología propuesta por Saenger et al. (2009), se realizó el cálculo del área bajo la curva para las amplitudes de los cocientes V/H obtenidos en cada punto (sismómetros y acelerómetros).

Para obtener el área bajo la curva de los cocientes V/H superiores a la unidad, se realizó una integración numérica siguiendo el método del punto medio. Este método es uno de los más sencillos de aplicar, ya que aproxima la función integral mediante la suma del área de pequeños rectángulos. En la Figura 57 se ejemplifica gráficamente el cómo se obtiene el área por este método.

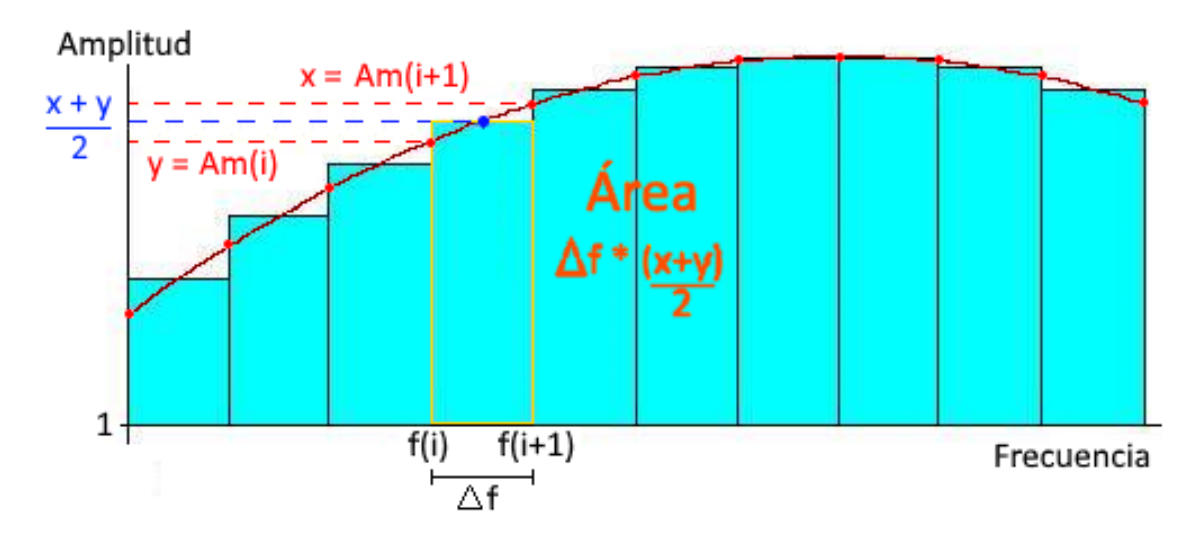

*Figura 57 -* Ejemplificación del cálculo del área bajo la curva utilizando el Método del punto medio.

Usando el método de punto medio para los V/H, la amplitud y frecuencia representan la altura y la base de un rectángulo, respectivamente. Cuando un valor de amplitud Am(i) es superior a la unidad, se obtiene el promedio entre Am(i) y Am(i+1) siendo este nuestro punto medio (altura media) buscado. Posteriormente se calcula la diferencia entre f(i+1) y f(i) para obtener la base del rectángulo, pero, ya que en los espectros calculados se utilizó un muestreo lineal equiespaciado,

∆f siempre tendrá el mismo valor. La aproximación del área bajo la curva se realizó en MATLAB partiendo de la ecuación 6.

$$
Si Am(i) > 1 \quad \sum_{i}^{n-1} (f(i+1) - f(i)) * \left(\frac{Am(i) + Am(i+1)}{2}\right) \tag{6}
$$

Por lo tanto, entre mayor sea la amplitud respecto a la unidad, mayor será el área bajo la curva representada. Este procedimiento se llevó acabo para los cocientes V/H de ambos tipos de sensores y con la finalidad de poder representar de la manera más sencilla las estaciones (y debido a la cantidad masiva de datos) que presentan las mayores áreas en sus cocientes V/H, también se realizaron mapas.

En el mapa de la Figura 58 se representa el área V/H de los arreglos de sismómetros (delimitados en negro) dentro del área V/H correspondiente al bloque de acelerómetros donde fueron instalados.

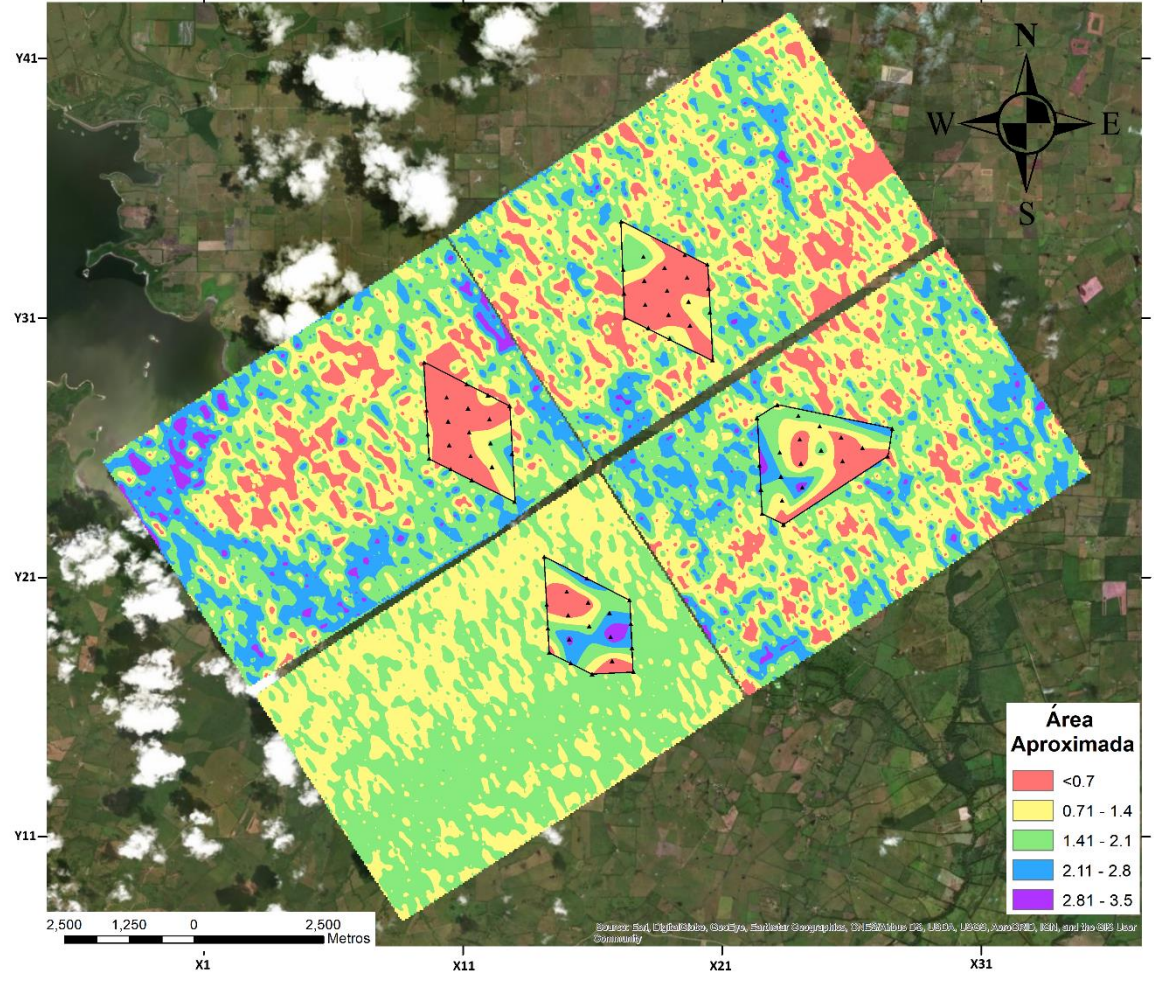

*Figura 58 –* Mapa de área V/H de los sismómetros y acelerómetros dentro de su respectivo bloque.

Mientras que en la Figura 59 se muestra únicamente el área V/H de los 6 bloques de acelerómetros, incluyendo aquellos que no tuvieron un arreglo de sismómetros dentro de ellos.

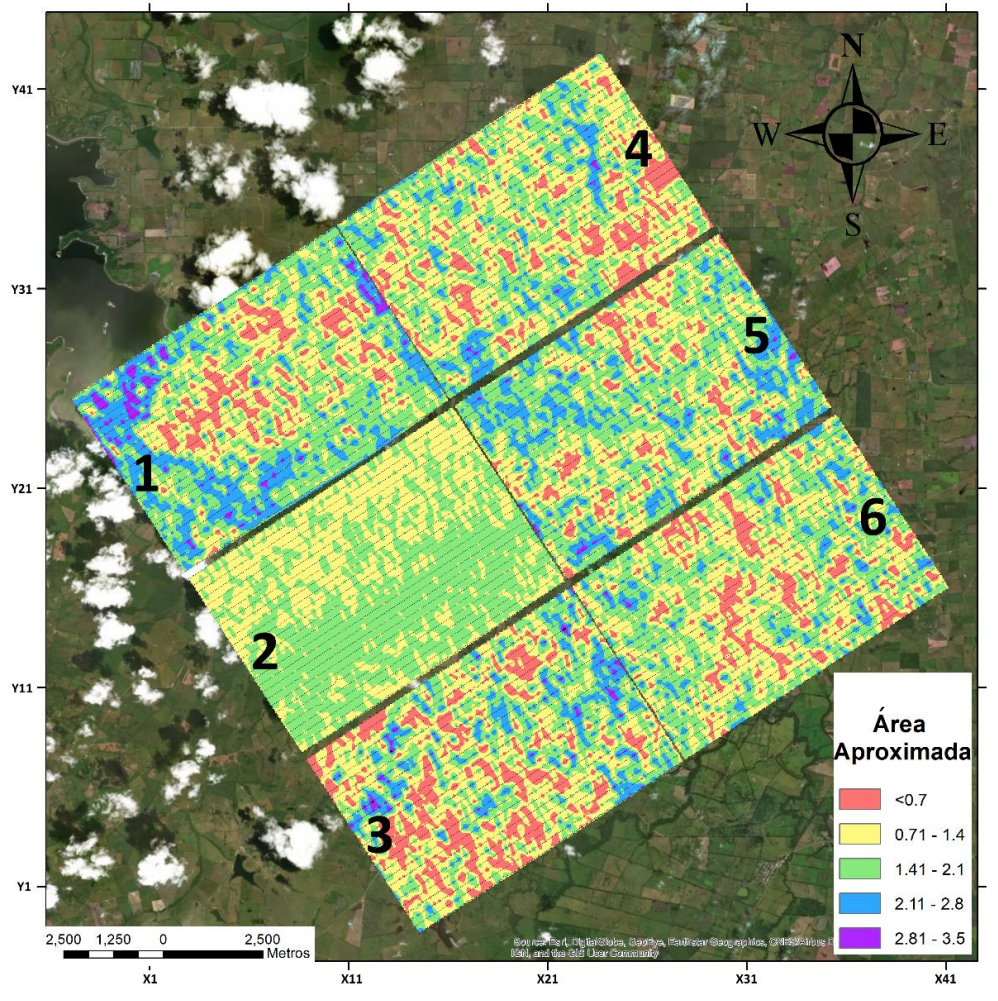

*Figura 59 –* Mapa de área V/H para los 6 bloques de acelerómetros instalados.

En este mapa total encontramos una correlación entre los valores de área de algunos de los bloques contiguos. Empezando de abajo hacia arriba, aunque no es tan notorio, si hay una continuidad entre los bloques 3 y 6. Después, para los bloques 6 y 5 nuevamente hay similitud entre los geófonos contiguos la cual se nota en las zonas central y derecha. Llegando a los bloques 5 y 4 encontramos la correlación más notoria de todos, tanto en la parte que presenta área como en la que carece de ella.

Para los bloques 1 y 4 notamos un contraste notorio en las áreas contiguas, principalmente en la parte central, basándonos en las similitudes encontradas en los demás bloques podemos inferir que si hay un cambio drástico entre estos bloques. Por último, para el bloque 1 y 2 no se encuentra ninguna correlación ya que al parecer los resultados del bloque 2 no fueron satisfactorios, pues todos los cocientes V/H obtenidos en ese bloque parecían tener una respuesta plana que no reflejaba realmente un pico representativo en ellos. Por lo tanto, la continuidad entre bloque 2 y 5 además del bloque 2 y 3 no se puede identificar.

En el ANEXO IV se muestran los mapas individuales de área V/H para cada bloque, en ellos se puede realizar una mejor comparación entre los resultados de los diferentes tipos de sensores.

# V.2 Recursos Hídricos y V/H

Realizando una búsqueda en la base de datos del INEGI, se obtuvo información de la hidrografía de la región, esta se empalmó con los mapas de área V/H obtenidos. Con ello se buscó correlacionar los valores de área V/H obtenidos con los recursos hídricos de la zona.

En la Figura 60 se muestra la distribución que tienen los ríos y cuerpos de agua a lo largo de los 6 bloques. De primera instancia, se nota que los recursos hídricos tienen cierta correlación con las zonas donde se obtuvo mayor área. Se resalta dicha correlación en la parte superior izquierda e inferior derecha del bloque 5 y en la parte superior e inferior del bloque 1. En ellos se distingue que las zonas donde se encuentran los cuerpos de agua coinciden con zonas en las que mayor área se obtuvo.

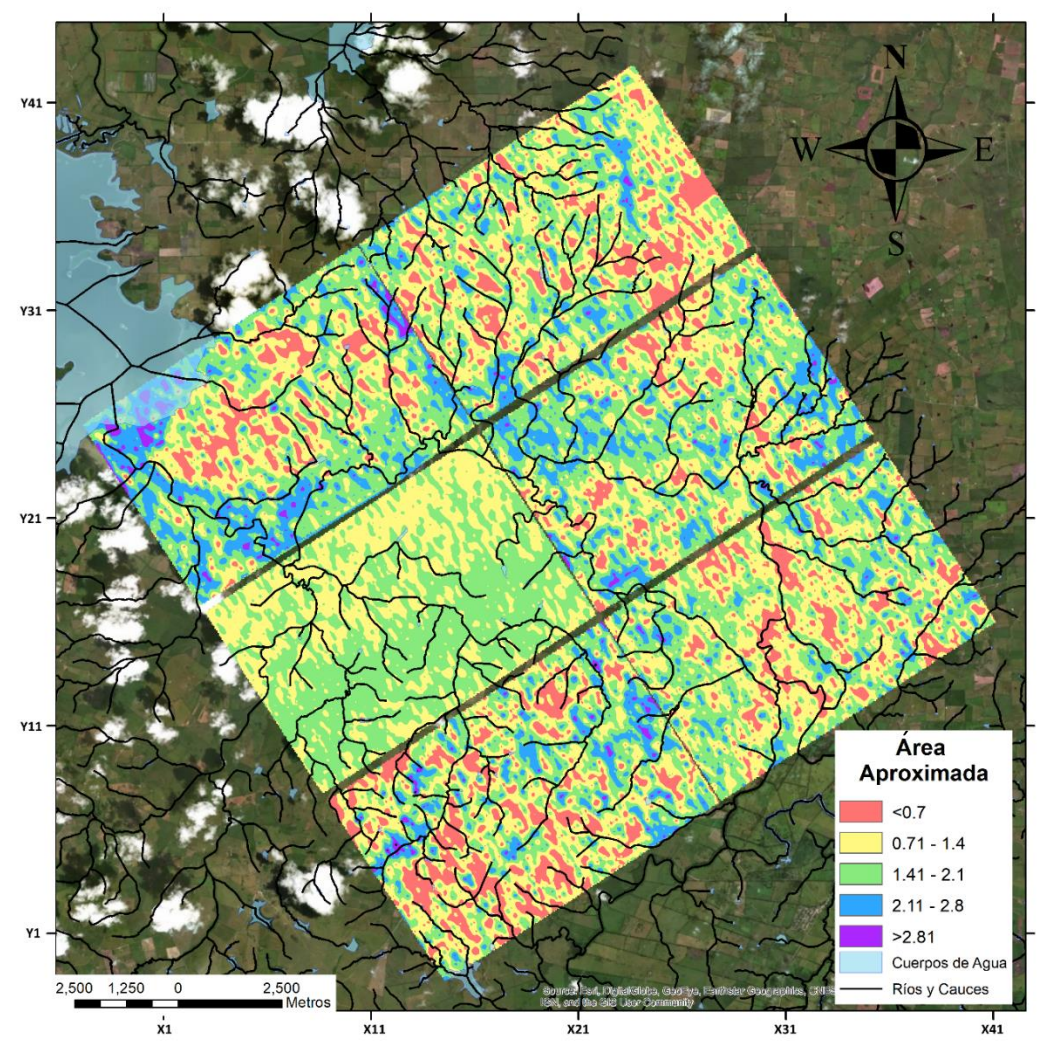

*Figura 60 –* Mapa de área V/H de los 6 bloques empatados con los recursos hídricos de la zona.

A pesar de lo que se observa en el mapa de la Figura 60, se necesitaba un método cuantitativo con el cual respaldar la confiabilidad de las correlaciones entre el área V/H y los recursos hídricos de la zona. Para cada bloque se calculó la longitud total de los ríos que lo atraviesan y se redujo a 3 los intervalos representativos con los que se mostraron los valores de área V/H. En la Figura 61 se muestran los ríos que atraviesan el Bloque 1 y se aprecia el cambio en los valores y colores de área V/H respecto a los mostrados en la Figura 60.

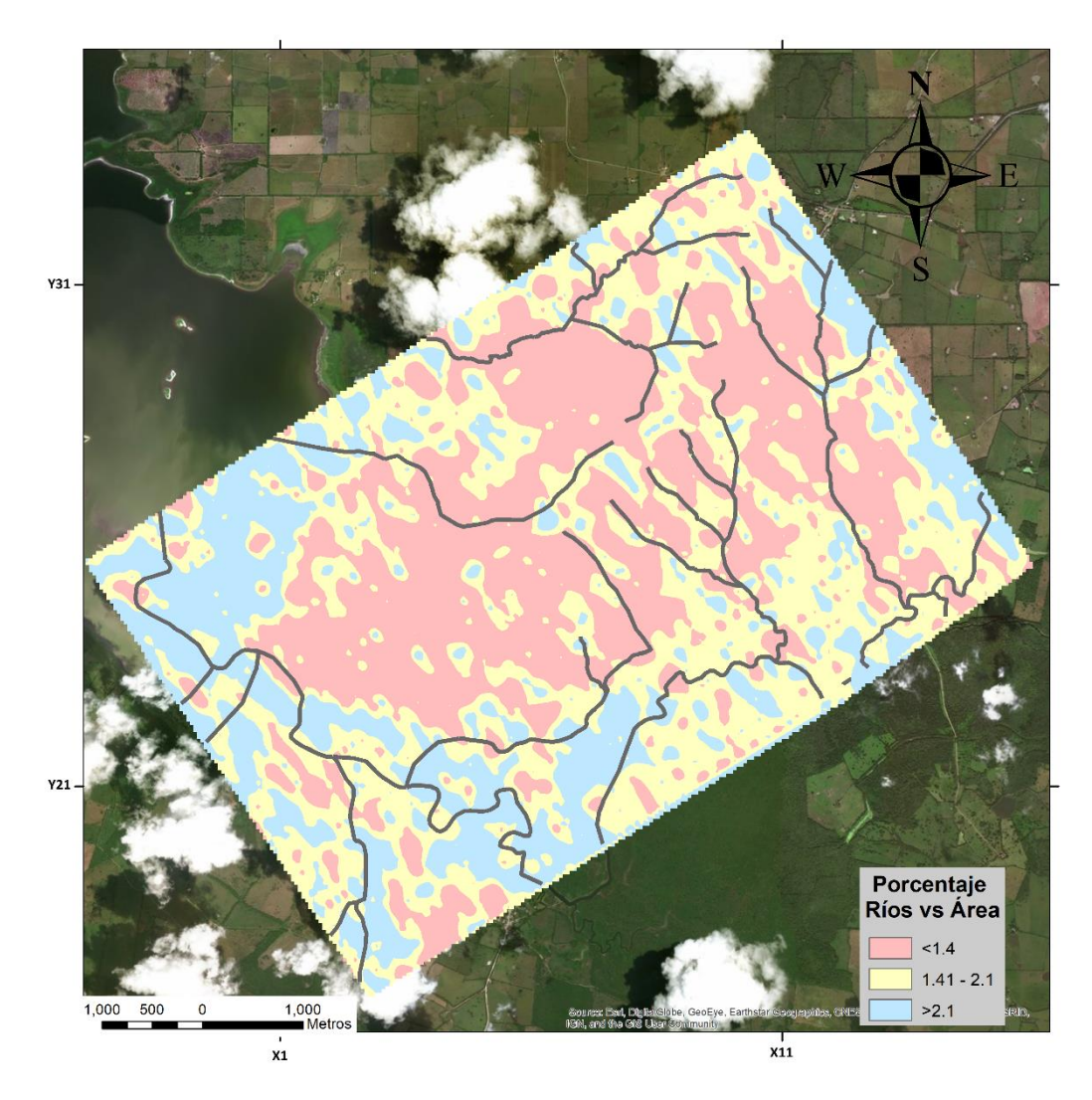

*Figura 61 –* Recursos hídricos en el bloque 1.

Estos intervalos se clasificaron en valores altos de área (AZUL), medios (AMARILLO) y bajos (ROJOS) y se realizó un conteo estadístico de la longitud de los ríos que pasan por cada una de estas zonas.

En la Figura 62, se muestra el porcentaje de recursos hídricos presentes en el bloque 1, que se considera el de mayor contenido hídrico de todos. Los resultados fueron desfavorables, ya que el porcentaje de ríos que atraviesan las zonas con baja área es mayor (39%) respecto a los valores de alta área (33%).

Este procedimiento se llevó a cabo para todos los bloques con excepción del bloque 2, en el ANEXO V se muestran los mapas de los demás bloques.

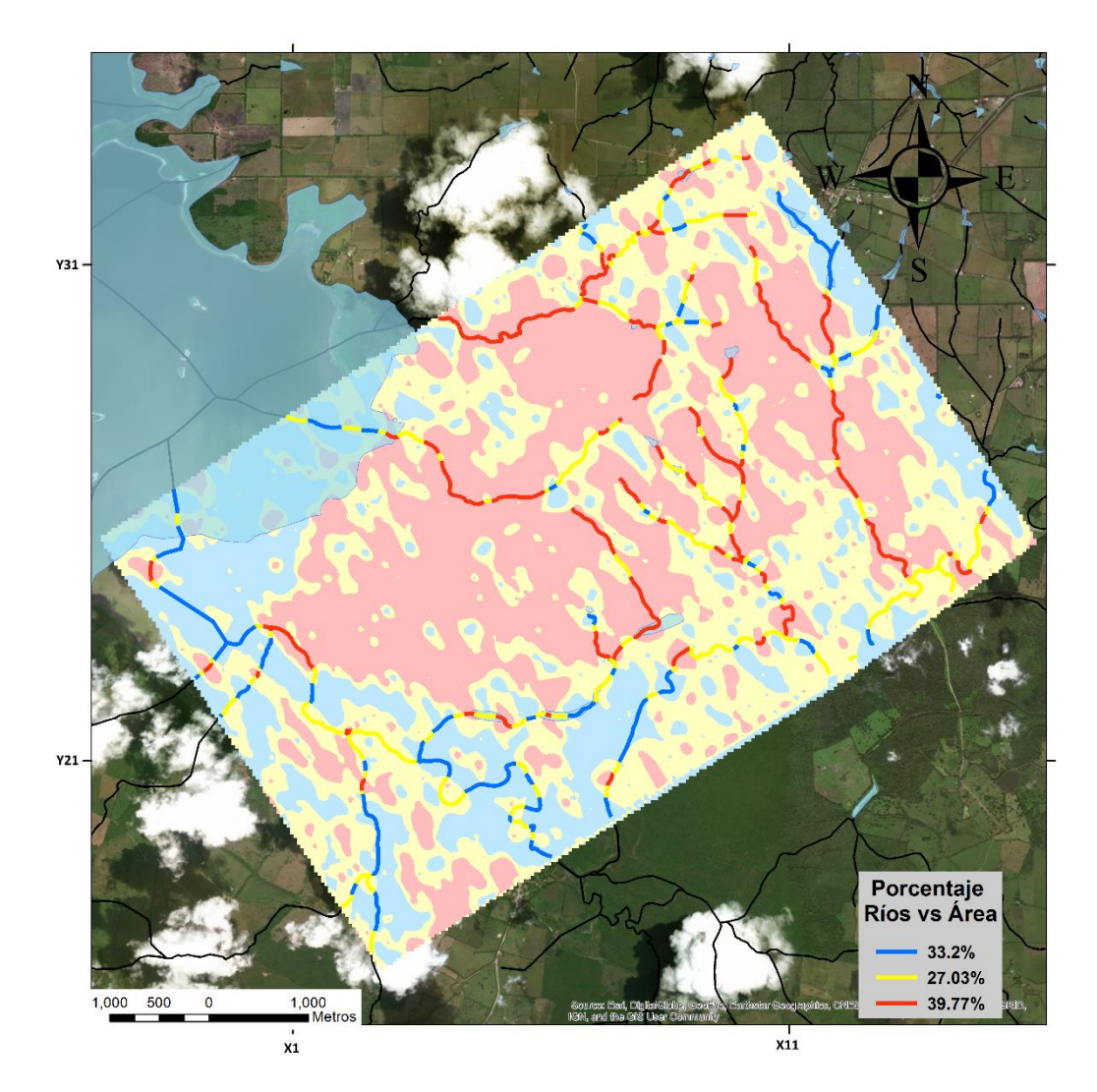

*Figura 62 –* Mapa estadístico de los recursos hídricos en el bloque 1 respecto a los valores altos (azules) y bajos (rojos) de área V/H.

En los demás bloques, el porcentaje de ríos en zonas de alta área es incluso menor por lo que podemos decir que la técnica no es del todo confiable como un indicador de fluidos, incluso a nivel superficial.

Es importante mencionar que algunos de los recursos hídricos obtenidos de INEGI pueden ya haber desaparecido o no aparecer en estos datos hidrográficos. Además, como se mencionó anteriormente, una tormenta tropical recién había azotado la región un par de días antes de llevarse a cabo el estudio. Debido a ello, las lluvias torrenciales e inundaciones propiciaron que la hidrografía en el terreno en los bloques 4 y 5 principalmente, se modificara temporalmente con respecto a los datos hidrográficos de INEGI.

# Episodio VI – CONCLUSIONES

- Gracias a que uno de los arreglos de sismómetros coincidió en grabación con uno de los bloques de acelerómetros, se utilizó el par acelerómetro-sismómetro más próximo para comparar los datos de ambos sensores. De esta manera se logró validar la coherencia entre ambos registros.
- Después de haber comprobado un registro de los acelerómetros, se procedió a recuperar masivamente todos los registros de estos. A pesar de los inconvenientes encontrados, se logró recuperar en su totalidad los registros de los acelerómetros de los 6 bloques. Sin embargo, los datos obtenidos del bloque 2 no parecen tener coherencia, discrepando notablemente de los datos de los demás bloques después haber sido procesados.
- De entre las dos diferentes maneras de calcular los cocientes espectrales, para la presentación de resultados de los acelerómetros se utilizaron aquellos obtenidos por el "Cociente de los promedios" ya que fueron los que presentaron más estabilidad y coherencia.
- Se infiere que, de haber tenido una mayor cantidad de registro de los acelerómetros, los resultados pudieran volverse más confiables, como se mencionó en el estudio previo realizado por Dionicio y Aguirre (2016). No obstante, al aplicar One-Bit y STA/LTA, se aumentó la relación señal/ruido, mejorando así la calidad del registro.
- En comparación con lo obtenido por Saenger et al. (2009), en este trabajo se encontró una distribución de áreas bastante atomizada y heterogénea. Además, debido a la falta de información petrolera de la zona (registros de pozo, perfiles sísmicos, etc.), no es posible afirmar la presencia de hidrocarburos teniendo esa distribución.
- Aunque empíricamente se notó cierta correlación entre el área V/H y los recursos hídricos de la zona de estudio, de manera cuantitativa los resultados no son favorables. Se logró determinar que la técnica V/H parece ser poco confiable como indicador para la presencia de fluidos incluso de manera superficial para la zona de estudio.

# Referencias

- 1) Alemán, L. A., 1980. *"Migración y acumulación de hidrocarburos en los sedimentos terciarios del Chicontepec, Zona Poza Rica, Veracruz"*. Tesis de Licenciatura, Facultad de Ingeniería UNAM.
- 2) Bard, P.-Y., 1999. *"Microtremors measurements: a tool for site effect estimation? Second International Symposium on the Effects of Surface Geology on Seismic Motion"*. Yokohama, Japan, pp. 1251 – 1279.
- 3) Bensen, G. D., M. H. Ritzwoller, M.P. Barmin, & A. L. Levshin, 2007. *"Processing seismic ambient noise data to obtain reliable broad-band surface wave dispersion measurements"*. Geophysical Journal International, Vol. 169, pp. 1239–1260.
- 4) Bonnefoy-Claudet, S., C. Cornou, P.-Y. Bard, F. Cotton, P. Moczo, J. Kristek, & D. Fäh, 2006. *"H/V ratio: a tool for site effects evaluation. Results from 1-D noise simulations"*. Geophysical Journal International, Vol. 167, pp. 827-837.
- 5) Bour, M., D. Fouissac, P. Dominique, & C. Martin, 1998. *"On the use of microtremor recordings in seismic microzonation"*. Soil Dynamics and Earthquake Engineering, Vol. 17, pp. 465–474.
- 6) Bravo, E. 2007. *"Los impactos de la explotación petrolera en ecosistemas tropicales y la biodiversidad"*. Acción Ecológica, Quito.
- 7) Campa, M. F., 1970. *"Clasificación de las rocas carbonatadas sedimentarias y su aplicación en un área de Poza Rica, Veracruz".* Revista del I.M.P., Vol. II, No. 1.
- 8) Campillo, M., & Paul, A., 2003. *"Long-Range Correlations in the Difusse Seismic Coda"*. Science, Vol. 299, pp. 547-549.
- 9) Dangel, S., M. E. Schaepman, E.P. Stoll, R. Carniel, O. Barzandji, E.-D. Rode, & J.M. Singer, 2003. *"Phenomenology of tremor-like signals observed over hydrocarbon reservoirs"*. Journal of Volcanology and Geothermal Research, Vol. 128, pp. 135–158.
- 10) Dionicio, J. y Aguirre, J., (2016, noviembre). *"Análisis continúo de ruido sísmico mediante H/V para determinar el tiempo adecuado de medición para una estación"*. Cartel presentado en la Reunión Anual de la Unión Geofísica Mexicana, EG-37, Resumen 0289.
- 11) Goldstein, P., D. Dodge, M. Firpo, & L. Minner, 2003. SAC, 2000. *"Signal processing and analysis tools for seismologists and engineers"*. In W. Lee, H. Kanammori , P. Jenning, & C. Kisslinger, Invited contribution to "ISAPEI International handbook of Earthquake and Enginnering Seismology". London: Academic Press.
- 12) González, G. P., y Cruz, H. P., 2000. *"60 años de Exploración Petrolera en México"*. Boletín del 50 Aniversario de la Asociación de Geólogos petroleros de México.
- 13) Graf, R., S. M. Schmalholz, Y. Podladchikov, & E. H. Saenger, 2007. *"Passive low frequency spectral analysis: Exploring a new field in geophysics"*. World Oil, Vol. 228, pp. 47–52.
- 14) Heim, A., 1940. *"Notes on the Jurassic of Tamazunchale (Sierra Madre Oriental, México)"*. Eclogae Geologicas Helvatie, Vol.20 (1), p.8489.
- 15) Instituto Nacional de Estadística Geografía e Informática, 2007. *"Mapas Hidrológicos"*. Dirección General de Geografía Cartas Fisiográficas, México.
- 16) Konno, K. & Ohmachi, T., 1998. *"Ground-motion characteristics estimated from spectral ratio between horizontal and vertical components of microtremor"*. Bulletin of the Seismological Society of America, Vol. 88 (1), pp. 228-241.
- 17) Koyama S., I. Okawa, T. Kashima, & Y. Kitagawa, 1996. *"Characteristics of ground motion in Kobé area"*. Xth World Conf. Earthq. Engng., Acapulco, #1070, Elsevier Science Ltd.
- 18) Lambert, M., S. M. Schmalholz, Y. Y. Podladchikov, and E. H. Saenger, 2007, *"Low frequency anomalies in spectral ratios of single station microtremor measurements: Observations across an oil and gas field in Austria"*. 77th Annual International Meeting, SEG, ExpandedAbstracts, pp. 1352-1356.
- 19) Lambert, M.-A., S. M. Schmalholz, E.H. Saenger, & B. Steiner, 2008. *"Low-frequency microtremor anomalies at an oil and gas field in Voitsdorf, Austria"*. Geophysical Prospecting, Vol. 57 (3), pp. 393-411.
- 20) Lermo, J., & Chavez-Garcia, F.J., 1994. *"Are microtremors useful in site response evaluation?"*. Bulletin of the Seismological Society of America, Vol. 84, pp. 1135–1364.
- 21) Muir, J., 1936. *"Geology of the Tampico Region, Mexico"*. American Association of Petroleum Geologist, Bulletin Vol. 20.
- 22) Nakamura, Y., 1989. *"A method for dynamic characteristics estimation of subsurface using microtremor on the ground Surface"*. Quarterly Report of Railway Technical Research Institute, Vol. 30 (1), pp. 25-33.
- 23) Nava, P. L., y Alegría, L. M. A., 2001. *"Los Sistemas Petroleros de la Región de Tampico – Misantla"*. Tesis de Licenciatura, Facultad de Ingeniería UNAM.
- 24) Nogoshi, M. & Igarashi, T., 1971. *"On the amplitude characteristics of microtremor (Part 2)"*. Journal Seismological Society Japan, Vol. 24, pp. 26-40. (japonés con resumen en inglés)
- 25) Okada, H., 2003. *"The Microtremor Survey Method"*. Society Exploration Geophysics, Geophysical monographs series no. 12.
- 26) Olivares, P. A. B., 2018. *"Modelo 3D de velocidad de onda de corte utilizando SPAC, interferometría sísmica y HVNSR en Ciudad Universitaria, Puebla"*. Tesis de Licenciatura, Facultad de Ingeniería UNAM.
- 27) PEMEX, 2005. *"Proyecto Integral Chicontepec"*. Presentación "Revisión Técnica de Proyectos de Inversión".
- 28) Peterson, J., 1993, *"Observations and modeling of seismic background noise"*. U.S. Geological Survey Open-File Report, pp. 93-322.
- 29) Prado, M. L. E., 2014. *"Estimación de una estructura tridimensional de velocidad de onda S y Periodo fundamental en la Ciudad de Coatzacoalcos, Veracruz"*. Tesis de Licenciatura, Facultad de Ingeniería UNAM.
- 30) Ramos, F. E., 2019. *"SIMULACIÓN DEL SISMO Mᴡ*<sup>∼</sup> *7 ACAMBAY 1912 EN LA CIUDAD DE MÉXICO"*. Tesis de Licenciatura, Escuela Superior de Ingeniería y Arquitectura IPN.
- 31) Saenger, E. H., B. Steiner, S. M. Schamlholz, M. Lambert, Y. Y. Podlachikov, B. Quintal & M. Frehner, 2007. *"Considerations of Observed Spectral Anomalies Over Hydrocarbon Reservoirs-Microtremors"*. Sociedade Brasileira de Geofísica, pp. 1144-1149.
- 32) Saenger, E. H., et al., 2009. *"A passive seismic survey over a gas field: Analysis of lowfrequency anomalies"*. Geophysics, Vol. 74 (2), PO29-O40.
- 33) Sánchez-Sesma, F. J., M. Rodriguez, A. Garcia-Jerez, et al., 2011. *"A theory for microtremor H/V spectral ratio: application for a layered medium"*. Geophysical Journal International, Vol. 186, pp. 221-225.
- 34) Seo, K., 1997. *"Comparison of measured microtremors with damage distribution"*. JICA, Research and Development Project on Earthquake Disaster Prevention.
- 35) SESAME, 2004. *Guidelines for the implementation of the H/V spectral ratio technique on ambient vibration: Measurements, processing, and interpretations*. SESAME European research project.
- 36) Shapiro, N. & Campillo M., 2004. *"Emergence of broadband rayleighwaves from correlations of the seismic noise"*. Geophysical Research Letters, Vol. 31, L07614.
- 37) Singer, J. M., O. Barzandji, W. Leu, E.D. Rode, K. Akrawi, S. Linthorst & S. Dangel, 2002. *"Spectroscopic Identification of Tremor Phenomena over Hydrocarbon Reservoirs"*. EAGE.
- 38) Steiner, B., E. H. Saenger, & S. M. Schmalholz, 2008. *"Time reverse modeling of lowfrequency microtremors: A potential method for hydrocarbon reservoir localization"*. Geophysical Research Letters, Vol. 35, L03307.
- 39) Valderrama M. S., 2015. *"Registro sintético en la refinería de Miguel Hidalgo, de un escenario sísmico originado en el Graben de Acambay"*. Tesis de Licenciatura, Facultad de Ingeniería UNAM.
- 40) Vergara H. F., 2015. *"Modelo de velocidad sísmica en la subcuenca de Chalco, Edo, de México, mediante análisis de cocientes H/V de vibraciones ambientales"*. Tesis de Maestría, Instituto de Geofísica UNAM.
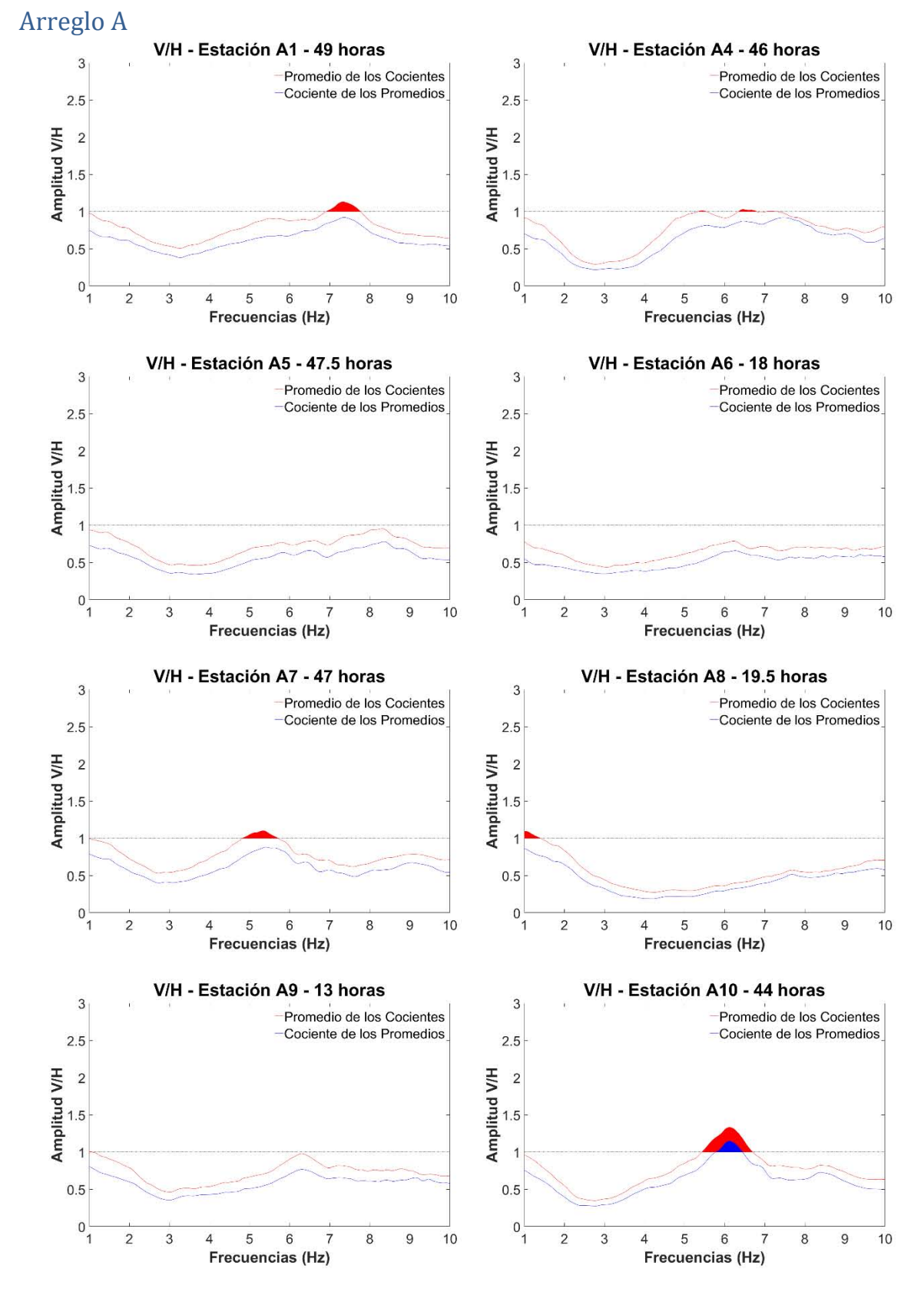

# Anexo I – Cocientes espectrales V/H de los Sismómetros.

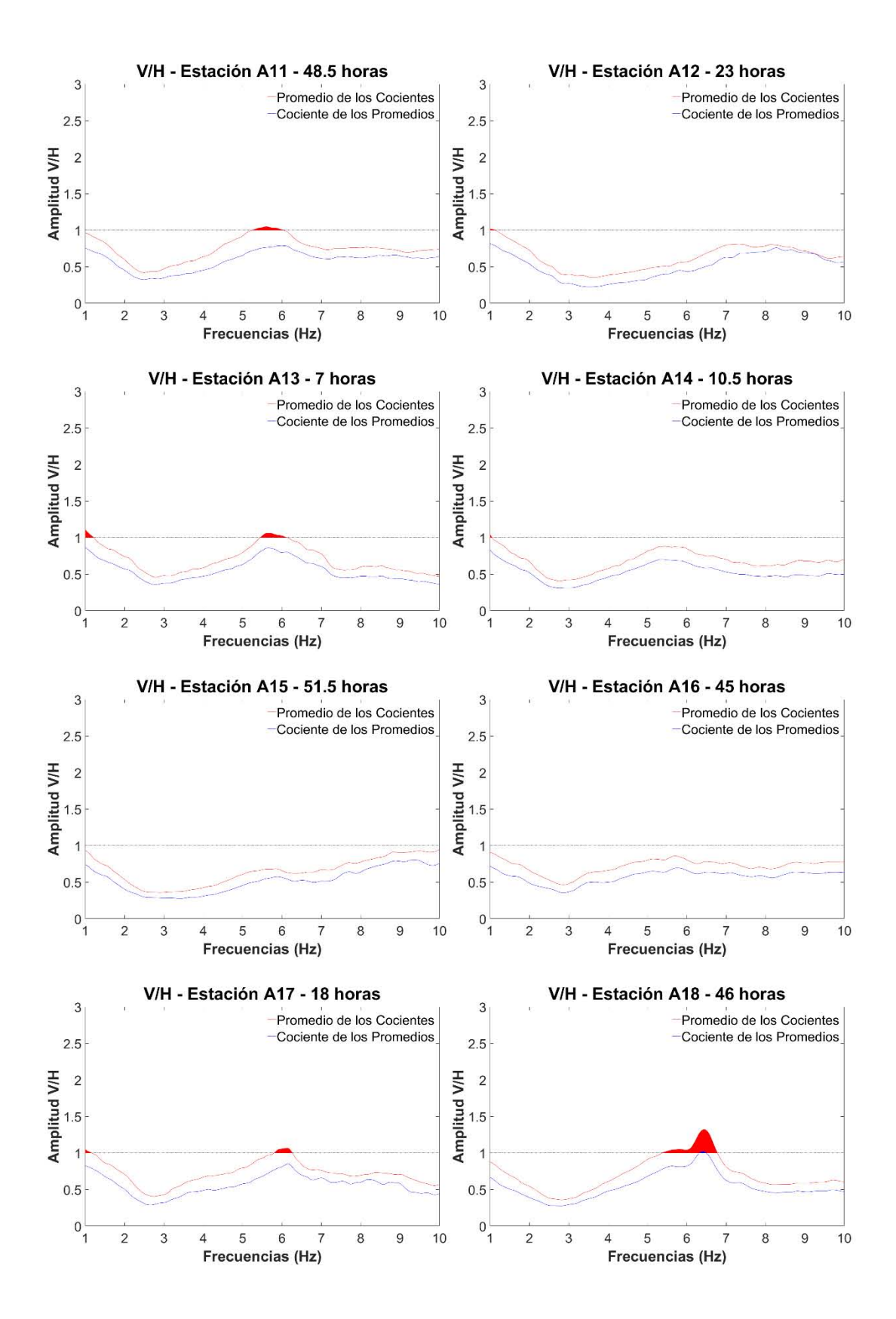

64

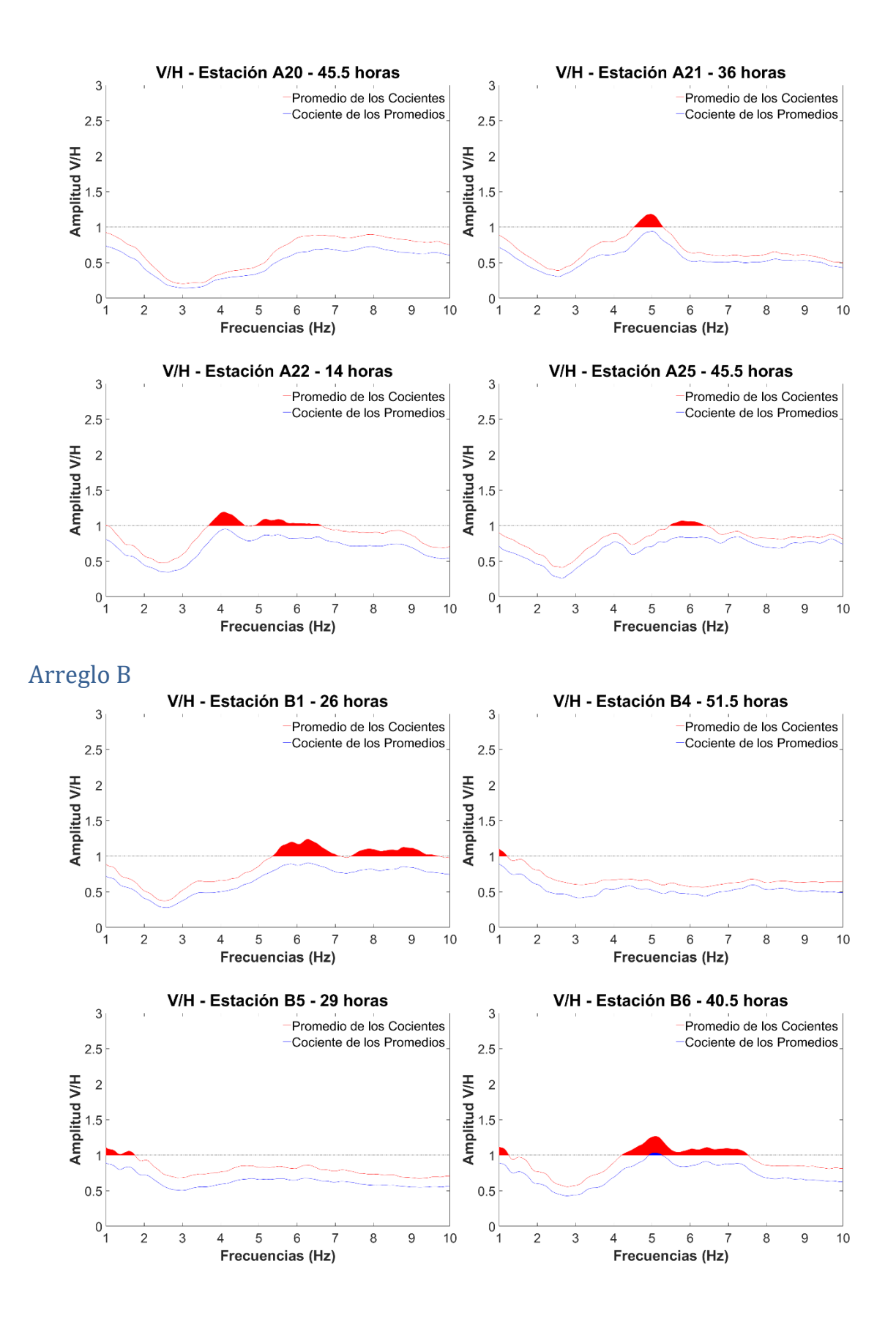

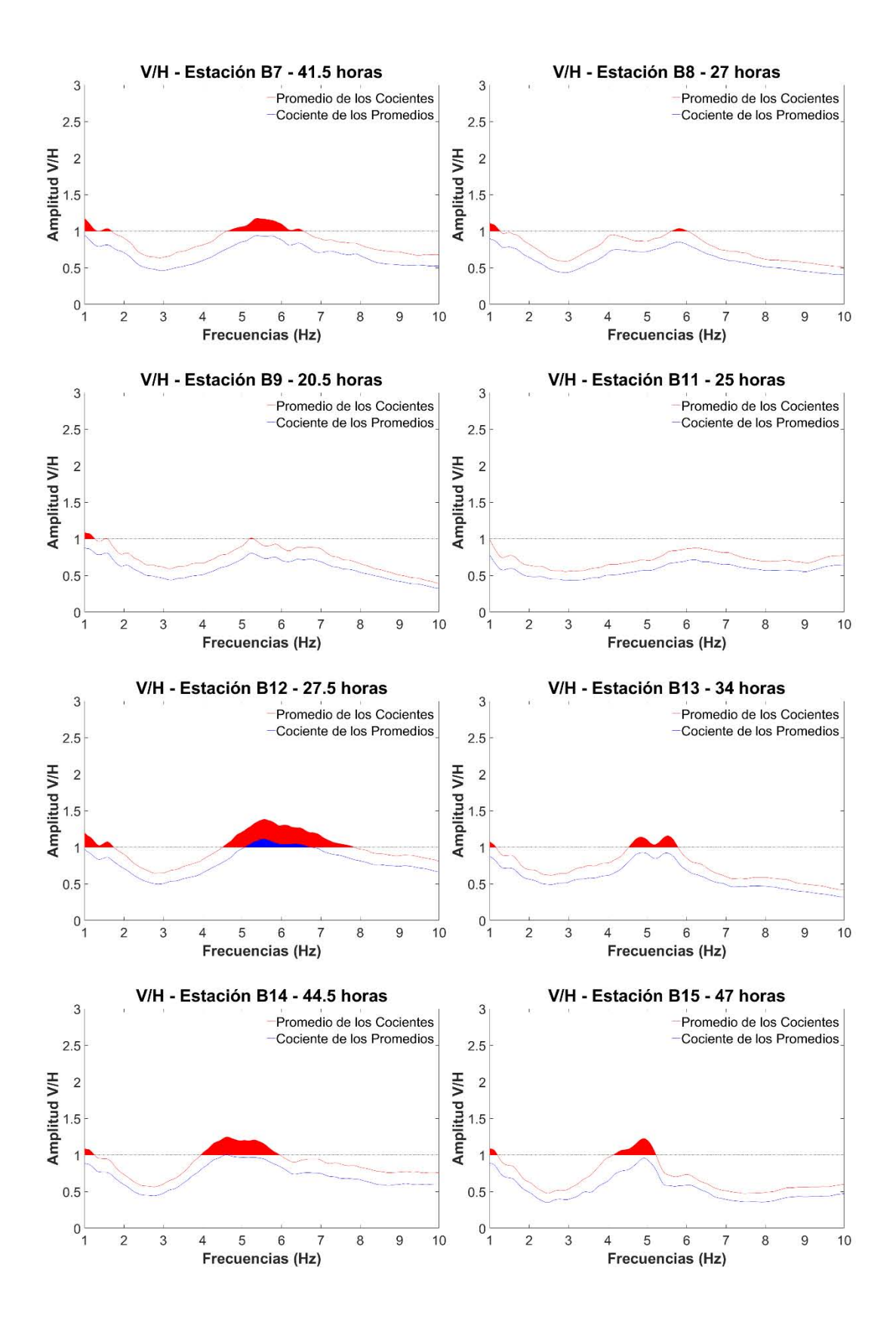

66

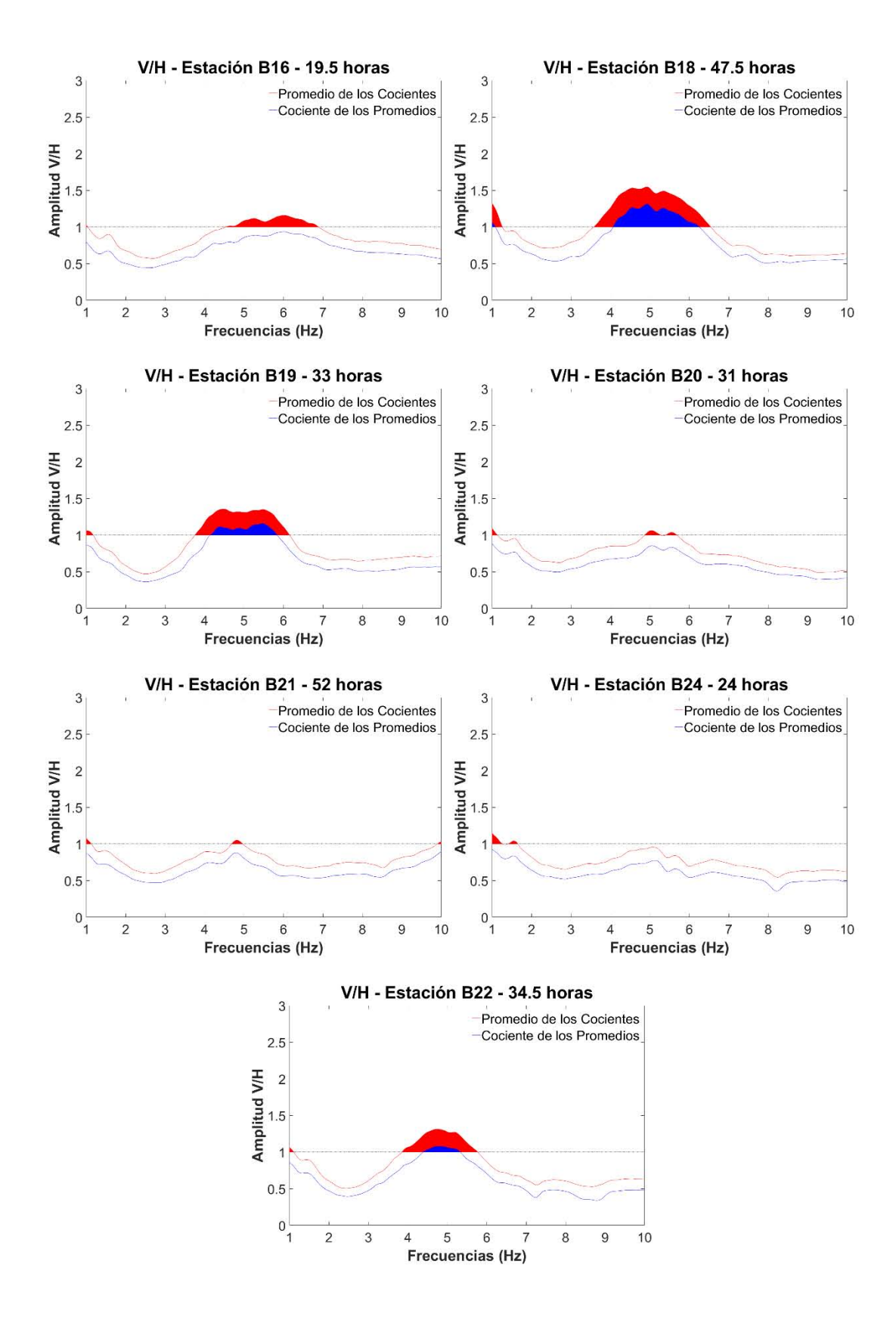

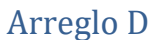

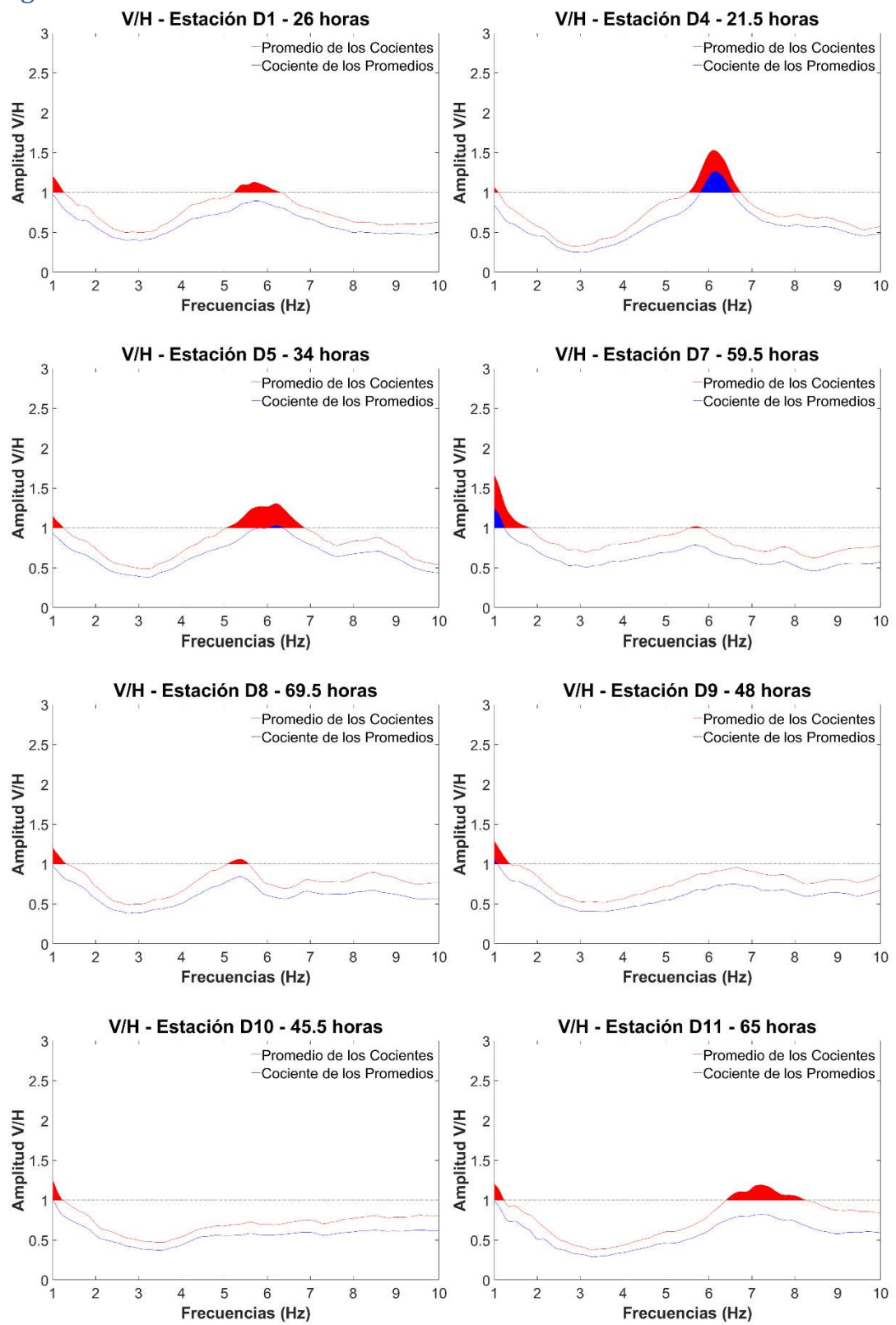

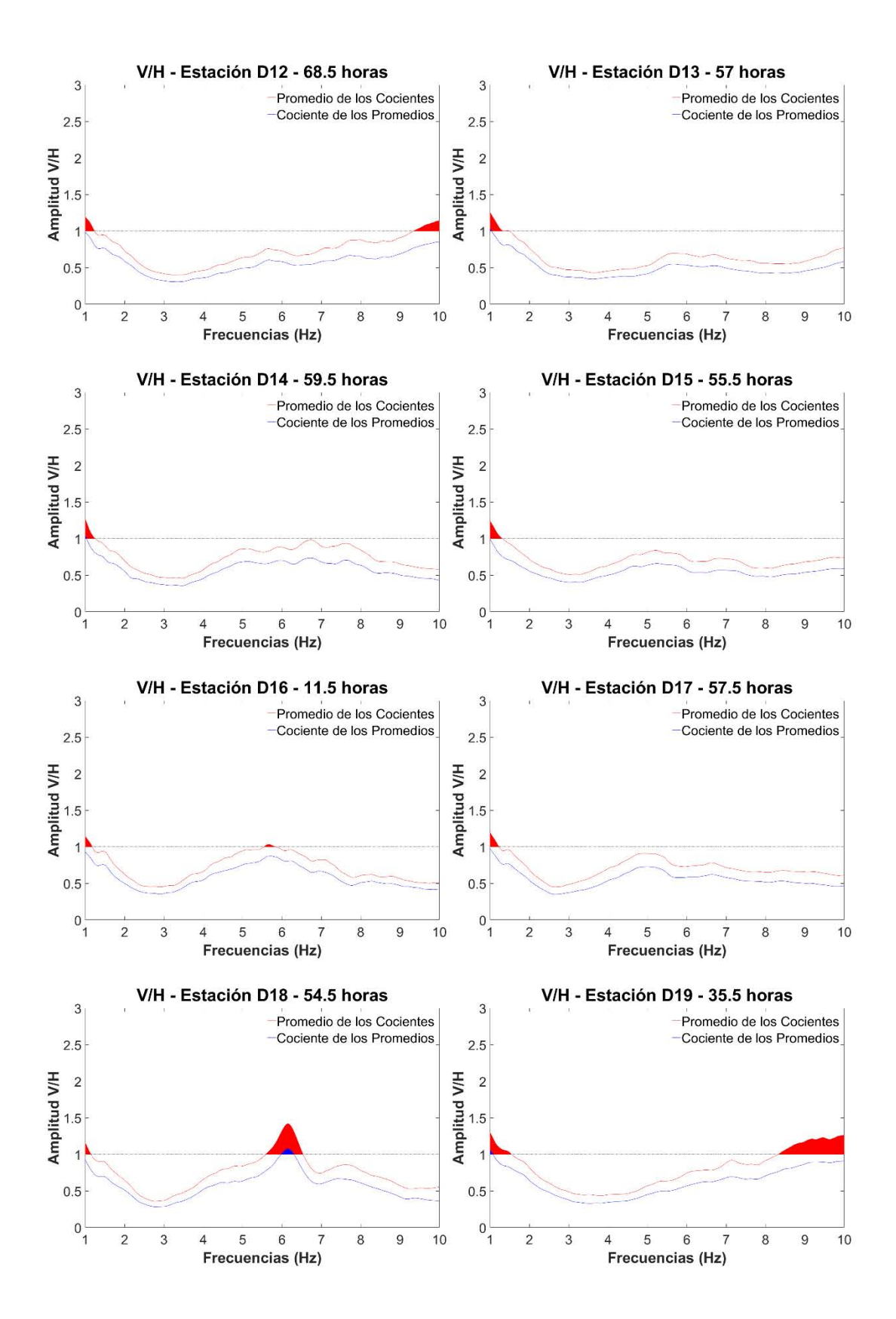

69

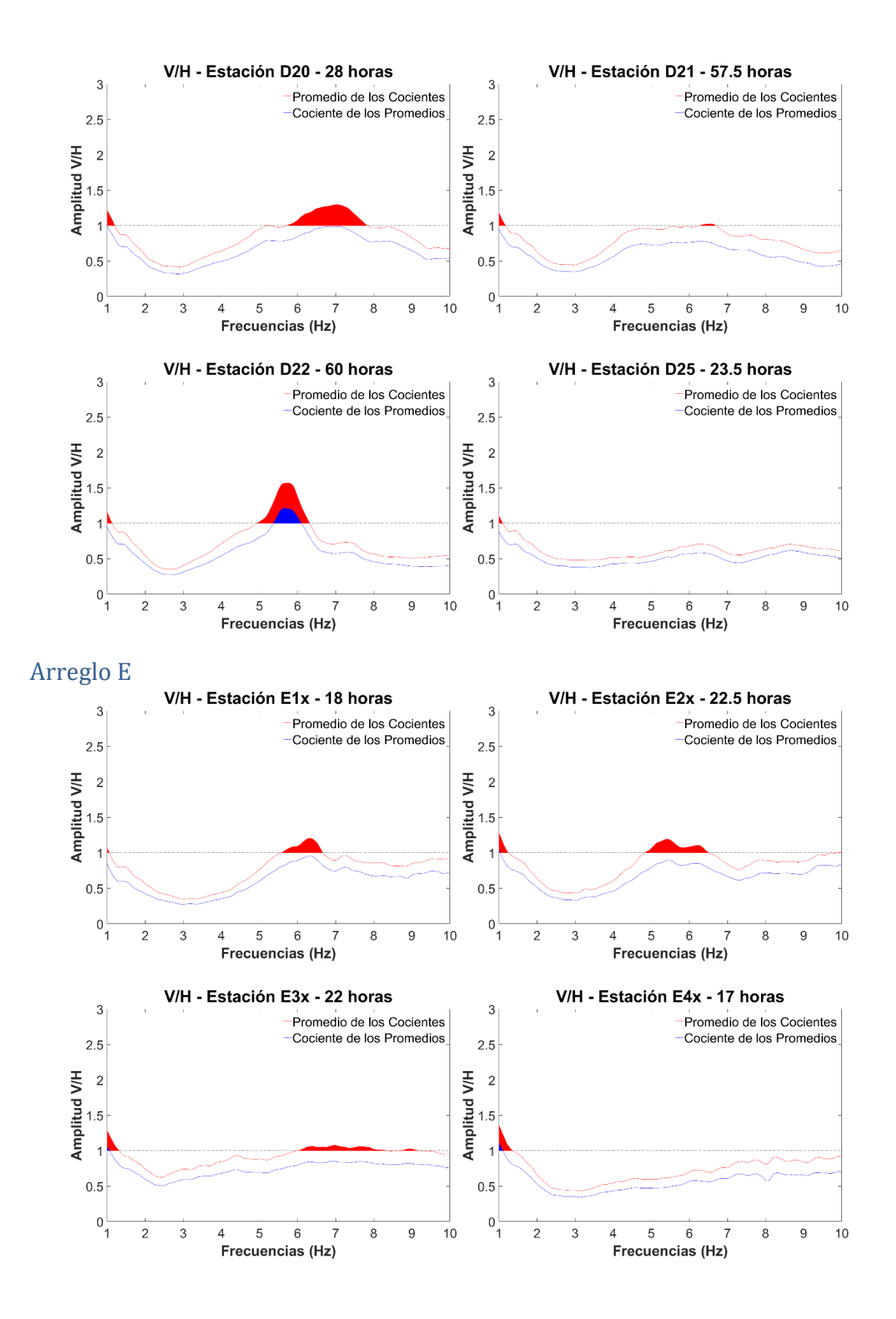

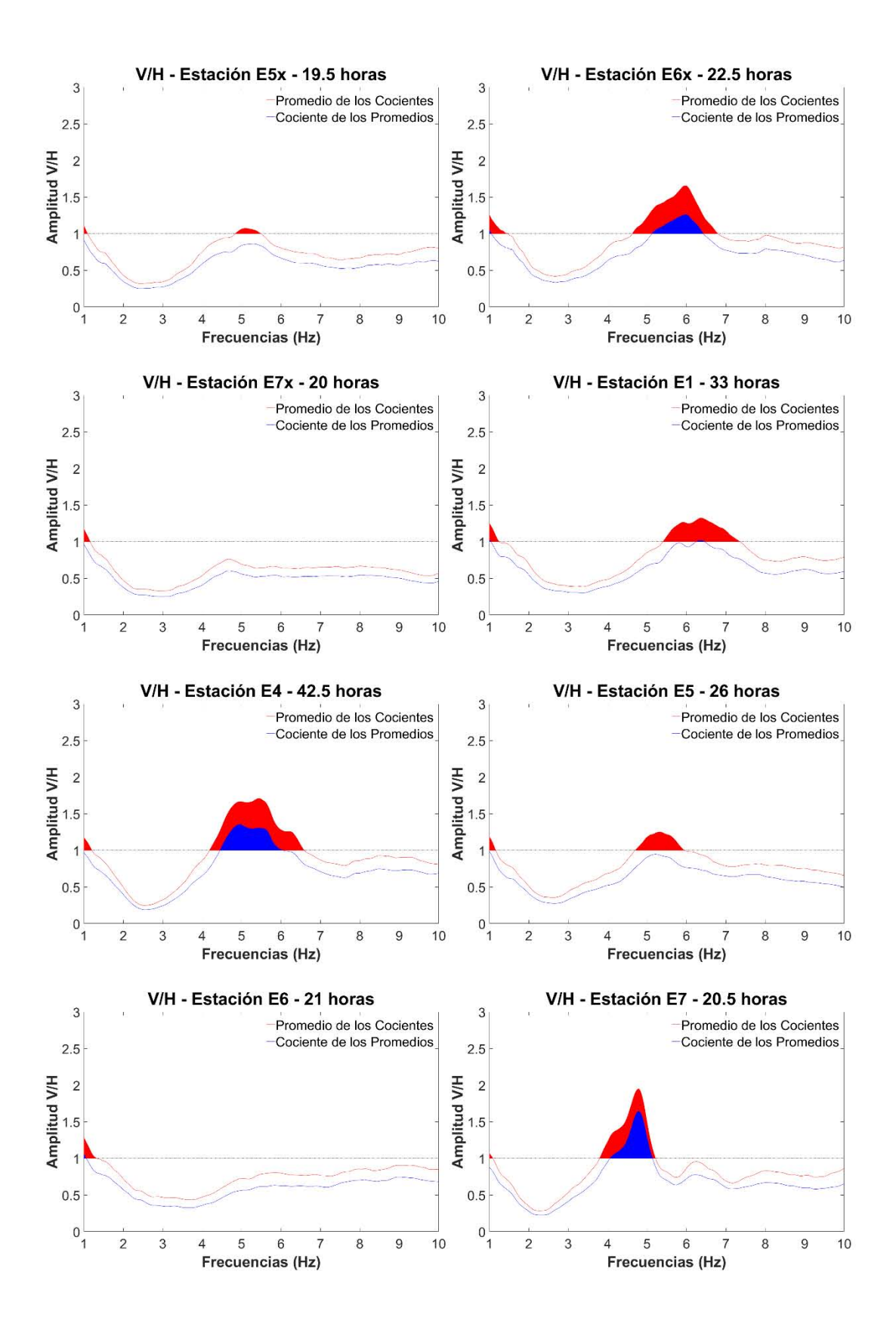

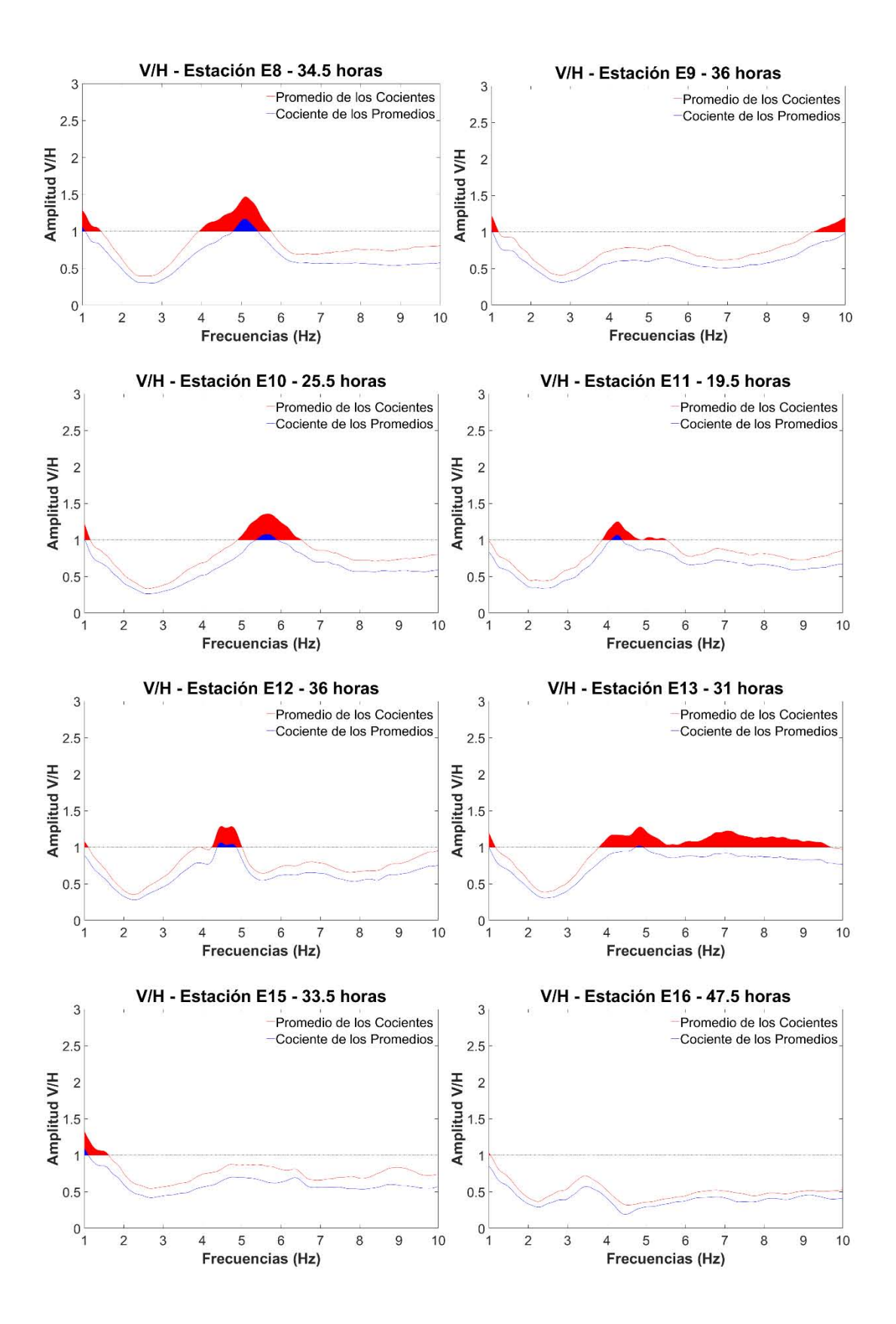

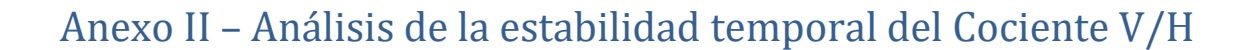

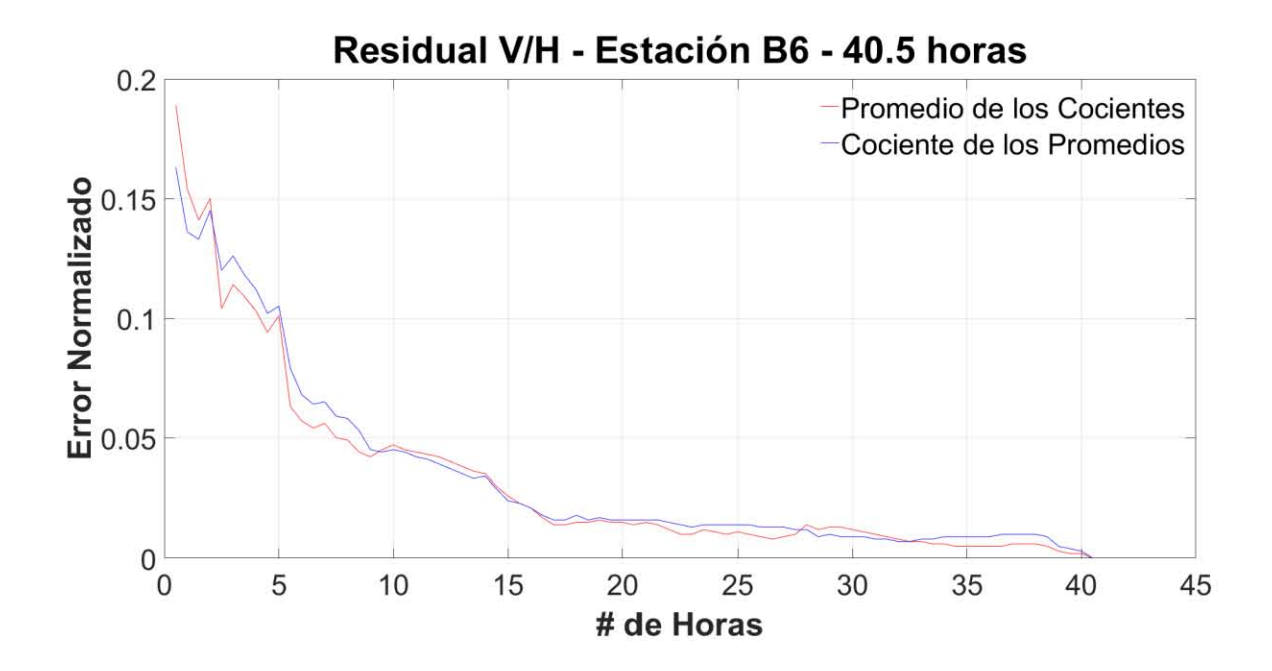

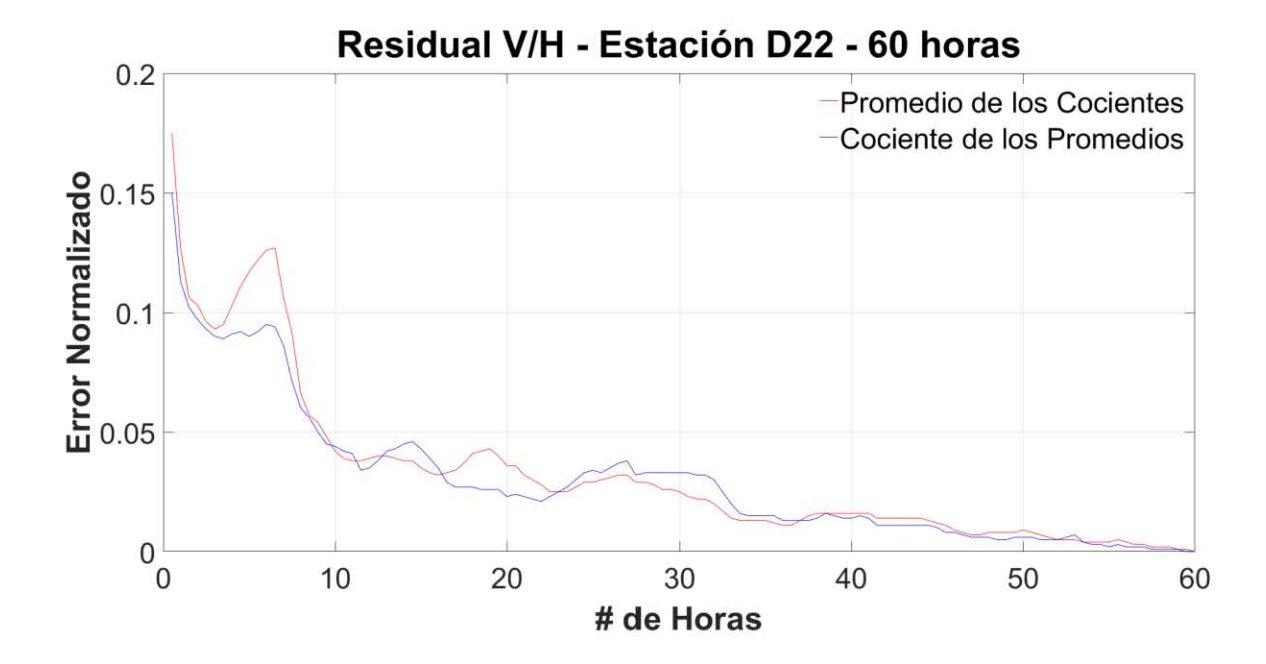

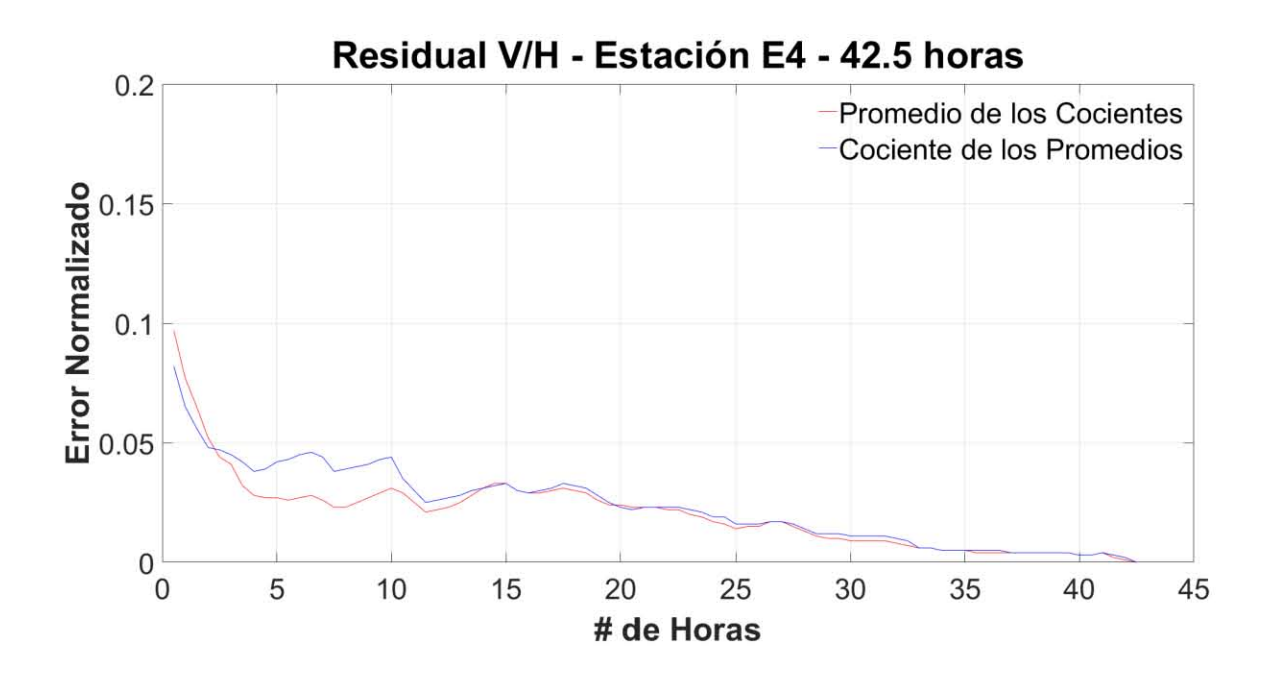

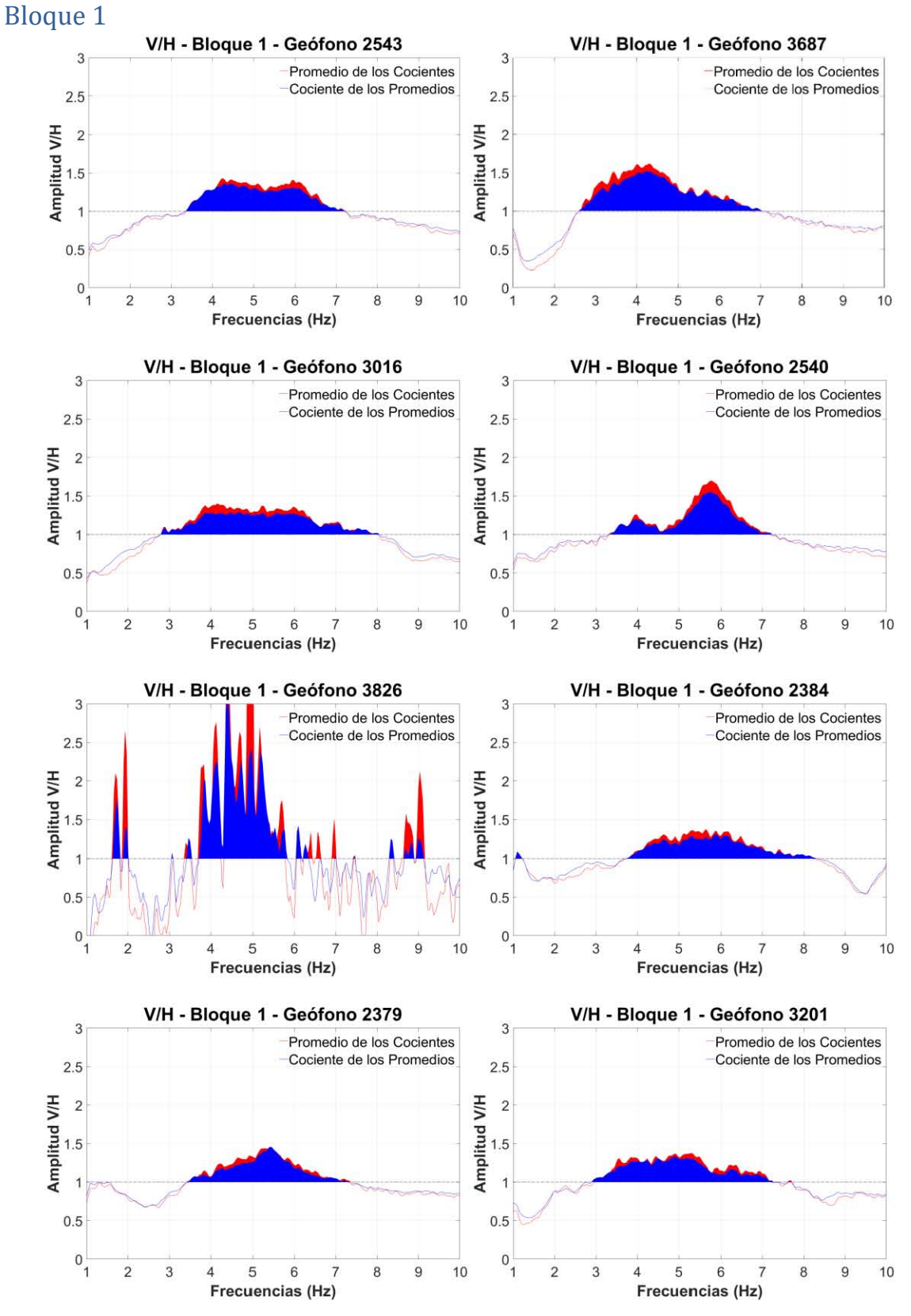

Anexo III – Cocientes espectrales V/H de los Acelerómetros.

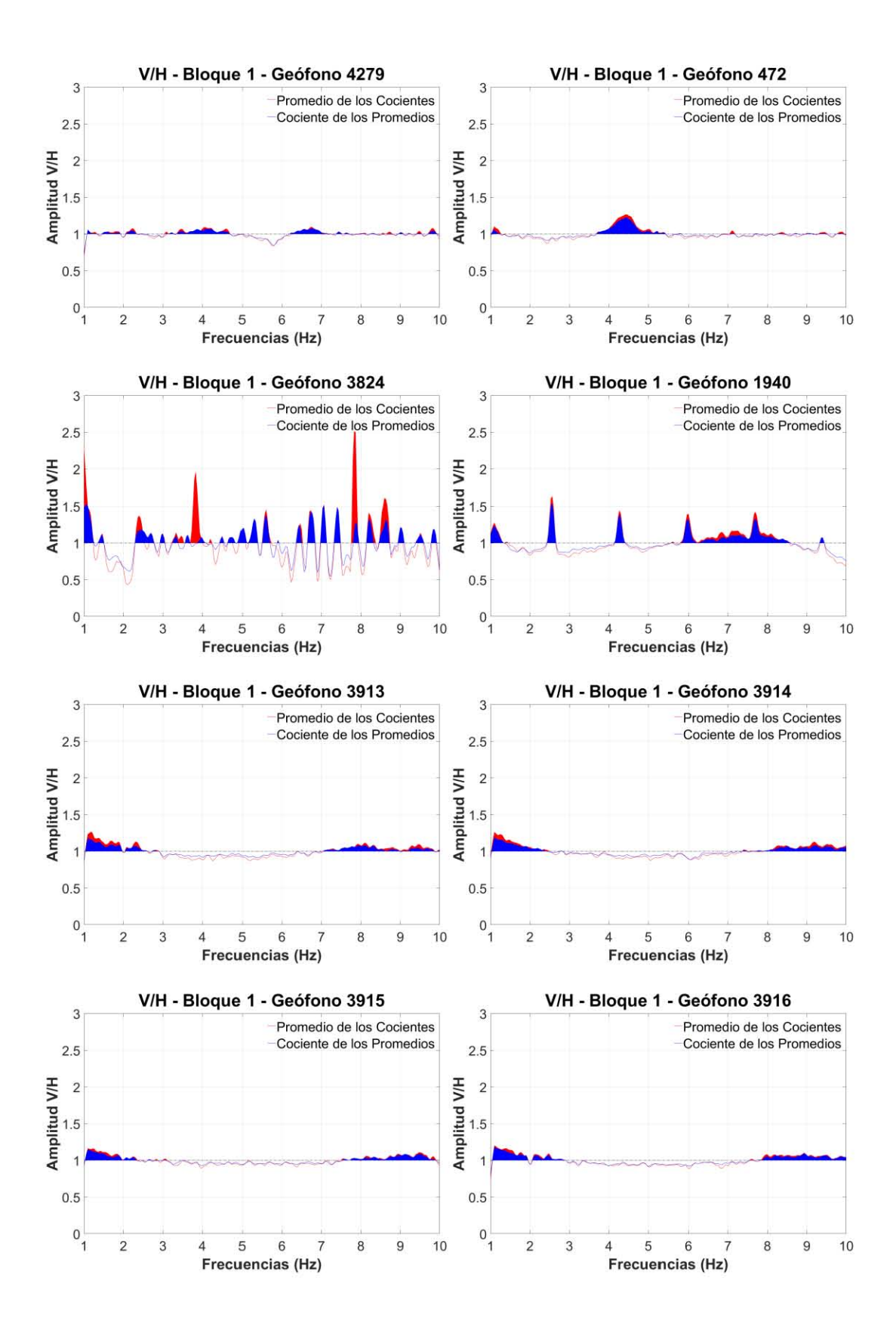

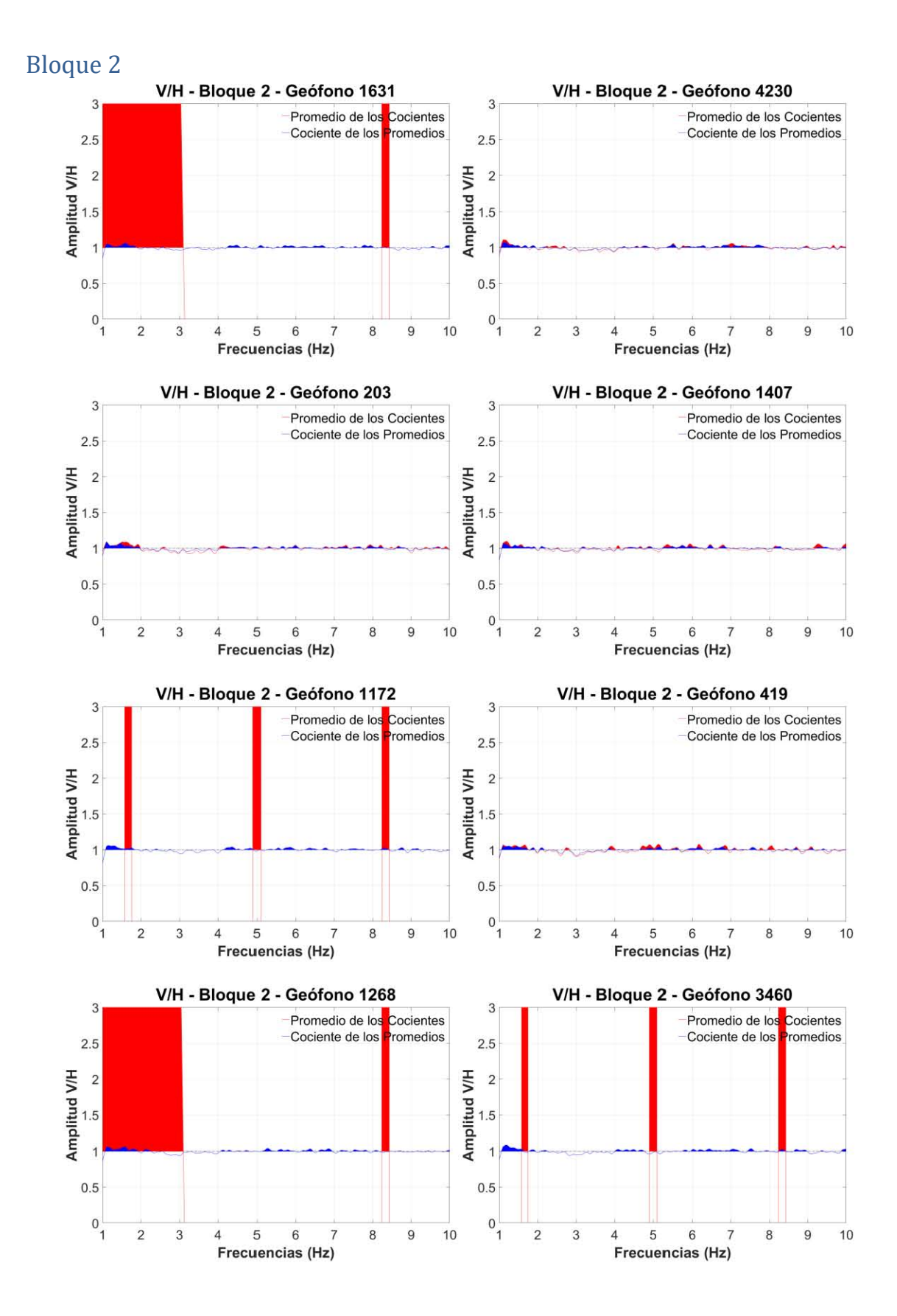

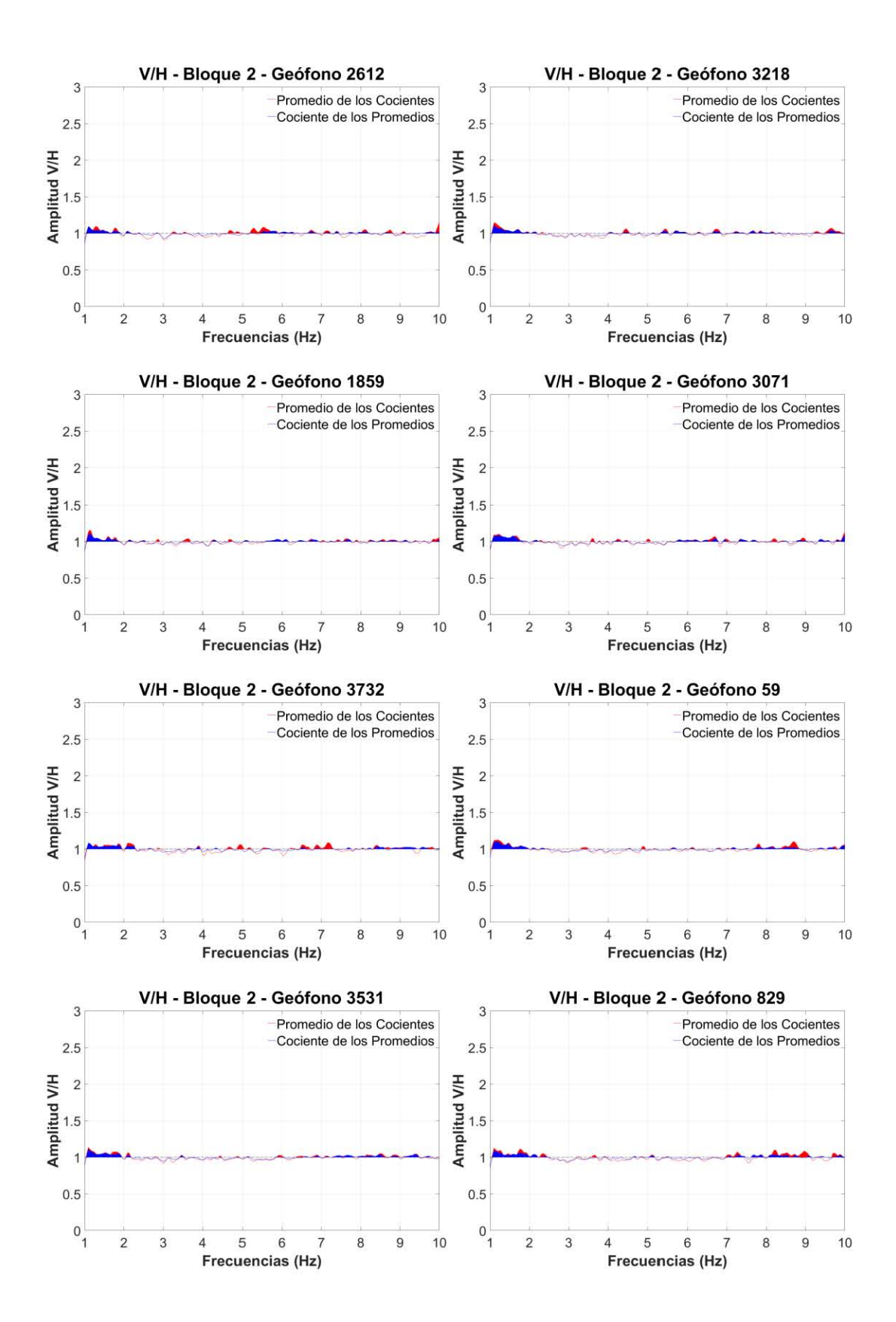

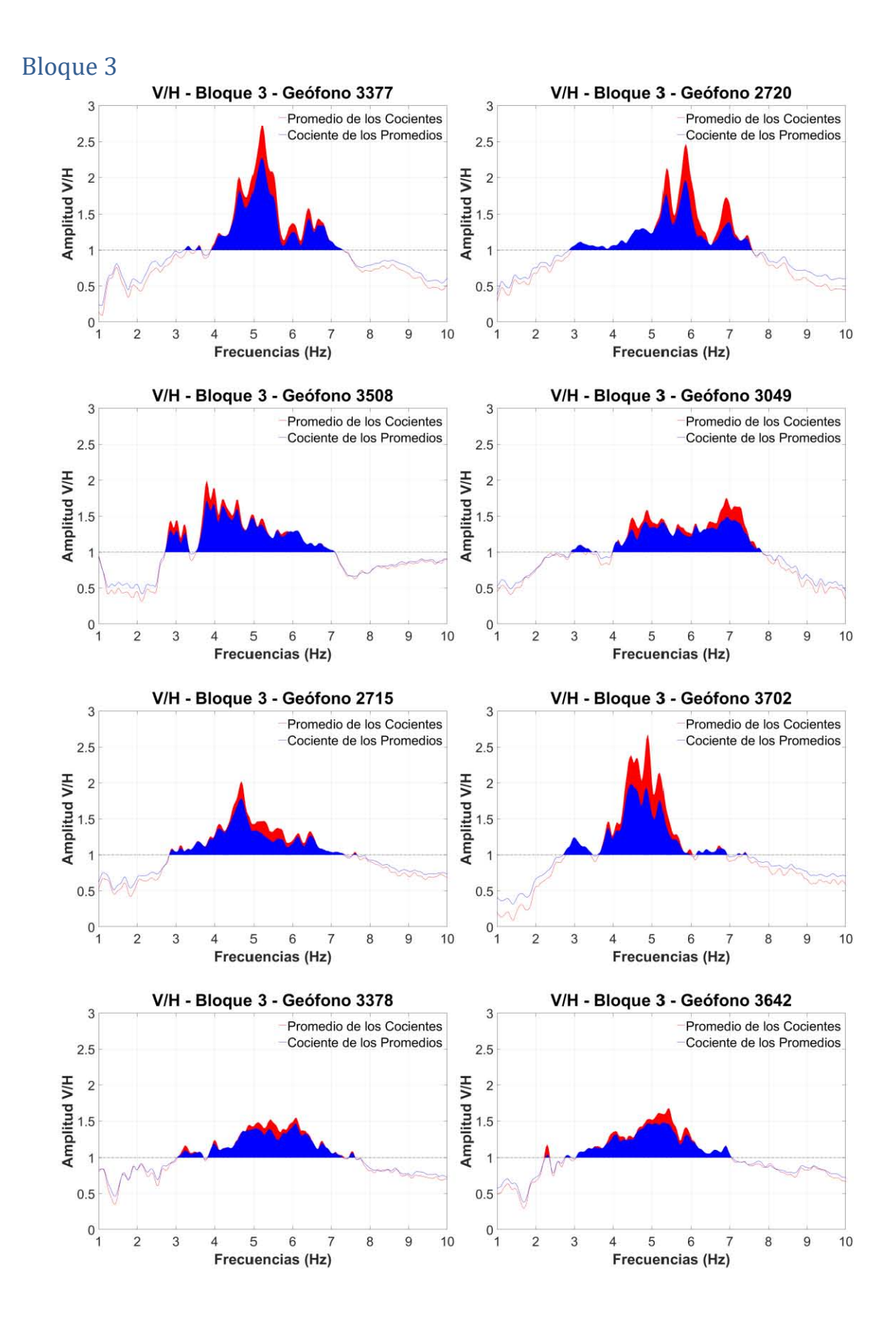

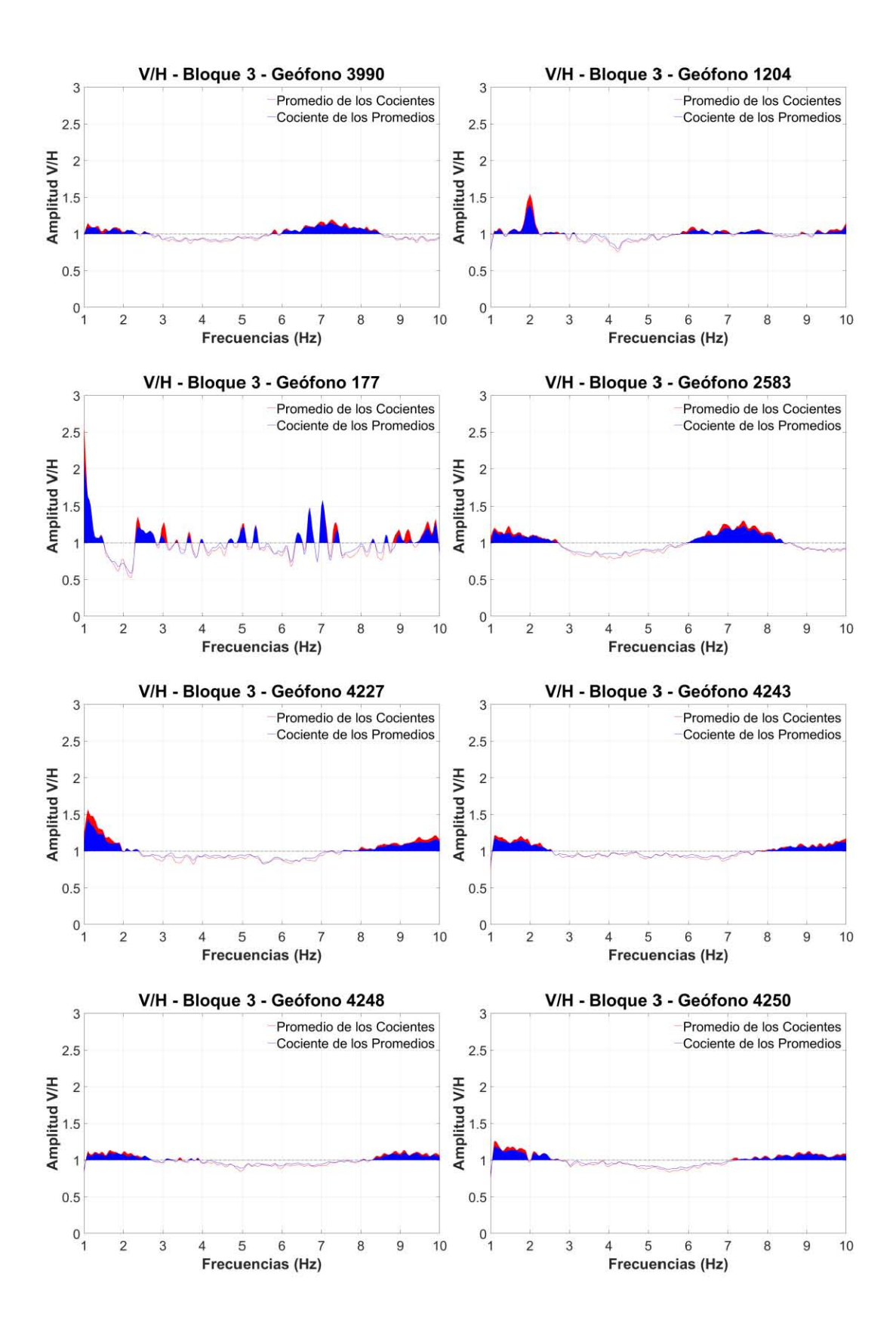

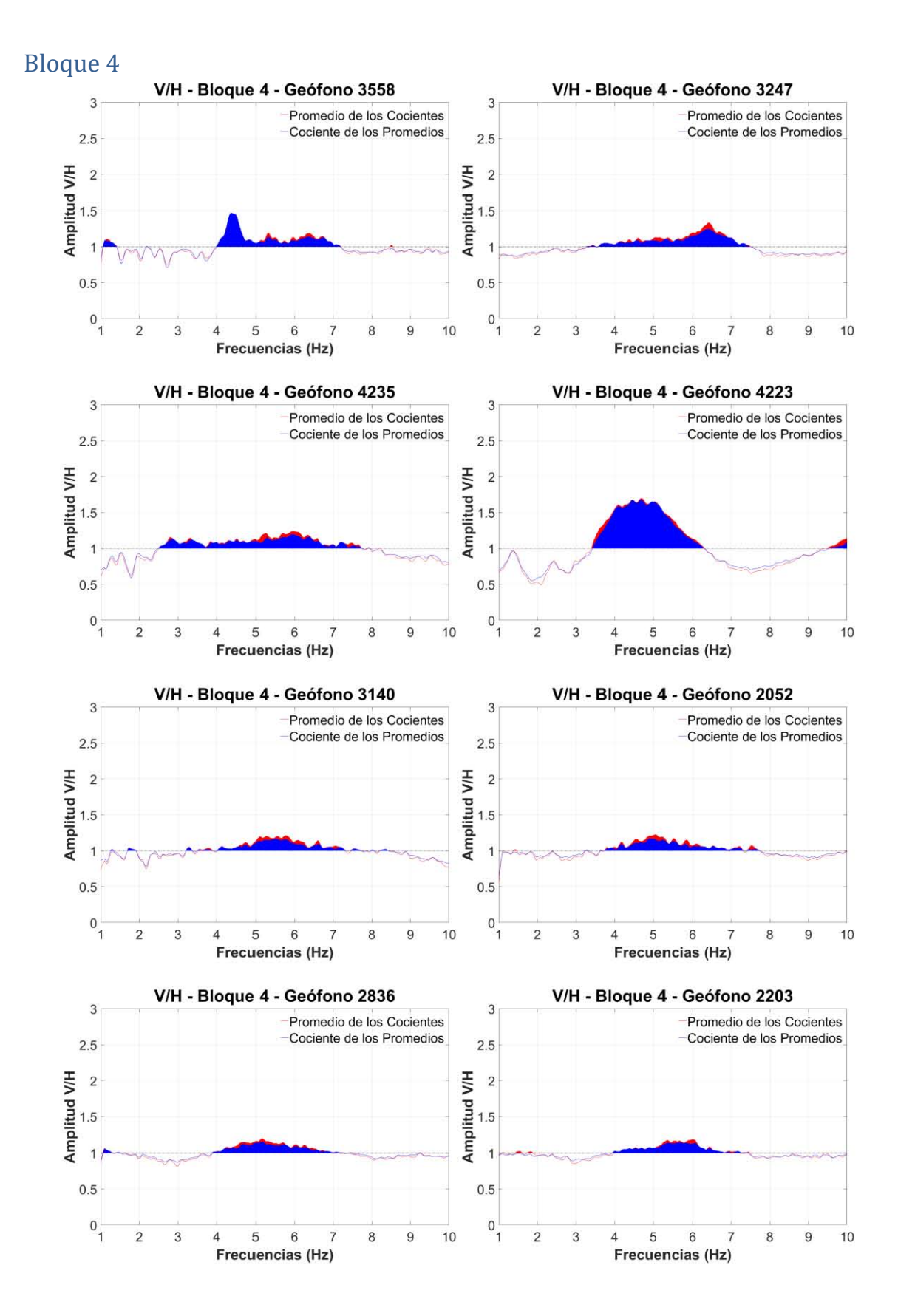

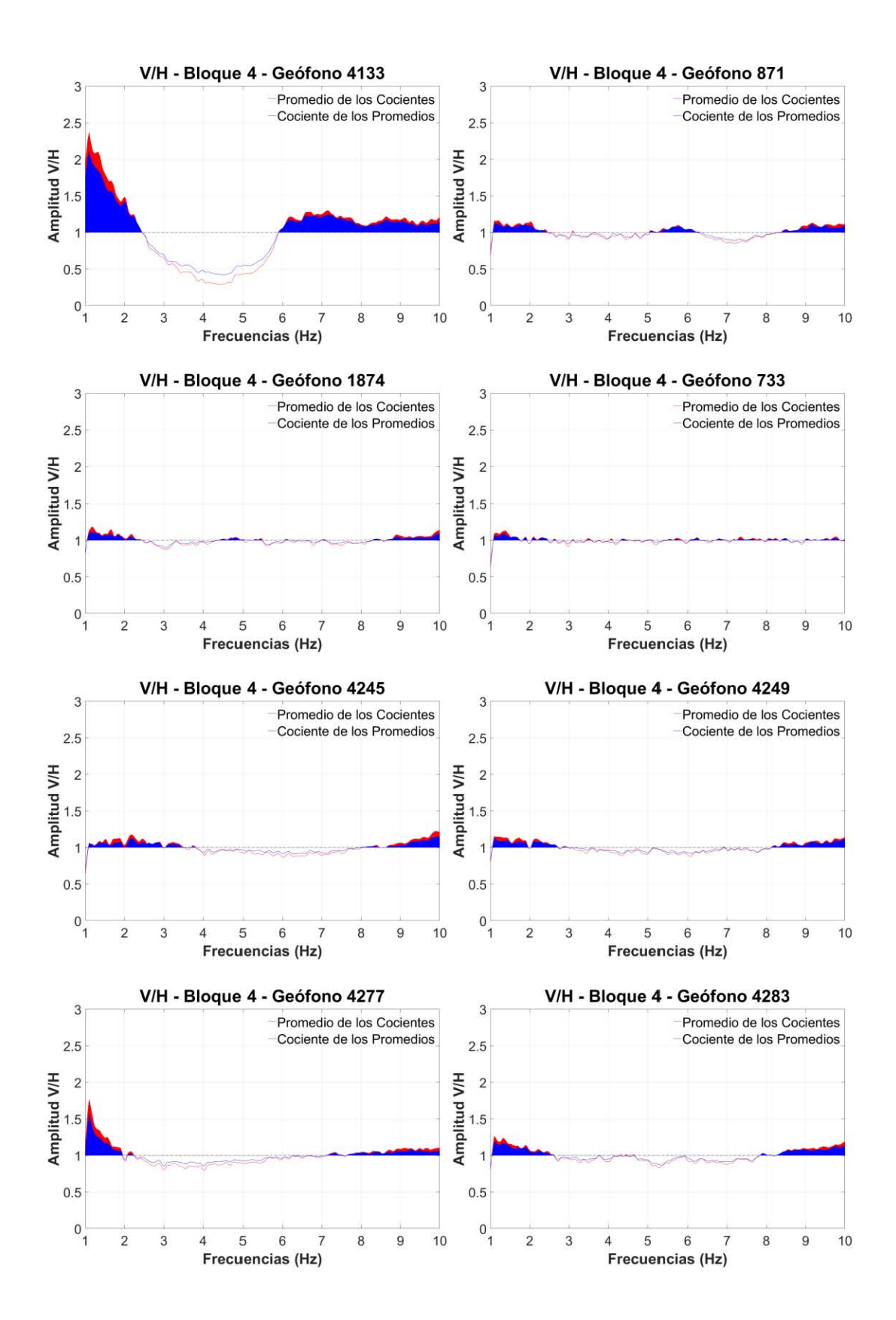

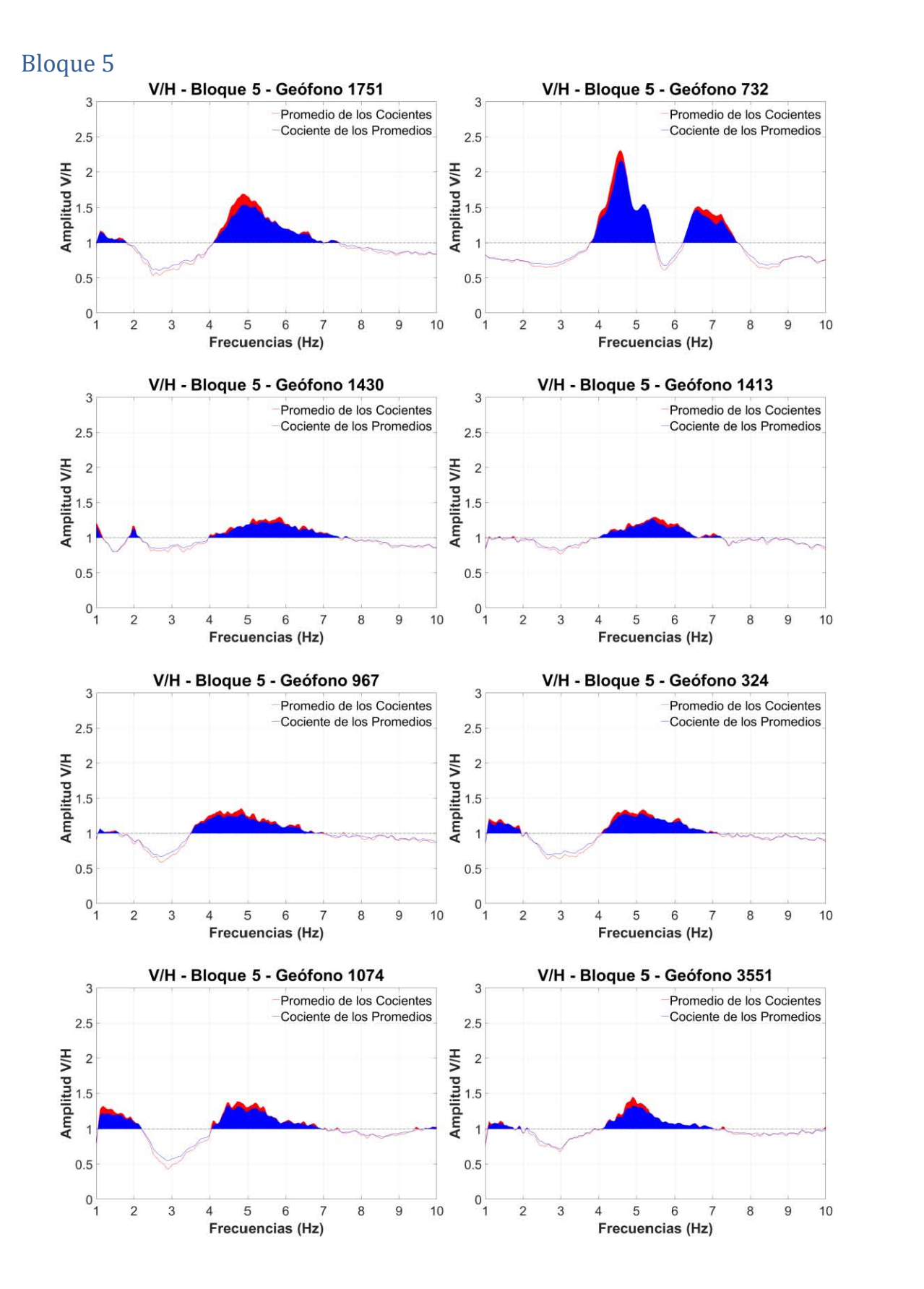

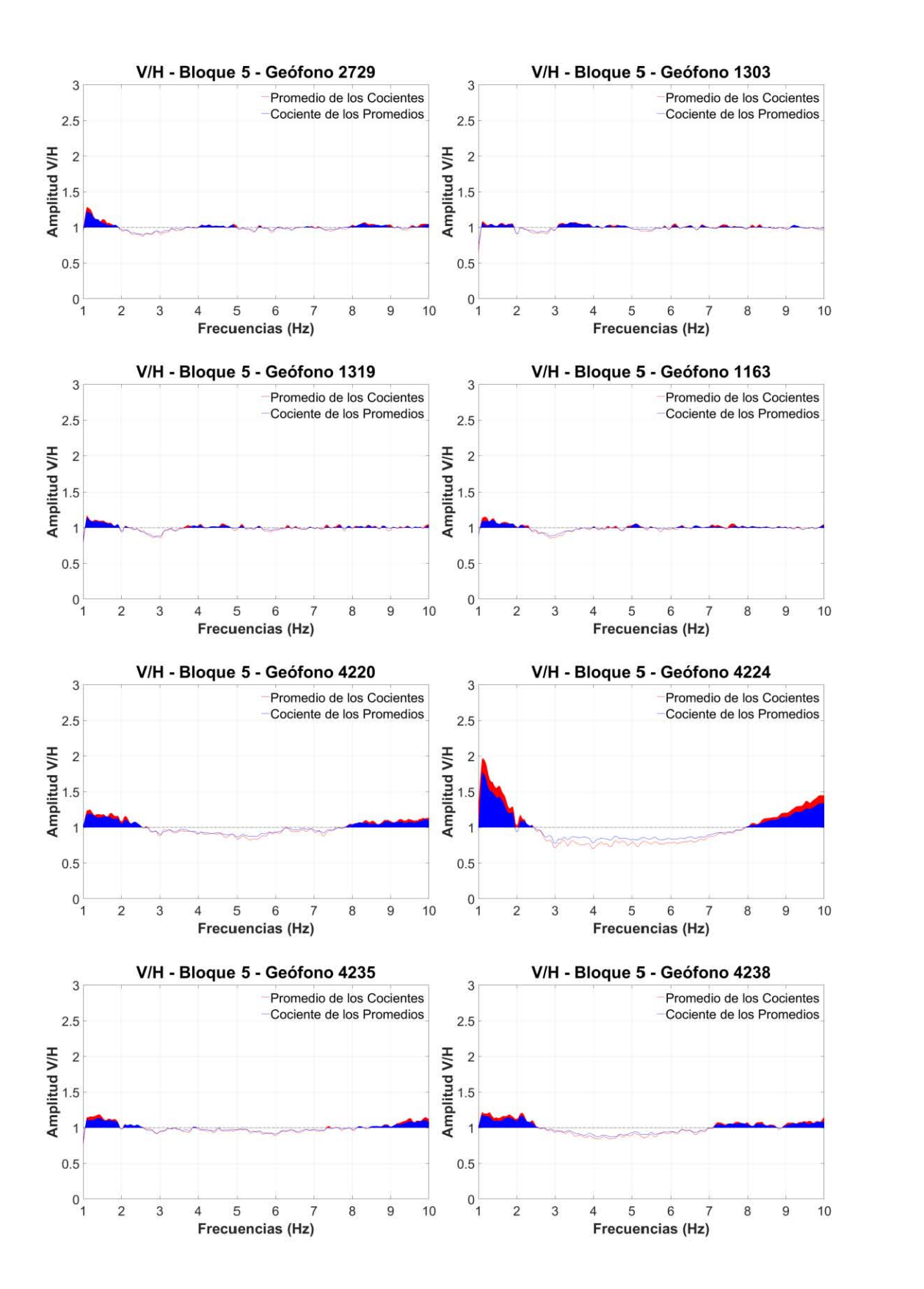

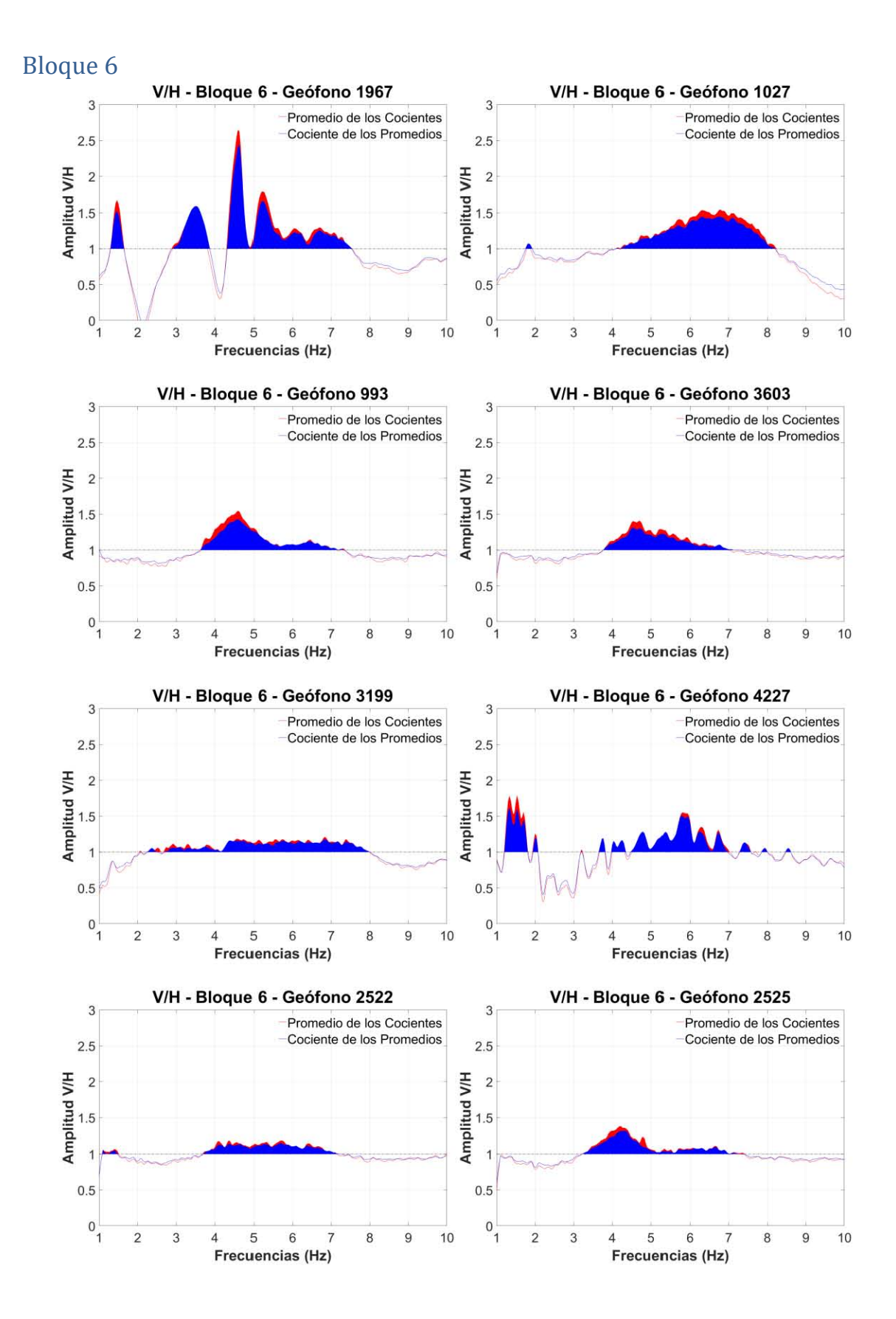

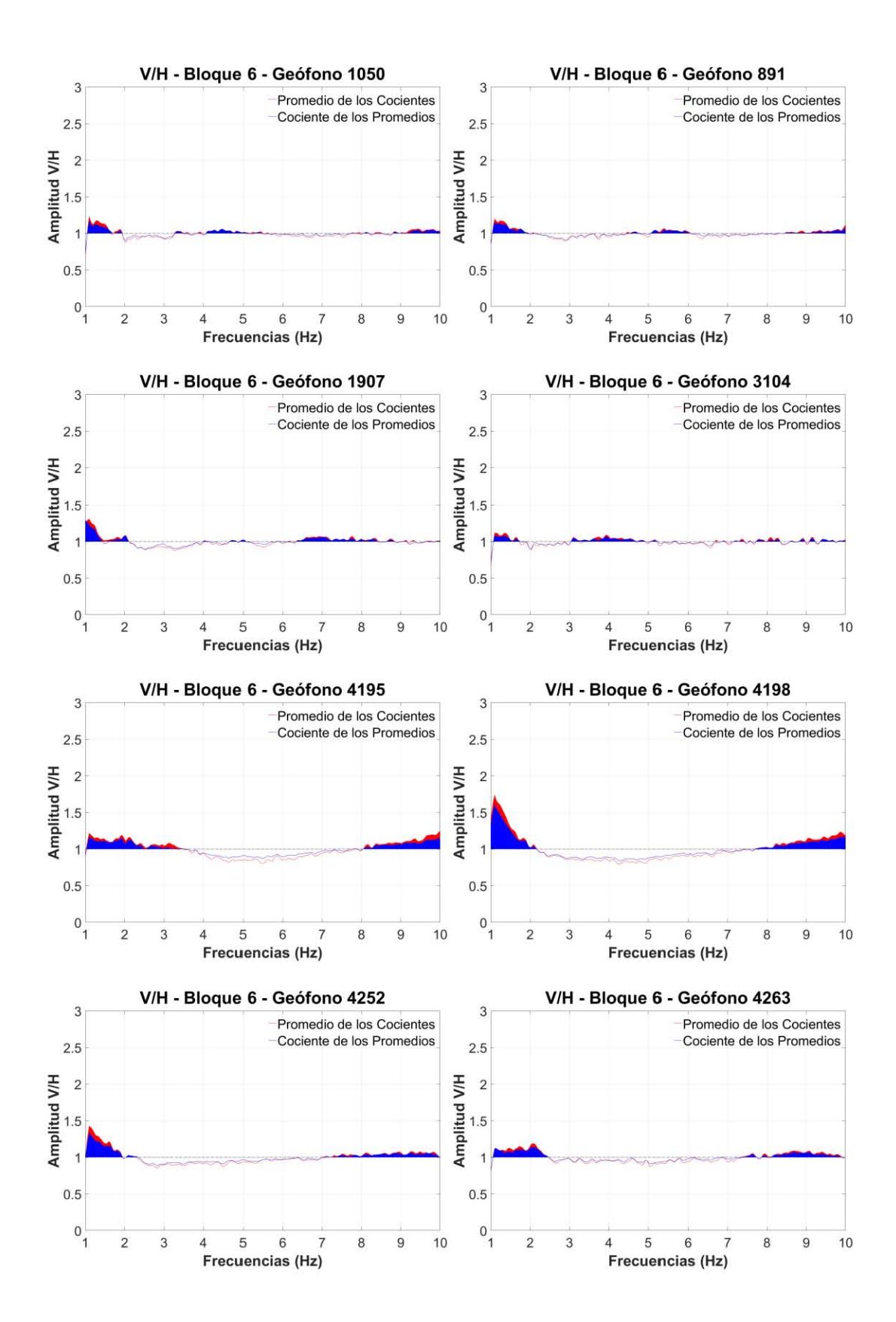

# Anexo IV – Mapas de área V/H

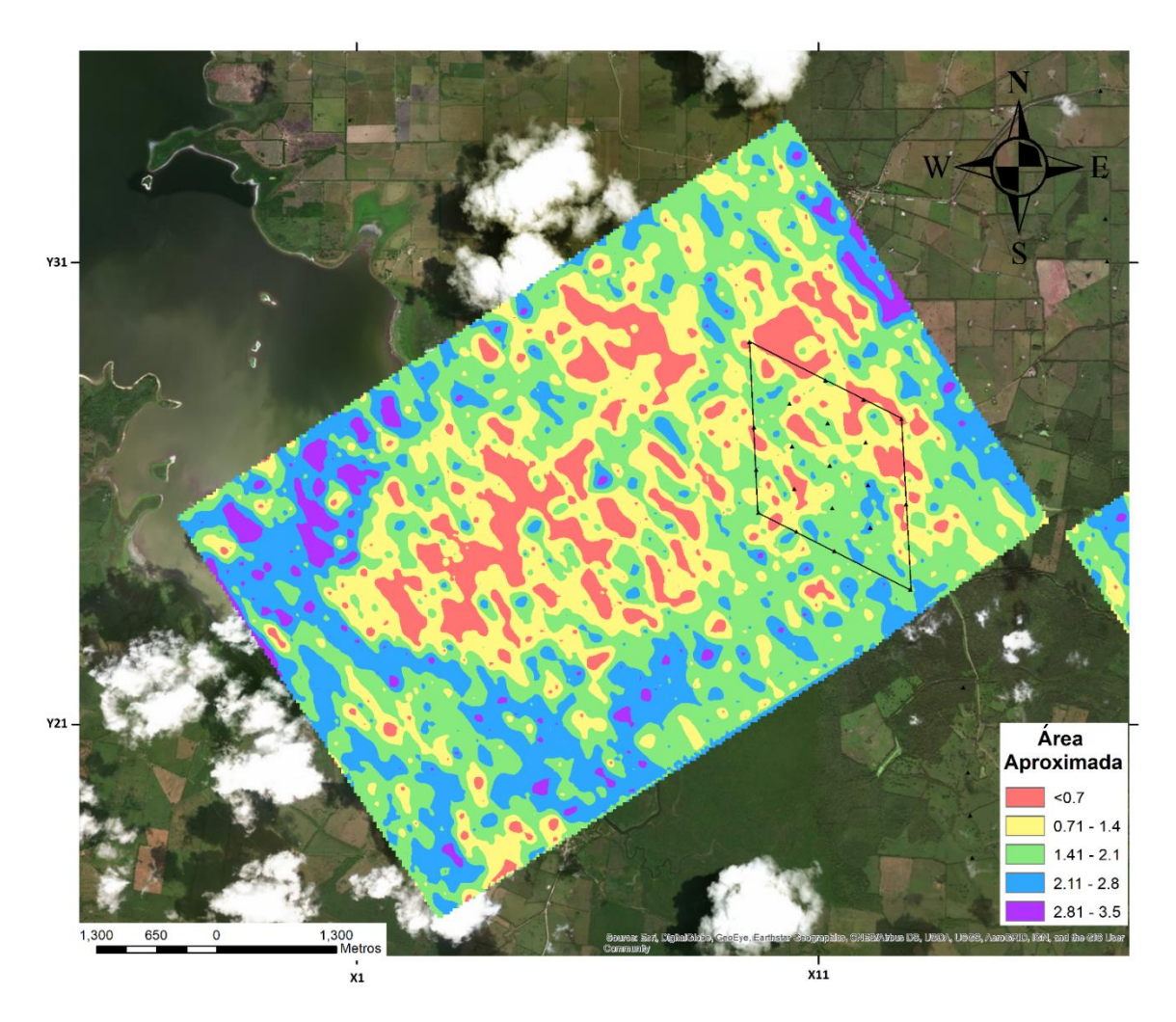

*Figura IV.1 – Mapa de áreas del bloque 1 de geófonos enmarcando la zona donde se instaló el arreglo A de sismómetros (Rombo).*

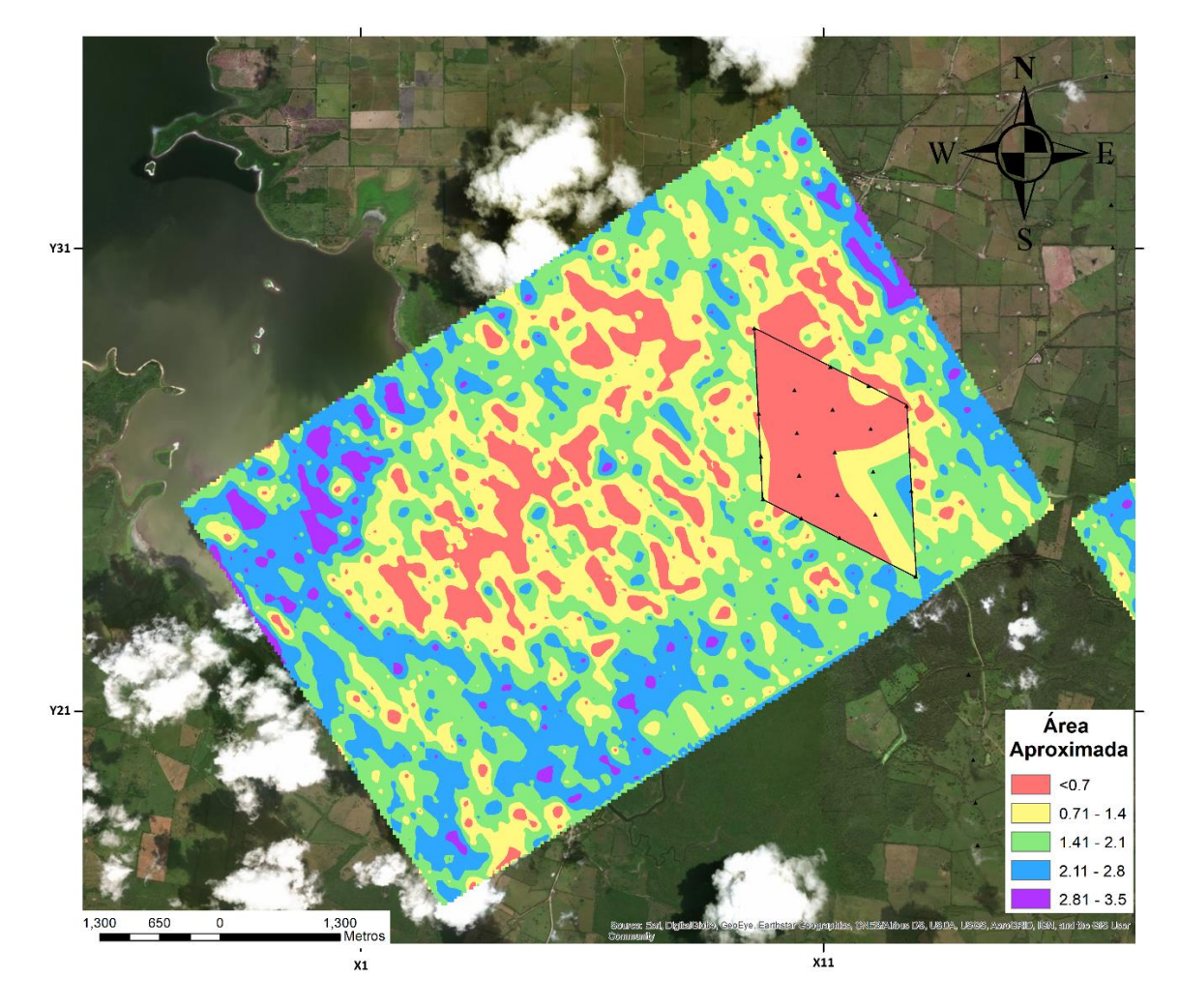

*Figura IV.2 – Mapa de áreas del bloque 1 de geófonos (Rectángulo) empatado con las áreas del arreglo A de sismómetros (Rombo).*

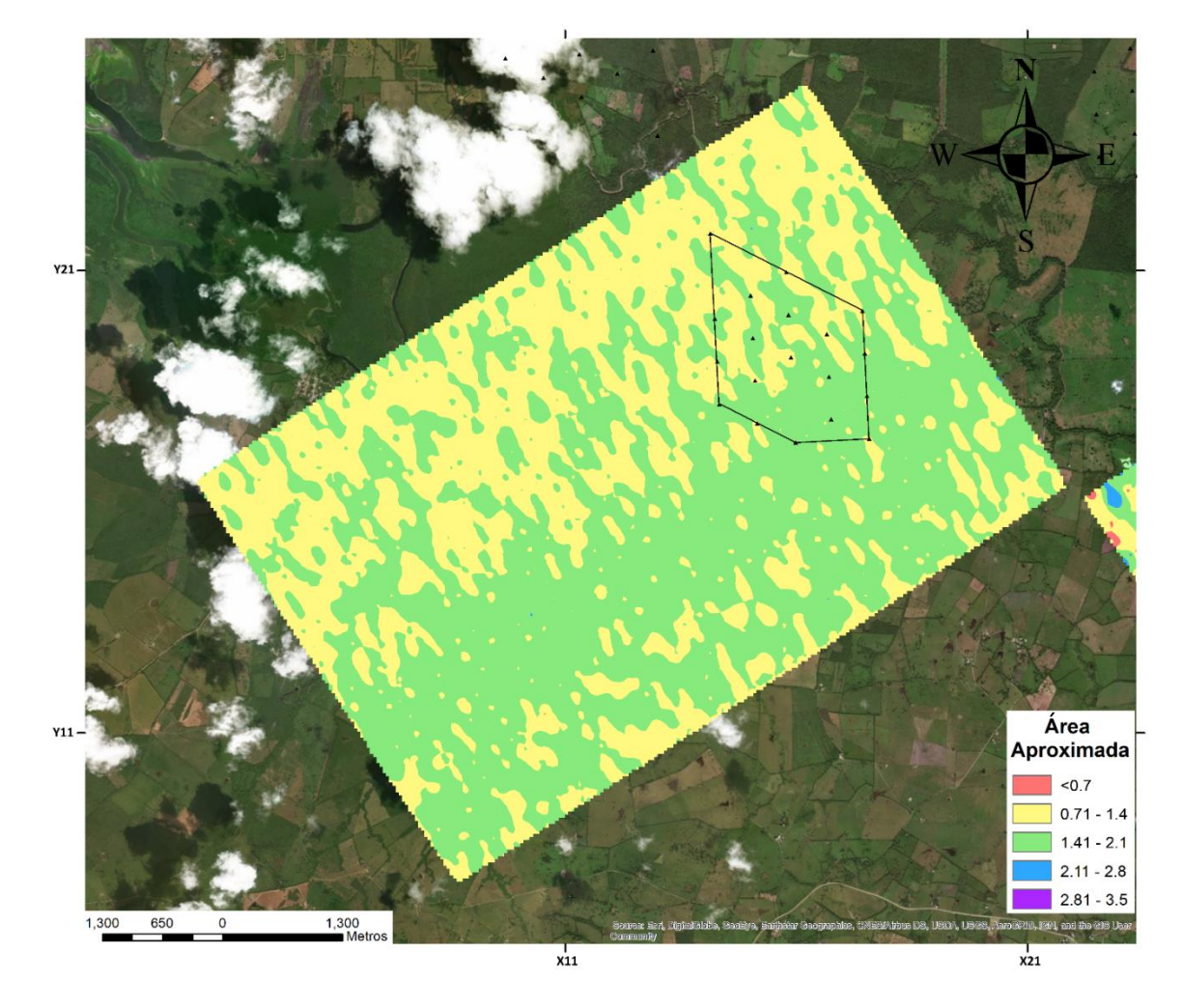

*Figura IV.3 – Mapa de áreas del bloque 2 de geófonos enmarcando la zona donde se instaló el arreglo B de sismómetros (Rombo).*

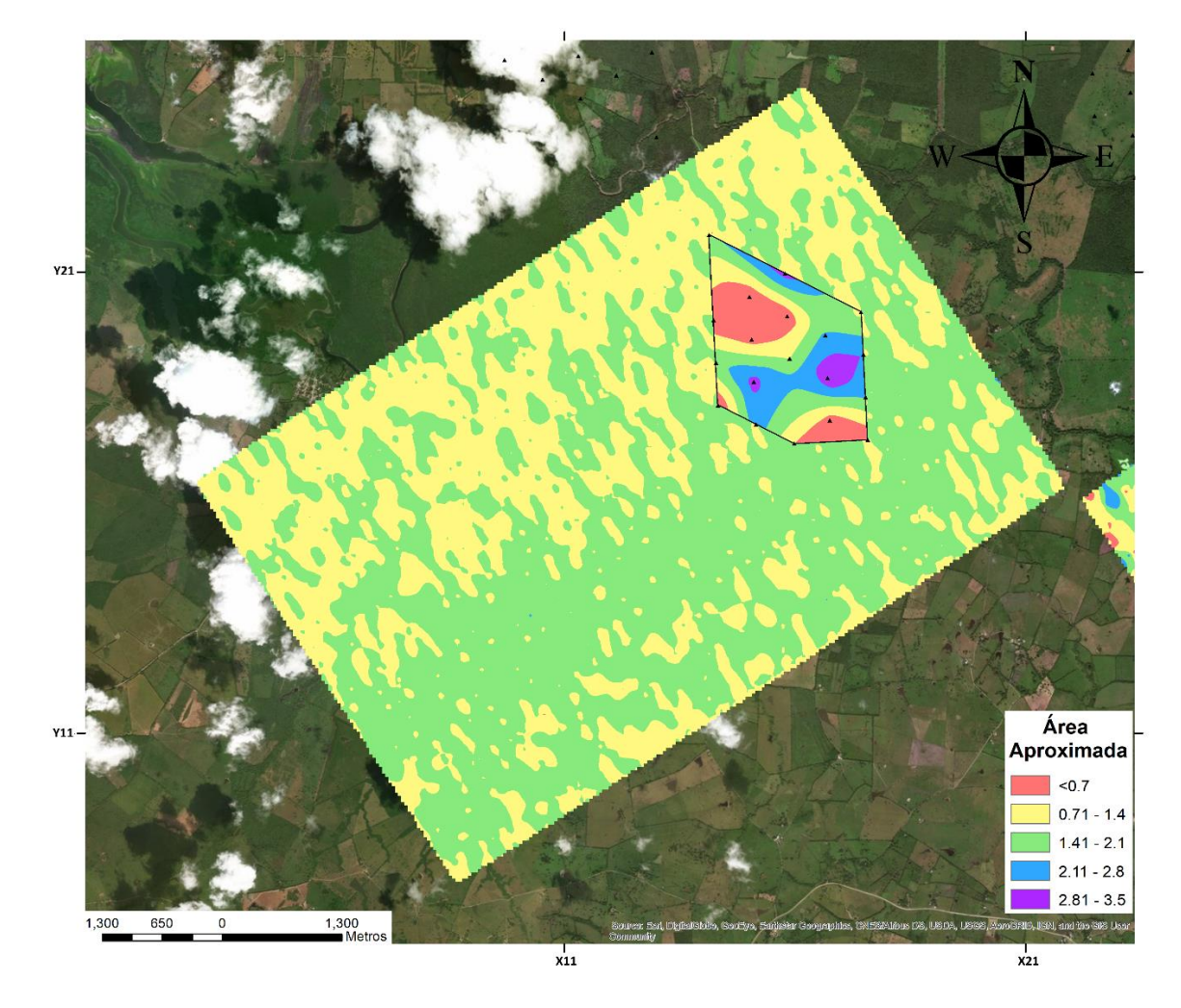

*Figura IV.4 – Mapa de áreas del bloque 2 de geófonos (Rectángulo) empatado con las áreas del arreglo B de sismómetros (Rombo).*

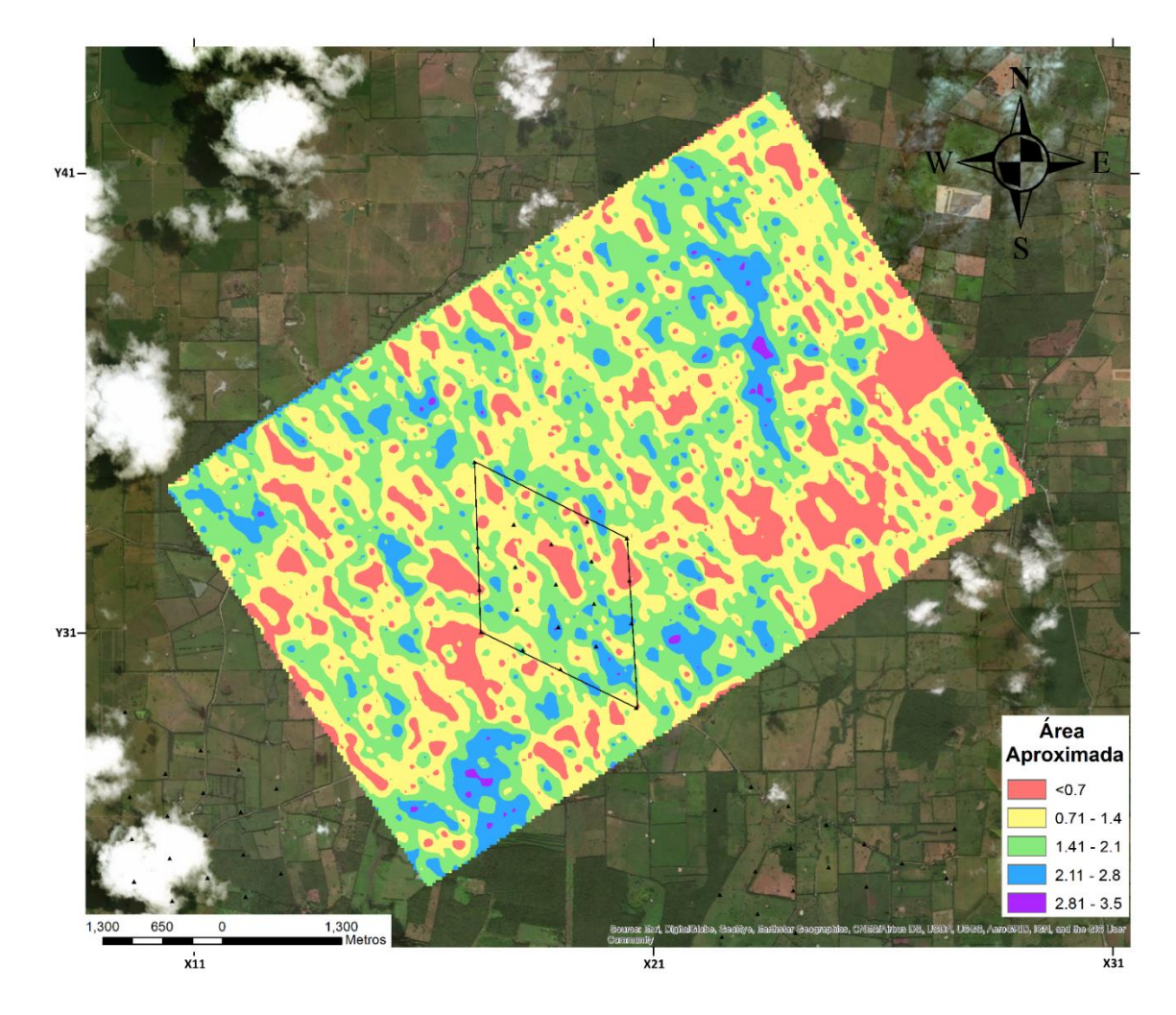

*Figura IV.5 – Mapa de áreas del bloque 4 de geófonos enmarcando la zona donde se instaló el arreglo D de sismómetros (Rombo).*

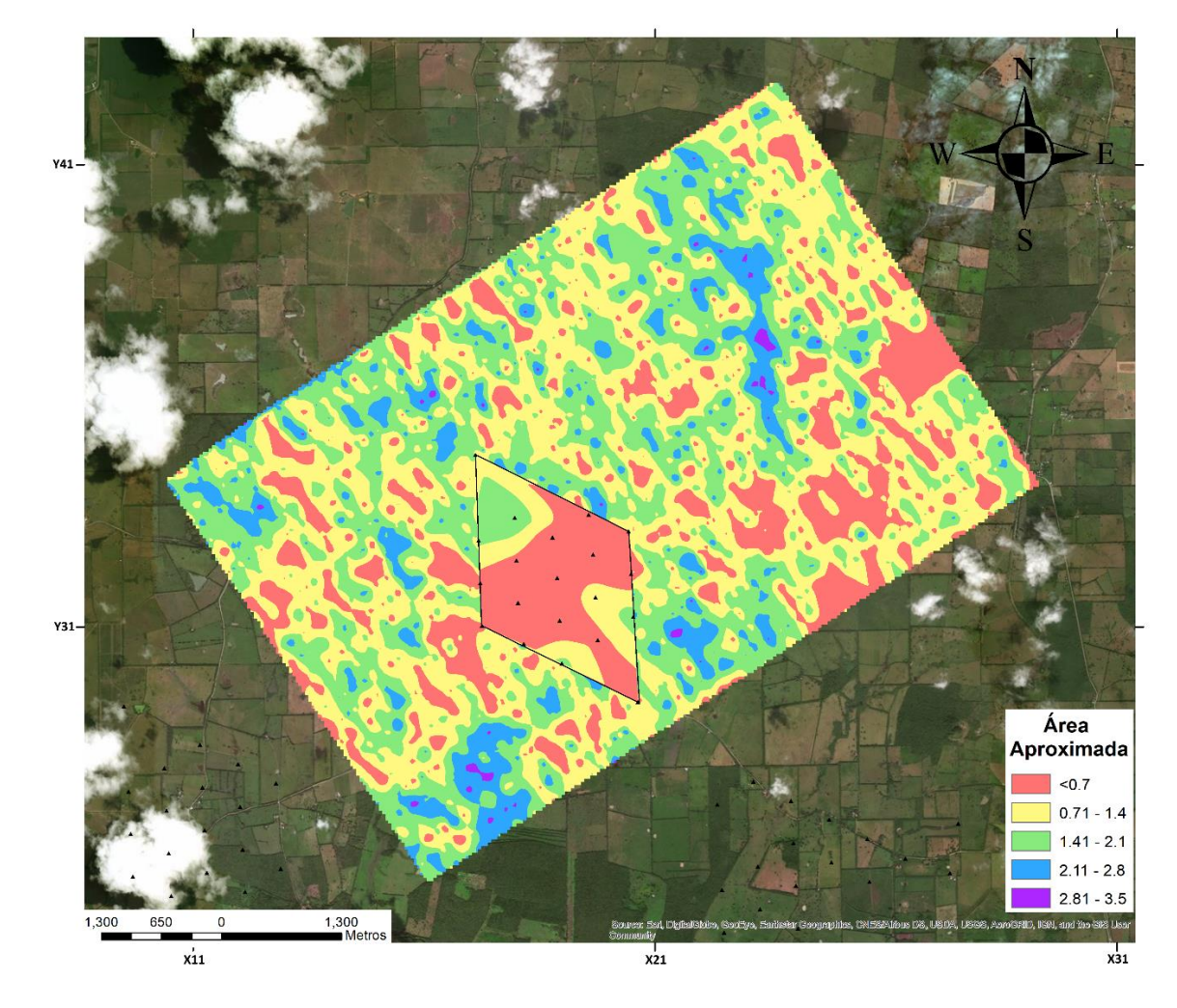

*Figura IV.6 – Mapa de áreas del bloque 4 de geófonos (Rectángulo) empatado con las áreas del arreglo D de sismómetros (Rombo).*

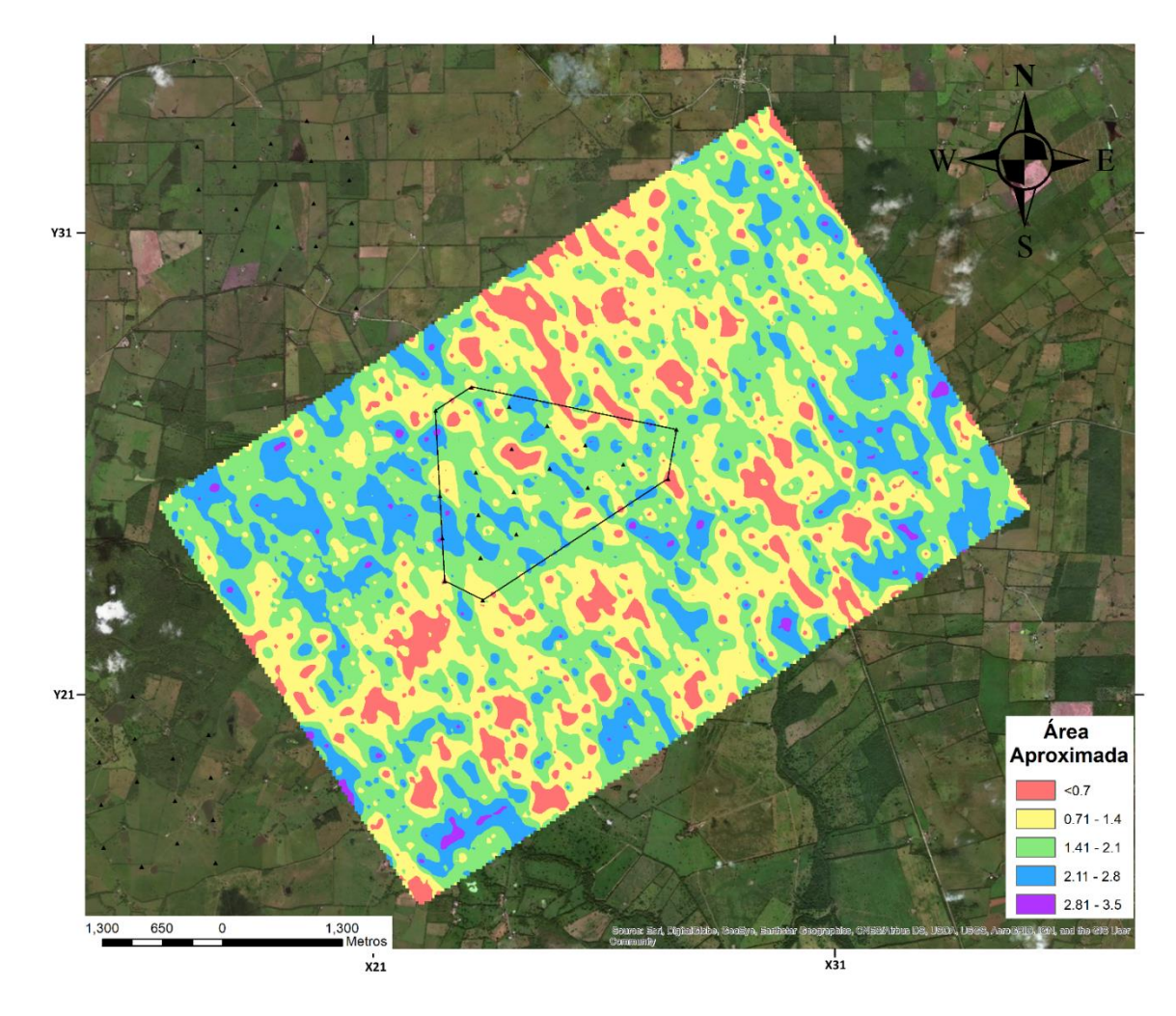

*Figura IV.7 – Mapa de áreas del bloque 5 de geófonos enmarcando la zona donde se instaló el arreglo E de sismómetros (Rombo).*

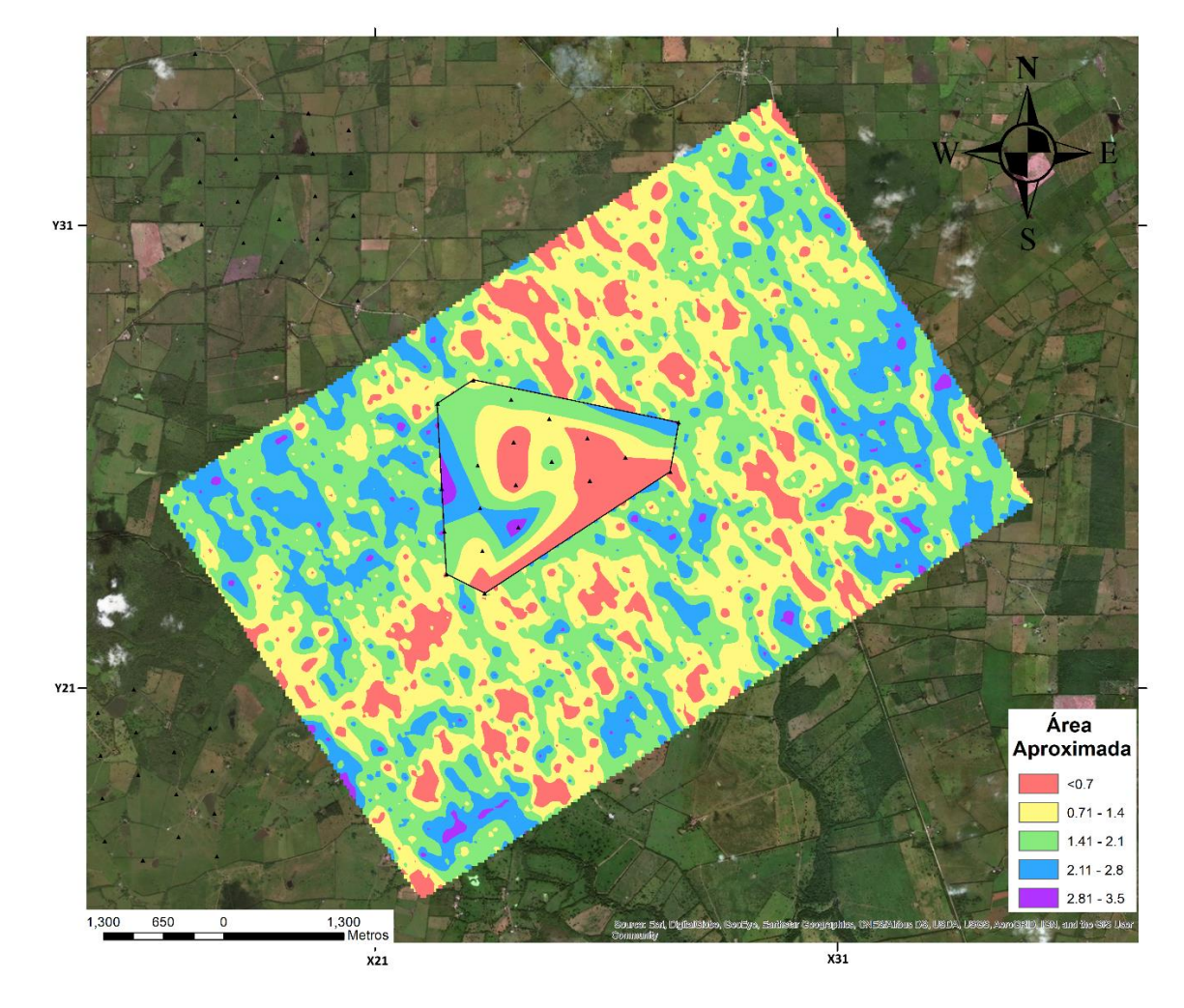

*Figura IV.8 – Mapa de áreas del bloque 5 de geófonos (Rectángulo) empatado con las áreas del arreglo E de sismómetros (Polígono).*

# Anexo V – Mapas de área V/H vs Recursos hídricos

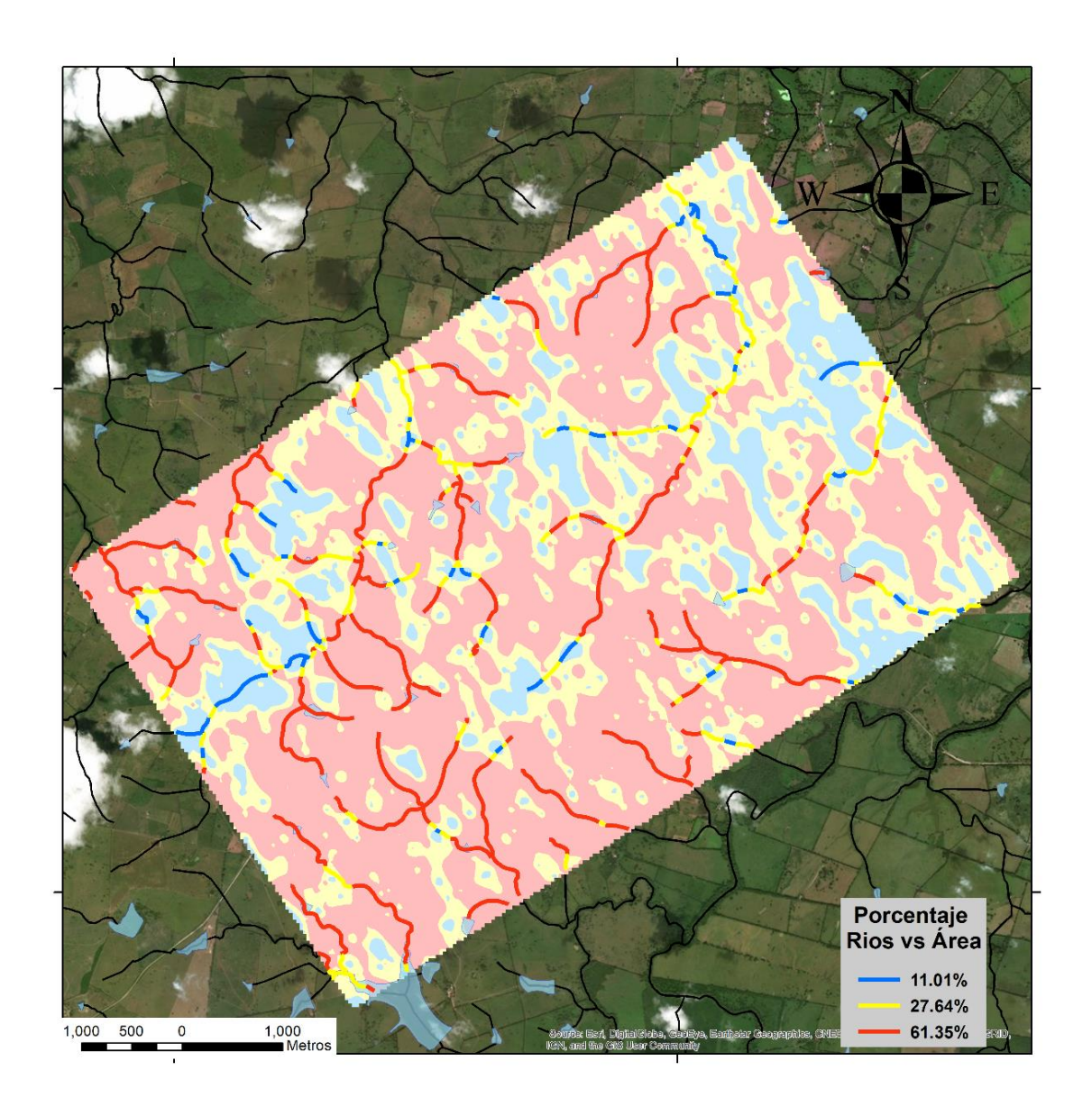

*Figura V.1 – Mapa estadístico de los recursos hídricos en el bloque 3 respecto a los valores altos (azules) y bajos (rojos) de área V/H.*

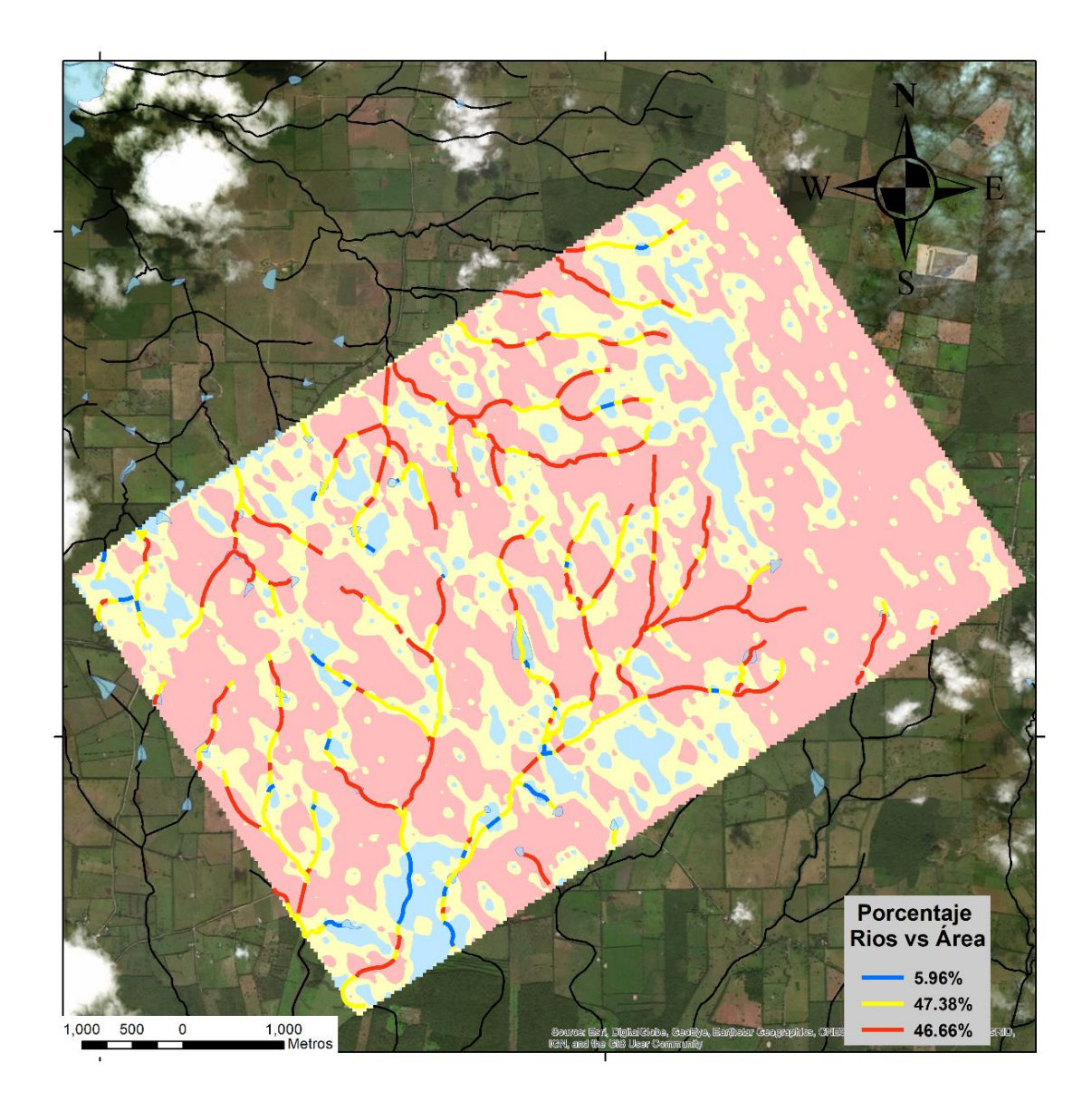

*Figura V.2 – Mapa estadístico de los recursos hídricos en el bloque 4 respecto a los valores altos (azules) y bajos (rojos) de área V/H.*

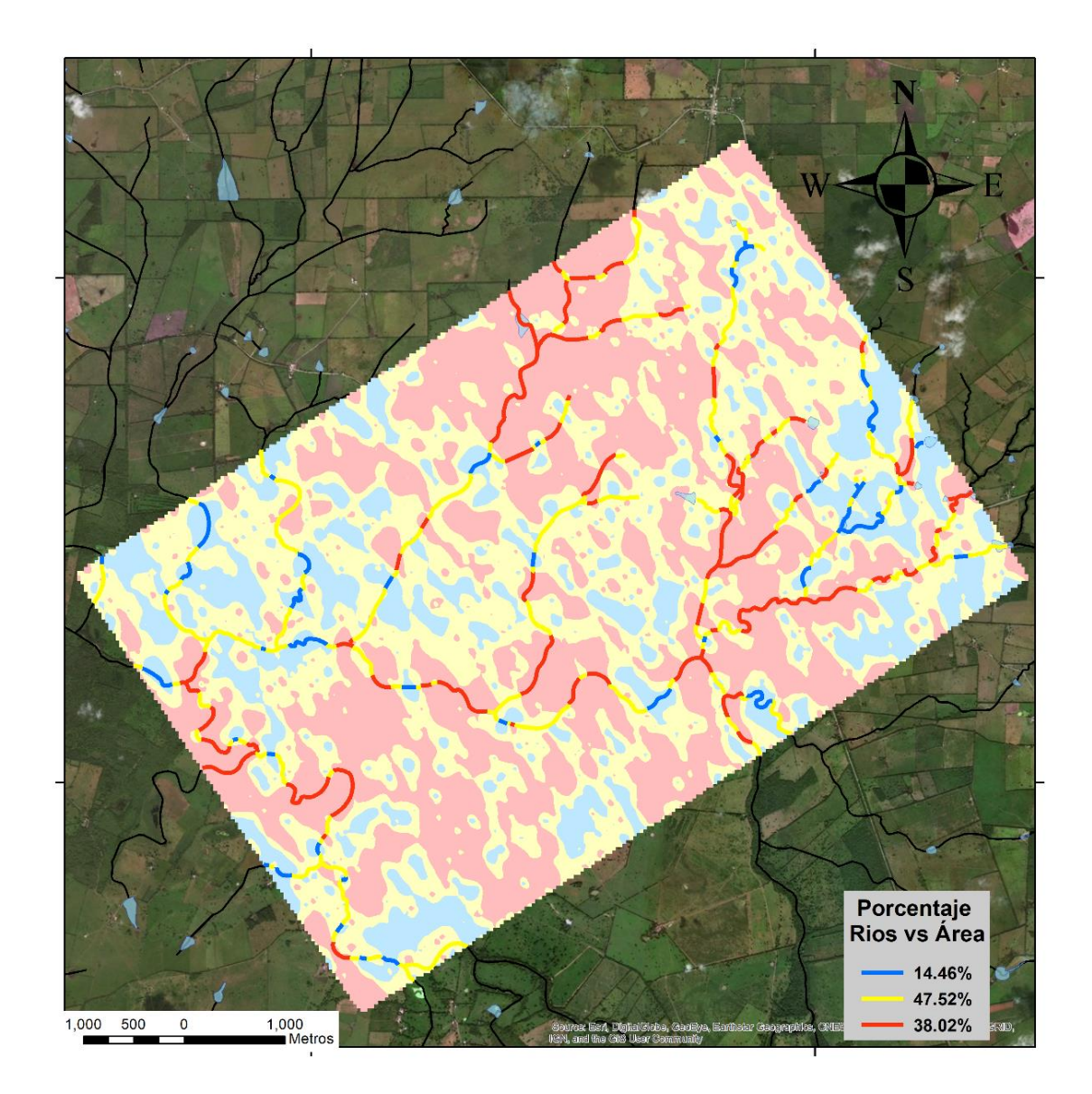

*Figura V.3 – Mapa estadístico de los recursos hídricos en el bloque 5 respecto a los valores altos (azules) y bajos (rojos) de área V/H.*
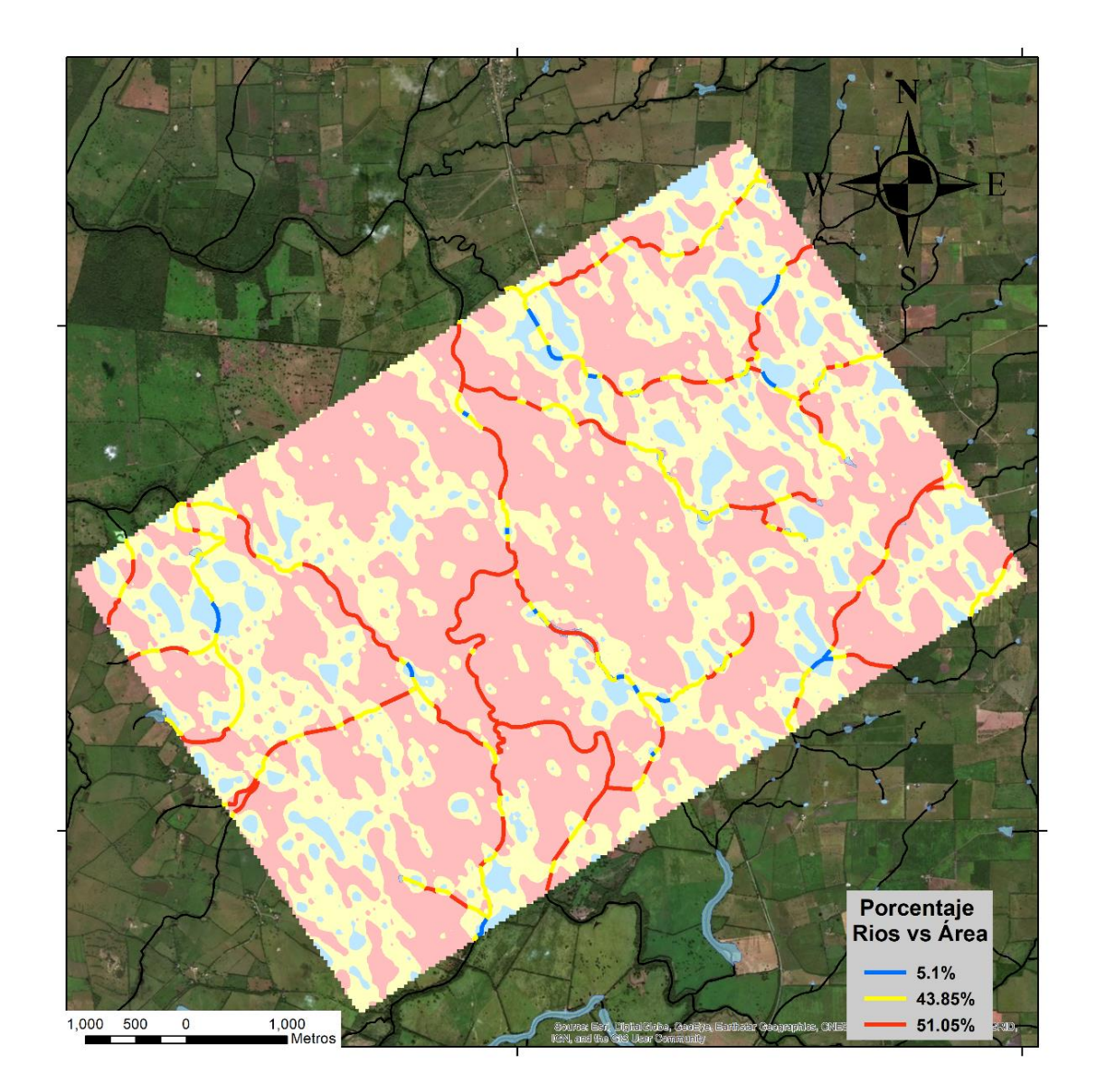

*Figura V.4 – Mapa estadístico de los recursos hídricos en el bloque 6 respecto a los valores altos (azules) y bajos (rojos) de área V/H.*